# <span id="page-0-0"></span>Package 'PortfolioAnalytics'

October 12, 2022

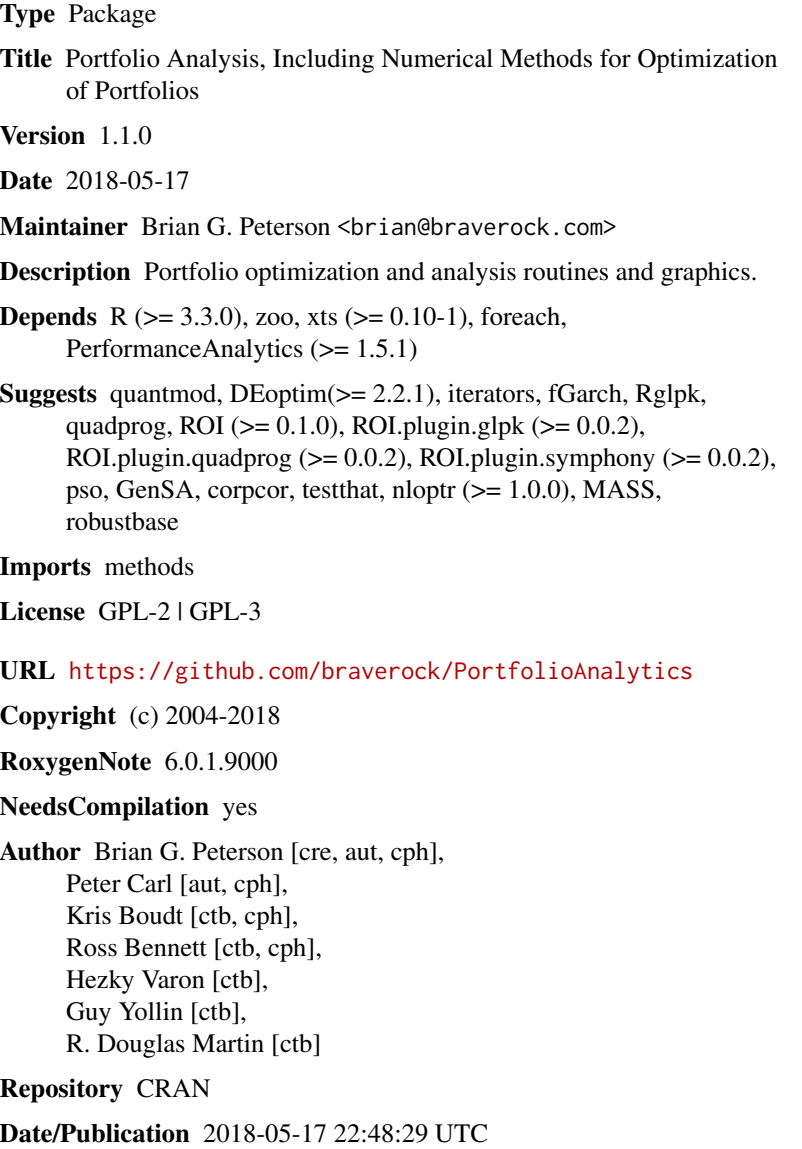

# R topics documented:

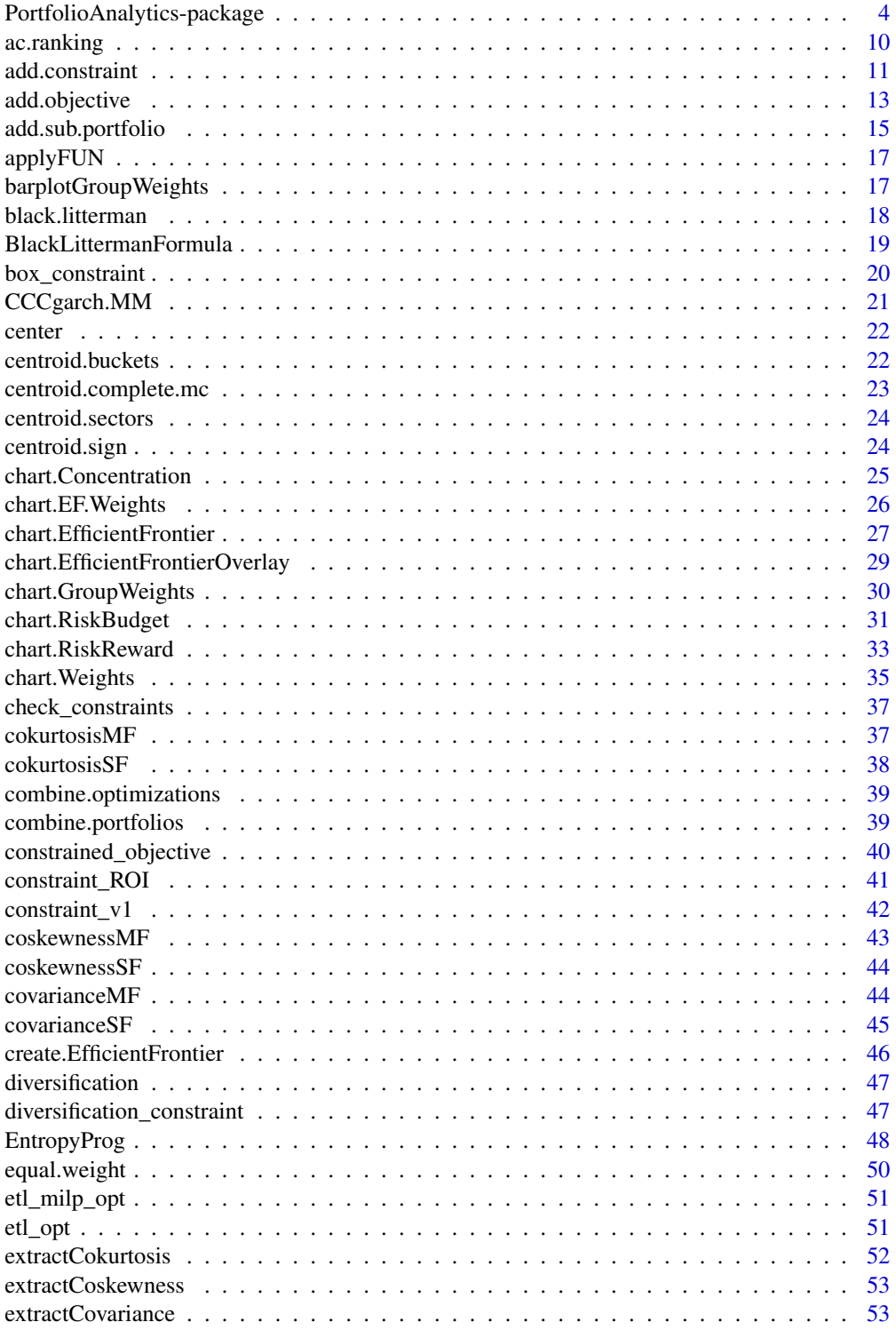

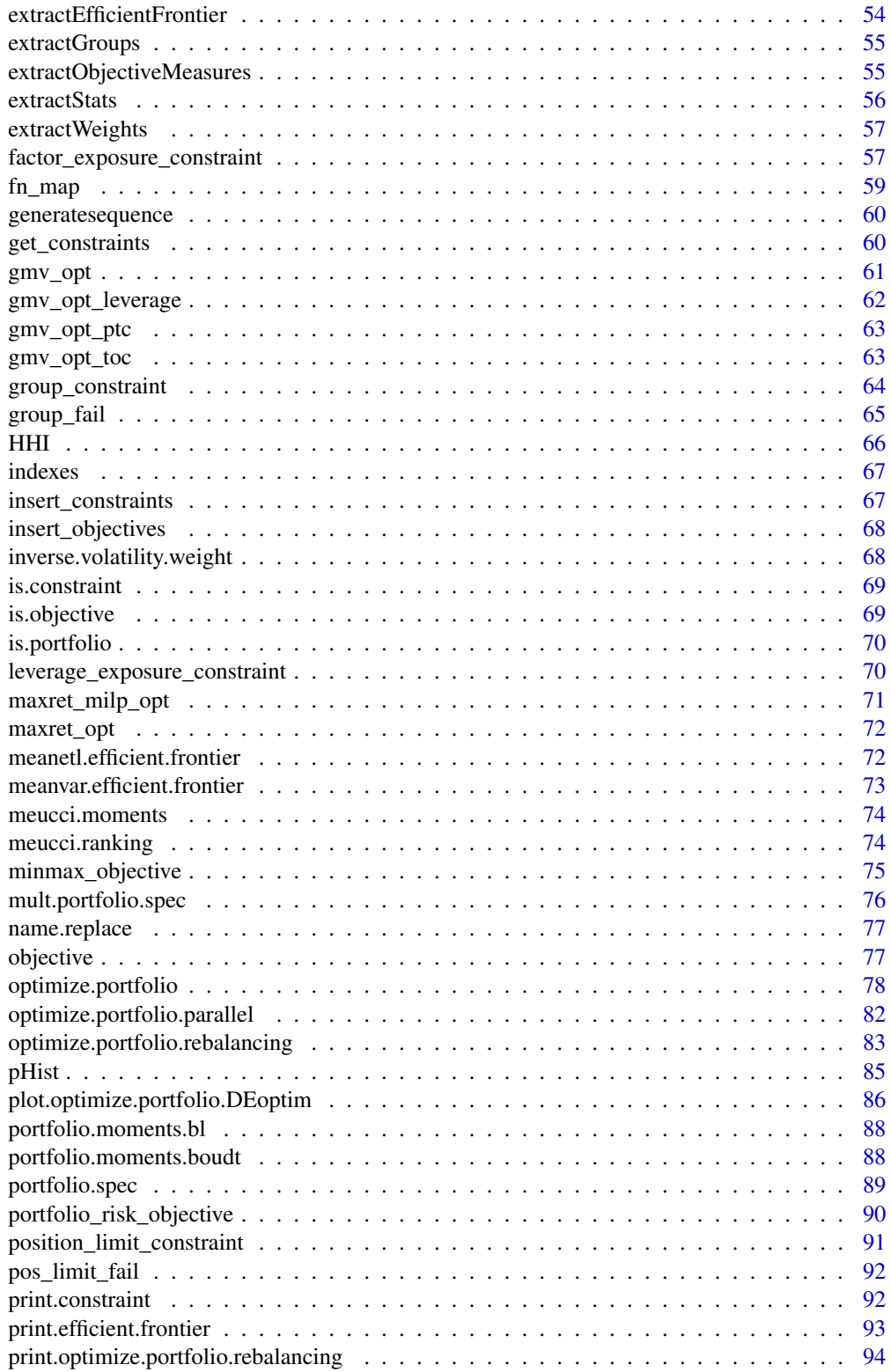

<span id="page-3-0"></span>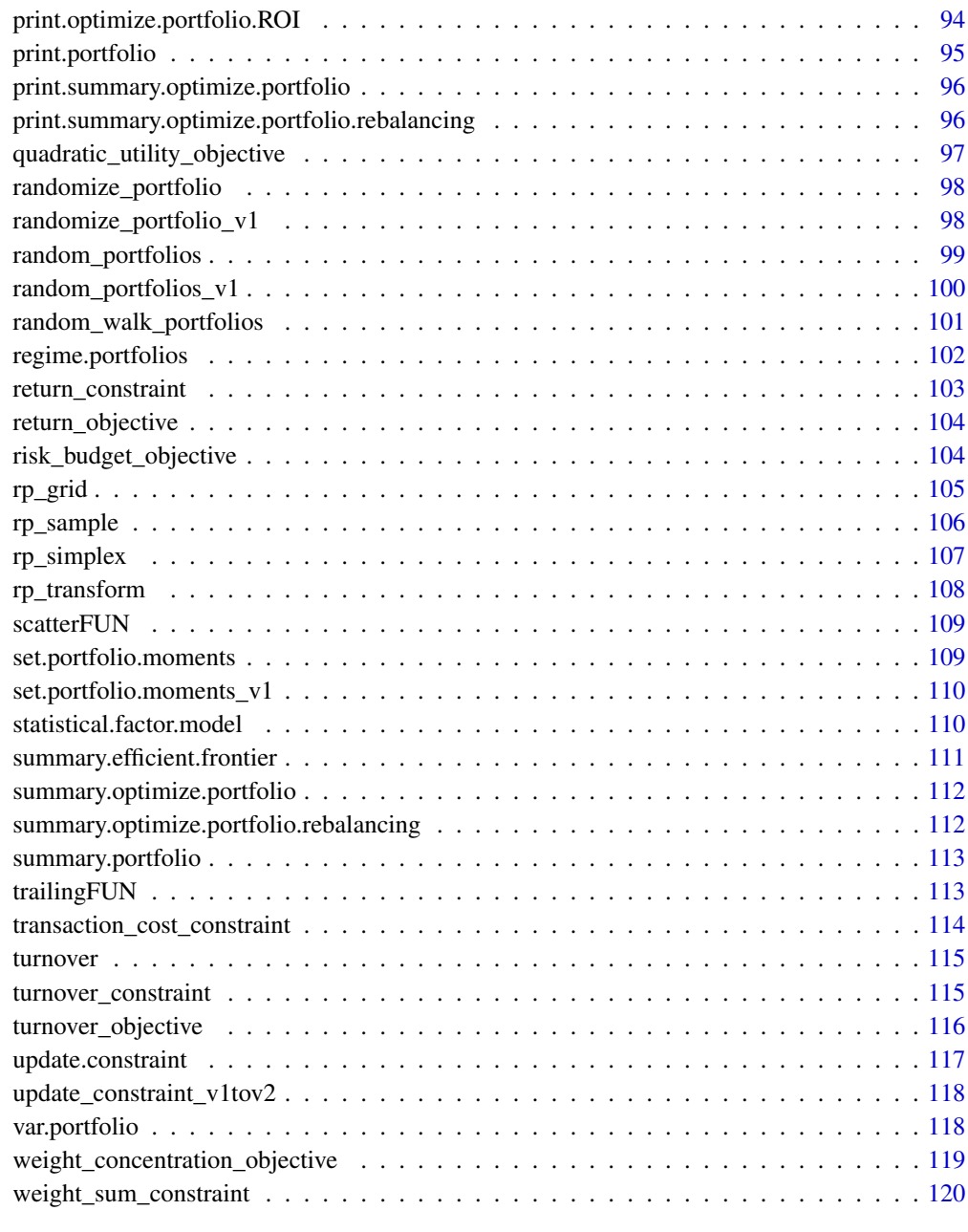

#### **Index** 2008 **Index**

PortfolioAnalytics-package

*Numeric methods for optimization of portfolios*

#### **Description**

PortfolioAnalytics is an R package to provide numerical solutions for portfolio problems with complex constraints and objective sets. The goal of the package is to aid practicioners and researchers in solving portfolio optimization problems with complex constraints and objectives that mirror real-world applications.

One of the goals of the packages is to provide a common interface to specify constraints and objectives that can be solved by any supported solver (i.e. optimization method). Currently supported optimization methods include

- random portfolios
- differential evolution
- particle swarm optimization
- generalized simulated annealing
- linear and quadratic programming routines

The solver can be specified with the optimize\_method argument in optimize.portfolio and optimize.portfolio.rebalancing. The optimize\_method argument must be one of "random", "DEoptim", "pso", "GenSA", "ROI", "quadprog", "glpk", or "symphony".

Additional information on random portfolios is provided below. The differential evolution algorithm is implemented via the DEoptim package, the particle swarm optimization algorithm via the pso package, the generalized simulated annealing via the GenSA package, and linear and quadratic programming are implemented via the ROI package which acts as an interface to the Rglpk, Rsymphony, and quadprog packages.

A key strength of PortfolioAnalytics is the generalization of constraints and objectives that can be solved.

If optimize\_method="ROI" is specified, a default solver will be selected based on the optimization problem. The glpk solver is the default solver for LP and MILP optimization problems. The quadprog solver is the default solver for QP optimization problems. For example, optimize\_method = "quadprog" can be specified and the optimization problem will be solved via ROI using the quadprog plugin package.

The extension to ROI solves a limited type of convex optimization problems:

- Maxmimize portfolio return subject leverage, box, group, position limit, target mean return, and/or factor exposure constraints on weights.
- Minimize portfolio variance subject to leverage, box, group, turnover, and/or factor exposure constraints (otherwise known as global minimum variance portfolio).
- Minimize portfolio variance subject to leverage, box, group, and/or factor exposure constraints and a desired portfolio return.
- Maximize quadratic utility subject to leverage, box, group, target mean return, turnover, and/or factor exposure constraints and risk aversion parameter. (The risk aversion parameter is passed into optimize.portfolio as an added argument to the portfolio object).
- Maximize portfolio mean return per unit standard deviation (i.e. the Sharpe Ratio) can be done by specifying maxSR=TRUE in optimize.portfolio. If both mean and StdDev are specified as objective names, the default action is to maximize quadratic utility, therefore maxSR=TRUE must be specified to maximize Sharpe Ratio.
- Minimize portfolio ES/ETL/CVaR optimization subject to leverage, box, group, position limit, target mean return, and/or factor exposure constraints and target portfolio return.
- Maximize portfolio mean return per unit ES/ETL/CVaR (i.e. the STARR Ratio) can be done by specifying maxSTARR=TRUE in optimize.portfolio. If both mean and ES/ETL/CVaR are specified as objective names, the default action is to maximize mean return per unit ES/ETL/CVaR.

These problems also support a weight concentration objective where concentration of weights as measured by HHI is added as a penalty term to the quadratic objective.

Because these convex optimization problem are standardized, there is no need for a penalty term. The multiplier argument in [add.objective](#page-12-1) passed into the complete constraint object are ingnored by the ROI solver.

Many real-world portfolio optimization problems are global optimization problems, and therefore are not suitable for linear or quadratic programming routines. PortfolioAnalytics provides a random portfolio optimization method and also utilizes the R packages DEoptim, pso, and GenSA for solving non-convex global optimization problems.

PortfolioAnalytics supports three methods of generating random portfolios.

- The sample method to generate random portfolios is based on an idea by Pat Burns. This is the most flexible method, but also the slowest, and can generate portfolios to satisfy leverage, box, group, position limit, and leverage constraints.
- The simplex method to generate random portfolios is based on a paper by W. T. Shaw. The simplex method is useful to generate random portfolios with the full investment constraint (where the sum of the weights is equal to 1) and min box constraints. Values for min\_sum and max sum of the leverage constraint will be ignored, the sum of weights will equal 1. All other constraints such as the box constraint max, group and position limit constraints will be handled by elimination. If the constraints are very restrictive, this may result in very few feasible portfolios remaining. Another key point to note is that the solution may not be along the vertexes depending on the objective. For example, a risk budget objective will likely place the portfolio somewhere on the interior.
- The grid method to generate random portfolios is based on the gridSearch function in package NMOF. The grid search method only satisfies the min and max box constraints. The min\_sum and max\_sum leverage constraint will likely be violated and the weights in the random portfolios should be normalized. Normalization may cause the box constraints to be violated and will be penalized in constrained\_objective.

PortfolioAnalytics leverages the PerformanceAnalytics package for many common objective functions. The objective types in PortfolioAnalytics are designed to be used with PerformanceAnalytics functions, but any user supplied valid R function can be used as an objective.

#### **Optimization**

This summary attempts to provide an overview of how to construct a portfolio object with constraints and objectives, run the optimization, and chart the results.

The portfolio object is initialized with the [portfolio.spec](#page-88-1) function. The main argument to [portfolio.spec](#page-88-1) is assets. The assets argument can be a scalar value for the number of assets, a character vector of fund names, or a named vector of initial weights.

# PortfolioAnalytics-package 7

Adding constraints to the portfolio object is done with [add.constraint](#page-10-1). The [add.constraint](#page-10-1) function is the main interface for adding and/or updating constraints to the portfolio object. This function allows the user to specify the portfolio to add the constraints to, the type of constraints, arguments for the constraint, and whether or not to enable the constraint. If updating an existing constraint, the indexnum argument can be specified.

Objectives can be added to the portfolio object with [add.objective](#page-12-1). The [add.objective](#page-12-1) function is the main function for adding and/or updating objectives to the portfolio object. This function allows the user to specify the portfolio to add the objectives to, the type, name of the objective function, arguments to the objective function, and whether or not to enable the objective. If updating an existing objective, the indexnum argument can be specified.

With the constraints and objectives specified in the portfolio object, the portfolio object can be passed to [optimize.portfolio](#page-77-1) or [optimize.portfolio.rebalancing](#page-82-1) to run the optimization. Arguments to [optimize.portfolio](#page-77-1) include asset returns, the portfolio obect specifying constraints and objectives, optimization method, and other parameters specific to the solver. [optimize.portfolio.rebalancing](#page-82-1) adds support for backtesting portfolio optimization through time with rebalancing or rolling periods.

#### Advanced Optimization

In addition to the more standard optimizations described above, PortfolioAnalytics also supports multi-layer optimization and regime switching optimization.

Support for multi-layer optimization allows one to construct a top level portfolio and several subportfolios with potentially different assets, constraints, and objectives. First, each sub-portfolio is optimized out-of-sample which creates a time series of returns. One can think of the out of sample returns for each sub-portfolio as the returns for a synthetic instrument. Finally, the out-of-sample returns of each sub-portfolio are then used as inputs for the top level optimization. The top level portfolio and sub-portfolios are created as normal using portfolio.spec, add.constraint, and add.objective. The multi-layer portfolio specification object is first initialized by passing the top level portfolio to mult.portfolio.spec. Sub-portfolios are then added with add.sub.portfolio. The multi-layer portfolio specification object can then be passed to optimize.portfolio and optimize.portfolio.rebalancing. See demo(multi\_layer\_optimization).

Support for regime switching models allows one to change constraints and objectives depending on the current regime. Portfolios are created as normal with portfolio.spec, add.constraint, and add.objective. The portfolios are then combined with a regime object using regime.portfolios to create a regime portfolio specification which can then be passed to optimize.portfolio and optimize.portfolio.rebalancing. Regime switching optimization is implemented in such a way that any arbitrary regime model can be used. See demo(regime\_switching).

#### Portfolio Moments

The PortfolioAnalytics framework to estimate solutions to constrained optimization problems is implemented in such a way that the moments of the returns are set once for use in lower level optimization functions. The set.portfolio.moments function computes the first, second, third, and fourth moments depending on the objective function(s) in the portfolio object. For example, if the third and fourth moments do not need to be calculated for a given objective, then set.portfolio.moments will try to detect this and not compute those moments. Currently, set.portfolio.moments implements methods to compute moments based on sample estimates, higher moments from fitting a statistical factor model based on the work of Kris Boudt, the Black Litterman model, and the Fully

Flexible Framework based on the work of Attilio Meucci (NEED REFERENCE HERE). See the Custom Moment and Objective Functions vignette for a more detailed description and examples.

#### Charts and Graphs

Intuition into the optimization can be aided through visualization. The goal of creating the charts is to provide visualization tools for optimal portfolios regardless of the chosen optimization method.

[chart.Weights](#page-34-1) plots the weights of the optimal portfolio. [chart.RiskReward](#page-32-1) plots the optimal portfolio in risk-reward space. The random portfolios, DEoptim, and pso solvers will return trace portfolio information at each iteration when [optimize.portfolio](#page-77-1) is run with trace=TRUE. If this is the case, [chart.RiskReward](#page-32-1) will plot these portfolios so that the feasible space can be easily visualized. Although the GenSA and ROI solvers do not return trace portfolio information, random portfolios can be be generated with the argument rp=TRUE in [chart.RiskReward](#page-32-1). A plot function is provided that will plot the weights and risk-reward scatter chart. The component risk contribution can be charted for portfolio optimization problems with risk budget objectives with [chart.RiskBudget](#page-30-1). Neighbor portfolios can be plotted in [chart.RiskBudget](#page-30-1), [chart.Weights](#page-34-1), and [chart.RiskReward](#page-32-1).

Efficient frontiers can be extracted from optimize.portfolio objects or created from a portfolio object. The efficient frontier can be charted in risk-reward space with [chart.EfficientFrontier](#page-26-1). The weights along the efficient frontier can be charted with chart. EF. Weights.

Multiple objects created via [optimize.portfolio](#page-77-1) can be combined with [combine.optimizations](#page-38-1) for visual comparison. The weights of the optimal portfolios can be plotted with chart. Weights. The optimal portfolios can be compared in risk-reward space with [chart.RiskReward](#page-32-1). The portfolio component risk contributions of the multiple optimal portfolios can be plotted with [chart.RiskBudget](#page-30-1).

#### Demos

PortfolioAnalytics contains a comprehensive collection of demos to demonstrate the functionality from very basic optimization problems such as estimating the solution to a minimum variance portfolio to more complex optimization problems with custom moment and objective functions.

#### Vignettes

TODO

#### Package Dependencies

Several of the functions in the PortfolioAnalytics package require time series data of returns and the [xts](#page-0-0) package is used for working with time series data.

The PerformanceAnalytics package is used for many common objective functions. The objective types in PortfolioAnalytics are designed to be used with PerformanceAnalytics functions such as [StdDev](#page-0-0), [VaR](#page-0-0), and [ES](#page-0-0).

The foreach and iterators packages are used extensively throughout the package to support parallel programming. The primary functions where foreach loops are used is [optimize.portfolio](#page-77-1), [optimize.portfolio.rebalancing](#page-82-1), and [create.EfficientFrontier](#page-45-1).

In addition to a random portfolios optimzation method, PortfolioAnalytics supports backend solvers by leveraging the following packages: DEoptim, pso, GenSA, ROI and associated ROI plugin packages.

#### Further Work

Continued work to improved charts and graphs.

Continued work to improve features to combine and compare multiple optimal portfolio objects.

Support for more solvers.

Comments, suggestions, and/or code patches are welcome.

#### Acknowledgements

TODO

#### Author(s)

Ross Bennett Kris Boudt Peter Carl Brian G. Peterson

Maintainer: Brian G. Peterson <br i an@braverock.com>

#### References

Boudt, Kris and Lu, Wanbo and Peeters, Benedict, *Higher Order Comoments of Multifactor Models and Asset Allocation* (June 16, 2014). Available at SSRN: http://ssrn.com/abstract=2409603 or http://dx.doi.org/10.2139/ssrn.2409603

Chriss, Neil A and Almgren, Robert, *Portfolios from Sorts* (April 27, 2005). Available at SSRN: http://ssrn.com/abstract=720041 or http://dx.doi.org/10.2139/ssrn.720041

Meucci, Attilio, *The Black-Litterman Approach: Original Model and Extensions* (August 1, 2008). Shorter version in, THE ENCYCLOPEDIA OF QUANTITATIVE FINANCE, Wiley, 2010. Available at SSRN: http://ssrn.com/abstract=1117574 or http://dx.doi.org/10.2139/ssrn.1117574

Meucci, Attilio, *Fully Flexible Views: Theory and Practice* (August 8, 2008). Fully Flexible Views: Theory and Practice, Risk, Vol. 21, No. 10, pp. 97-102, October 2008. Available at SSRN: http://ssrn.com/abstract=1213325

Scherer, Bernd and Martin, Doug, *Modern Portfolio Optimization*. Springer. 2005.

Shaw, William Thornton, *Portfolio Optimization for VAR, CVaR, Omega and Utility with General Return Distributions: A Monte Carlo Approach for Long-Only and Bounded Short Portfolios with Optional Robustness and a Simplified Approach to Covariance Matching* (June 1, 2011). Available at SSRN: http://ssrn.com/abstract=1856476 or http://dx.doi.org/10.2139/ssrn.1856476

#### <span id="page-9-0"></span>10 action 2012 and 2013 and 2013 and 2013 and 2013 and 2013 and 2013 and 2013 and 2013 and 2013 and 2013 and 2013 and 2013 and 2013 and 2013 and 2013 and 2013 and 2013 and 2013 and 2013 and 2013 and 2013 and 2013 and 2013

# See Also

CRAN task view on Empirical Finance <https://cran.r-project.org/view=Econometrics> CRAN task view on Optimization <https://cran.r-project.org/view=Optimization> Large-scale portfolio optimization with DEoptim <https://cran.r-project.org/package=DEoptim>

ac.ranking *Asset Ranking*

# Description

Compute the first moment from a single complete sort

#### Usage

ac.ranking(R, order, ...)

#### Arguments

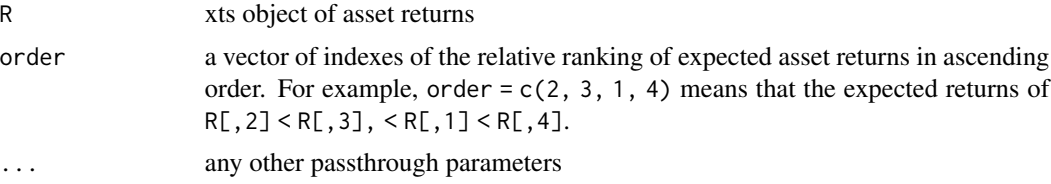

# Details

This function computes the estimated centroid vector from a single complete sort using the analytical approximation as described in R. Almgren and N. Chriss, "Portfolios from Sorts". The centroid is estimated and then scaled such that it is on a scale similar to the asset returns. By default, the centroid vector is scaled according to the median of the asset mean returns.

# Value

The estimated first moments based on ranking views

# References

R. Almgren and N. Chriss, "Portfolios from Sorts" [http://papers.ssrn.com/sol3/papers.cfm?](http://papers.ssrn.com/sol3/papers.cfm?abstract_id=720041) [abstract\\_id=720041](http://papers.ssrn.com/sol3/papers.cfm?abstract_id=720041)

# See Also

[centroid.complete.mc](#page-22-1) [centroid.sectors](#page-23-1) [centroid.sign](#page-23-2) [centroid.buckets](#page-21-1)

# <span id="page-10-0"></span>add.constraint 11

# Examples

```
data(edhec)
R \leq - edhec[,1:4]
ac.ranking(R, c(2, 3, 1, 4))
```
<span id="page-10-1"></span>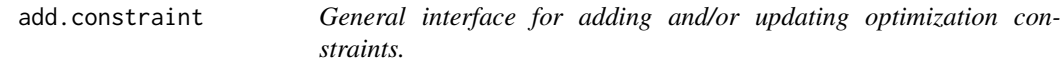

#### Description

This is the main function for adding and/or updating constraints to the [portfolio.spec](#page-88-1) object.

# Usage

```
add.constraint(portfolio, type, enabled = TRUE, message = FALSE, ...,
  indexnum = NULL)
```
### Arguments

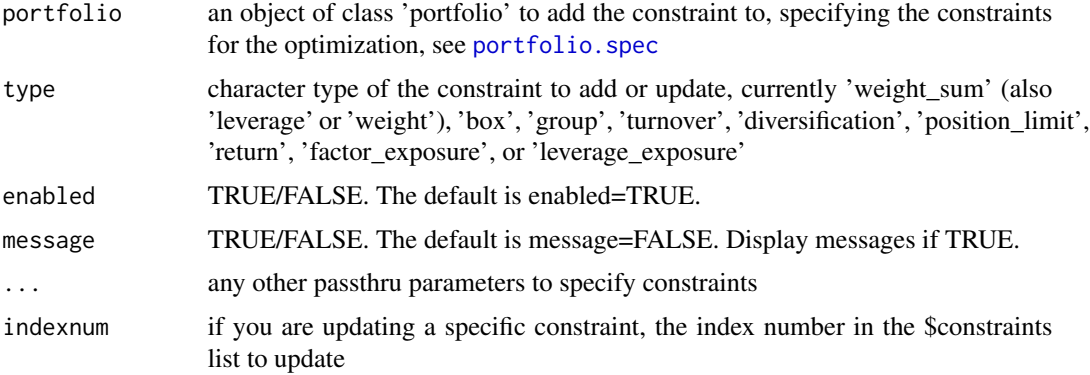

#### Details

The following constraint types may be specified:

- weight\_sum, weight, leverage Specify constraint on the sum of the weights, see [weight\\_sum\\_constraint](#page-119-1)
- full\_investment Special case to set min\_sum=1 and max\_sum=1 of weight sum constraints
- dollar\_neutral, active Special case to set min\_sum=0 and max\_sum=0 of weight sum constraints
- box box constraints for the individual asset weights, see [box\\_constraint](#page-19-1)
- long\_only Special case to set min=0 and max=1 of box constraints
- group specify the sum of weights within groups and the number of assets with non-zero weights in groups, see [group\\_constraint](#page-63-1)
- turnover Specify a constraint for target turnover. Turnover is calculated from a set of initial weights, see [turnover\\_constraint](#page-114-1)
- diversification target diversification of a set of weights, see [diversification\\_constraint](#page-46-1)
- position\_limit Specify the number of non-zero, long, and/or short positions, see [position\\_limit\\_constraint](#page-90-1)
- return Specify the target mean return, see [return\\_constraint](#page-102-1)
- factor\_exposure Specify risk factor exposures, see [factor\\_exposure\\_constraint](#page-56-1)
- leverage\_exposure Specify a maximum leverage exposure, see [leverage\\_exposure\\_constraint](#page-69-1)

#### Author(s)

Ross Bennett

#### See Also

```
portfolio.spec weight_sum_constraint, box_constraint, group_constraint, turnover_constraint,
diversification_constraint, position_limit_constraint, return_constraint, factor_exposure_constraint,
leverage_exposure_constraint
```
#### Examples

```
data(edhec)
returns <- edhec[, 1:4]
fund.names <- colnames(returns)
pspec <- portfolio.spec(assets=fund.names)
# Add the full investment constraint that specifies the weights must sum to 1.
pspec <- add.constraint(portfolio=pspec, type="weight_sum", min_sum=1, max_sum=1)
# The full investment constraint can also be specified with type="full_investment"
pspec <- add.constraint(portfolio=pspec, type="full_investment")
# Another common constraint is that portfolio weights sum to 0.
pspec <- add.constraint(portfolio=pspec, type="weight_sum", min_sum=0, max_sum=0)
pspec <- add.constraint(portfolio=pspec, type="dollar_neutral")
pspec <- add.constraint(portfolio=pspec, type="active")
# Add box constraints
pspec <- add.constraint(portfolio=pspec, type="box", min=0.05, max=0.4)
# min and max can also be specified per asset
pspec <- add.constraint(portfolio=pspec,
                        type="box",
                        min=c(0.05, 0, 0.08, 0.1),
                        max=c(0.4, 0.3, 0.7, 0.55))
# A special case of box constraints is long only where min=0 and max=1
# The default action is long only if min and max are not specified
pspec <- add.constraint(portfolio=pspec, type="box")
pspec <- add.constraint(portfolio=pspec, type="long_only")
```

```
# Add group constraints
pspec <- add.constraint(portfolio=pspec,
                        type="group",
                        groups=list(c(1, 2, 1), 4),
                        group_min=c(0.1, 0.15),
                        group_max=c(0.85, 0.55),
                        group_labels=c("GroupA", "GroupB"),
                        group_pos=c(2, 1))
# Add position limit constraint such that we have a maximum number
# of three assets with non-zero weights.
pspec <- add.constraint(portfolio=pspec, type="position_limit", max_pos=3)
# Add diversification constraint
pspec <- add.constraint(portfolio=pspec, type="diversification", div_target=0.7)
# Add turnover constraint
pspec <- add.constraint(portfolio=pspec, type="turnover", turnover_target=0.2)
# Add target mean return constraint
pspec <- add.constraint(portfolio=pspec, type="return", return_target=0.007)
# Example using the indexnum argument
portf <- portfolio.spec(assets=fund.names)
portf <- add.constraint(portf, type="full_investment")
portf <- add.constraint(portf, type="long_only")
# indexnum corresponds to the index number of the constraint
# The full_investment constraint was the first constraint added and has
# indexnum=1
portf$constraints[[1]]
# View the constraint with indexnum=2
portf$constraints[[2]]
# Update the constraint to relax the sum of weights constraint
portf <- add.constraint(portf, type="weight_sum",
min_sum=0.99, max_sum=1.01,
indexnum=1)
# Update the constraint to modify the box constraint
portf <- add.constraint(portf, type="box",
min=0.1, max=0.8,
indexnum=2)
```
<span id="page-12-1"></span>add.objective *General interface for adding optimization objectives, including risk, return, and risk budget*

# Description

This function is the main function for adding and updating business objectives in an object of type [portfolio.spec](#page-88-1).

# Usage

```
add.objective_v1(constraints, type, name, arguments = NULL, enabled = TRUE,
  ..., indexnum = NULL)
```

```
add.objective(portfolio, constraints = NULL, type, name, arguments = NULL,
  enabled = TRUE, ..., indexnum = NULL)
```
# Arguments

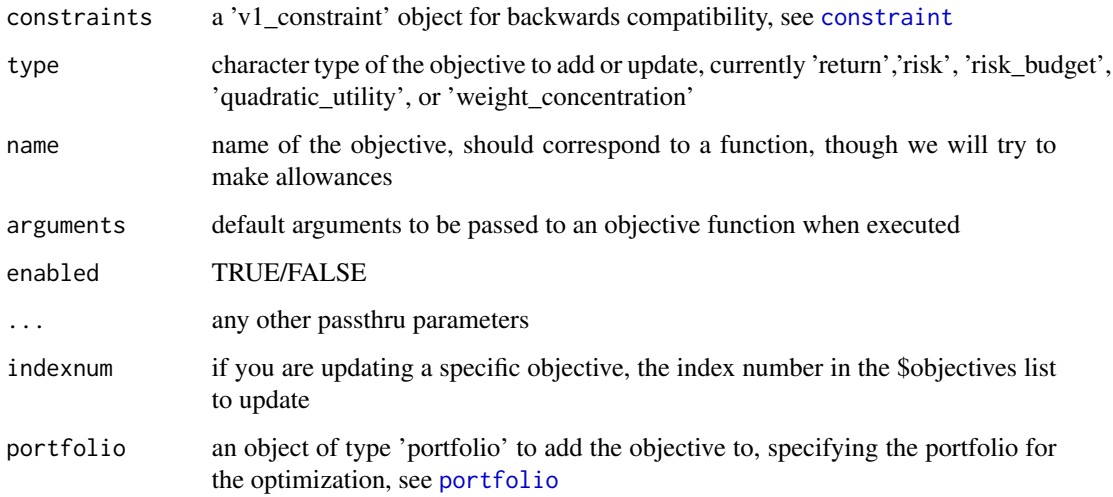

#### Details

In general, you will define your objective as one of the following types: 'return', 'risk', 'risk\_budget', 'quadratic utility', or 'weight\_concentration'. These have special handling and intelligent defaults for dealing with the function most likely to be used as objectives, including mean, median, VaR, ES, etc.

Objectives of type 'turnover' and 'minmax' are also supported.

#### Author(s)

Brian G. Peterson and Ross Bennett

# See Also

[objective](#page-76-1), [portfolio.spec](#page-88-1)

#### <span id="page-14-0"></span>add.sub.portfolio 15

#### Examples

```
data(edhec)
returns \leq edhec[,1:4]
fund.names <- colnames(returns)
portf <- portfolio.spec(assets=fund.names)
# Add some basic constraints
portf <- add.constraint(portf, type="full_investment")
portf <- add.constraint(portf, type="long_only")
# Creates a new portfolio object using portf and adds a quadratic utility
# objective. This will add two objectives to the portfolio object; 1) mean and
# 2) var. The risk aversion parameter is commonly referred to as lambda in the
# quadratic utility formulation that controls how much the portfolio variance
# is penalized.
portf.maxQU <- add.objective(portf, type="quadratic_utility",
                             risk_aversion=0.25)
# Creates a new portfolio object using portf and adds mean as an objective
portf.maxMean <- add.objective(portf, type="return", name="mean")
# Creates a new portfolio object using portf and adds StdDev as an objective
portf.minStdDev <- add.objective(portf, type="risk", name="StdDev")
# Creates a new portfolio object using portf and adds ES as an objective.
# Note that arguments to ES are passed in as a named list.
portf.minES <- add.objective(portf, type="risk", name="ES",
                             arguments=list(p=0.925, clean="boudt"))
# Creates a new portfolio object using portf.minES and adds a risk budget
# objective with limits on component risk contribution.
# Note that arguments to ES are passed in as a named list.
portf.RiskBudgetES <- add.objective(portf.minES, type="risk_budget", name="ES",
                             arguments=list(p=0.925, clean="boudt"),
                             min_prisk=0, max_prisk=0.6)
# Creates a new portfolio object using portf.minES and adds a risk budget
# objective with equal component risk contribution.
# Note that arguments to ES are passed in as a named list.
portf.EqRiskES <- add.objective(portf.minES, type="risk_budget", name="ES",
                                    arguments=list(p=0.925, clean="boudt"),
                                    min_concentration=TRUE)
# Creates a new portfolio object using portf and adds a weight_concentration
# objective. The conc_aversion parameter controls how much concentration is
# penalized. The portfolio concentration is defined as the Herfindahl Hirschman
# Index of the weights.
portf.conc <- add.objective(portf, type="weight_concentration",
                            name="HHI", conc_aversion=0.01)
```
add.sub.portfolio *Add sub-portfolio*

# Description

Add a sub-portfolio to a multiple layer portfolio specification object

### Usage

```
add.sub.portfolio(mult.portfolio, portfolio, optimize_method = c("DEoptim",
  "random", "ROI", "pso", "GenSA"), search_size = 20000, rp = NULL,
  rebalance_on = NULL, training_period = NULL, trailing_periods = NULL,
  ..., indexnum = NULL)
```
# Arguments

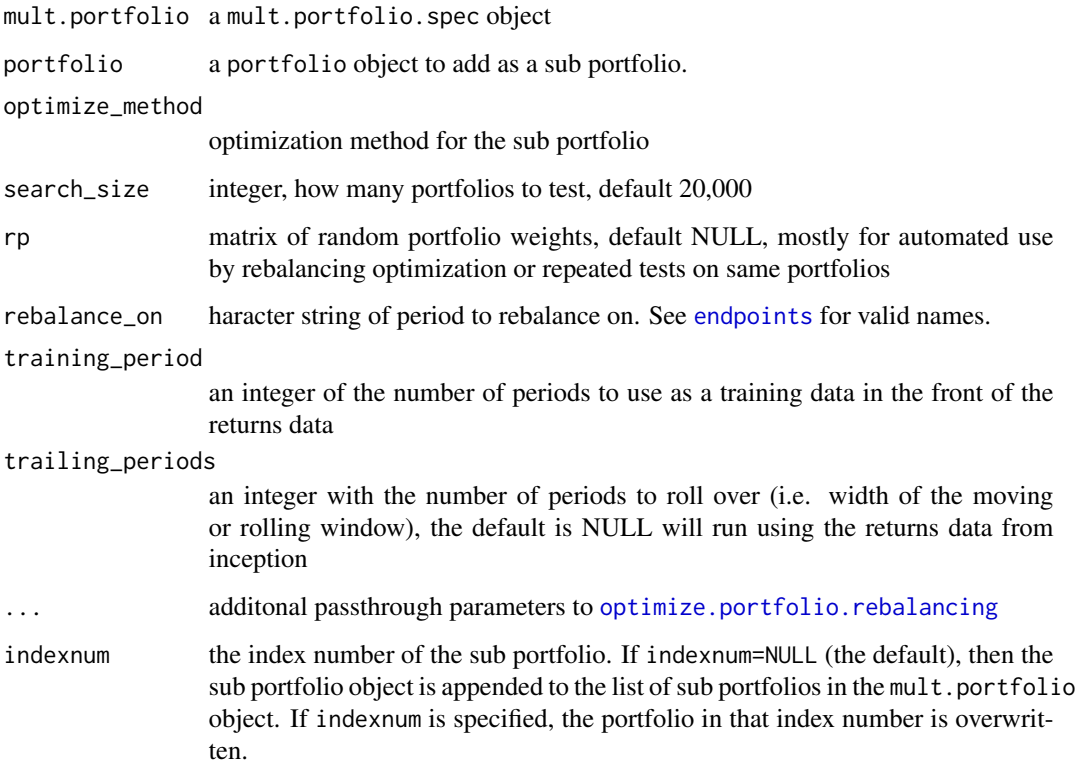

# Author(s)

Ross Bennett

# See Also

[mult.portfolio.spec](#page-75-1) [portfolio.spec](#page-88-1) [optimize.portfolio](#page-77-1) [optimize.portfolio.rebalancing](#page-82-1)

<span id="page-16-0"></span>

# Description

This function is used to calculate risk or return metrics given a matrix of weights and is primarily used as a convenience function used in chart.Scatter functions

# Usage

applyFUN(R, weights, FUN = "mean", arguments)

# Arguments

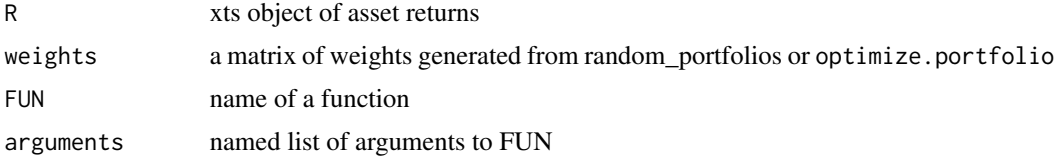

# Author(s)

Ross Bennett

barplotGroupWeights *barplot of group weights by group or category*

# Description

This function is called by chart.GroupWeights function if chart.type="barplot"

# Usage

```
barplotGroupWeights(object, ..., grouping = c("groups", "category"),
 main = "Group Weights", las = 3, xlab = NULL, cex.lab = 0.8,
 element.color = "darkgray", cex.axis = 0.8)
```
#### Arguments

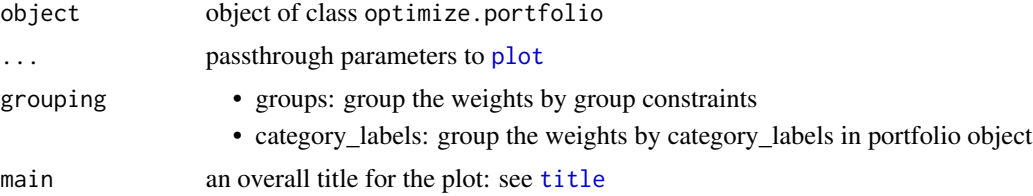

<span id="page-17-0"></span>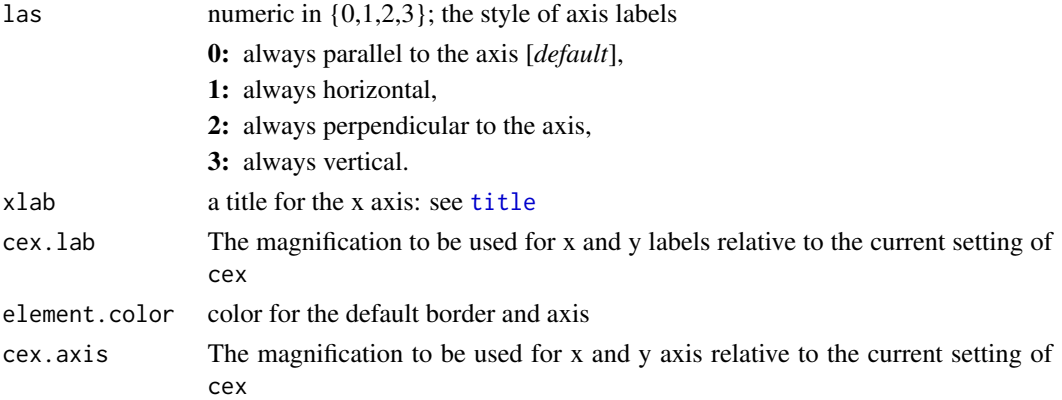

# Author(s)

Ross Bennett

black.litterman *Black Litterman Estimates*

# Description

Compute the Black Litterman estimate of moments for the posterior normal.

## Usage

black.litterman(R, P, Mu = NULL, Sigma = NULL, Views = NULL)

# Arguments

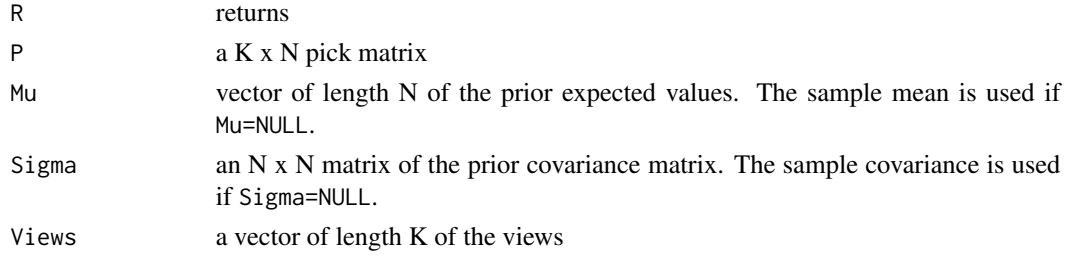

## Value

- BLMu: posterior expected values
- BLSigma: posterior covariance matrix

### Note

This function is largely based on the work of Xavier Valls to port the matlab code of Attilio Meucci to R as documented in the Meucci package.

# <span id="page-18-0"></span>Author(s)

Ross Bennett, Xavier Valls

# References

A. Meucci - "Exercises in Advanced Risk and Portfolio Management" [http://symmys.com/node/](http://symmys.com/node/170) [170](http://symmys.com/node/170).

# See Also

[BlackLittermanFormula](#page-18-1)

<span id="page-18-1"></span>BlackLittermanFormula *Computes the Black-Litterman formula for the moments of the posterior normal.*

# Description

This function computes the Black-Litterman formula for the moments of the posterior normal, as described in A. Meucci, "Risk and Asset Allocation", Springer, 2005.

# Usage

BlackLittermanFormula(Mu, Sigma, P, v, Omega)

# **Arguments**

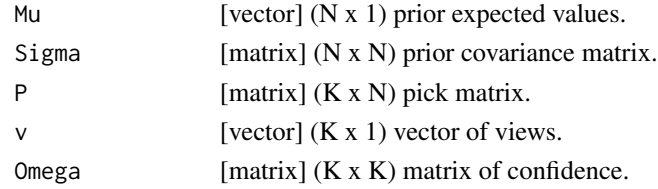

# Value

BLMu [vector] (N x 1) posterior expected values. BLSigma [matrix] (N x N) posterior covariance matrix.

# Author(s)

Xavier Valls <flamejat@gmail.com>

# References

A. Meucci - "Exercises in Advanced Risk and Portfolio Management" [http://symmys.com/node/](http://symmys.com/node/170) [170](http://symmys.com/node/170).

See Meucci's script for "BlackLittermanFormula.m"

<span id="page-19-1"></span><span id="page-19-0"></span>

# Description

Box constraints specify the upper and lower bounds on the weights of the assets. This function is called by add.constraint when type="box" is specified. See [add.constraint](#page-10-1).

# Usage

```
box_constraint(type = "box", assets, min, max, min_mult, max_mult,
  enabled = TRUE, message = FALSE, ...)
```
# Arguments

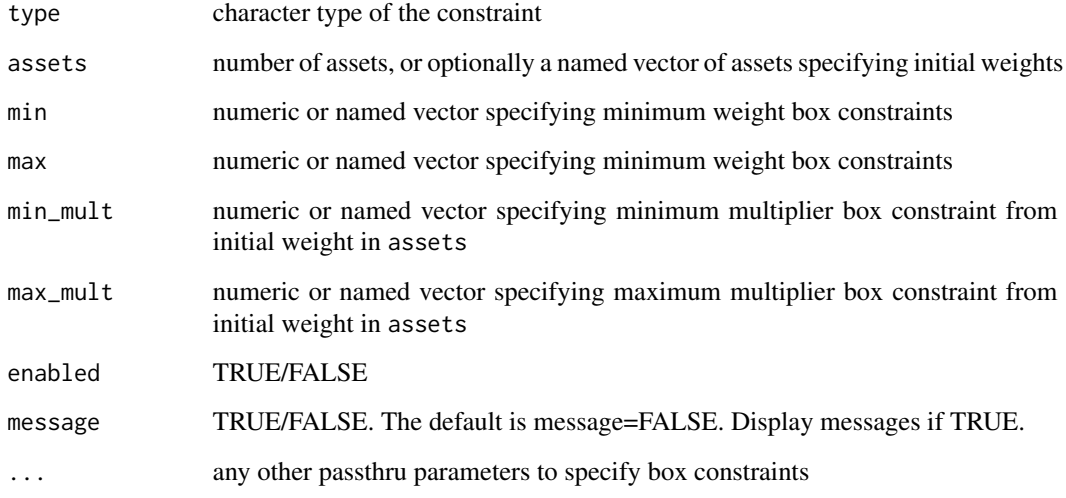

# Value

an object of class 'box\_constraint'

#### Author(s)

Ross Bennett

# See Also

[add.constraint](#page-10-1)

# <span id="page-20-0"></span>CCCgarch.MM 21

# Examples

```
data(edhec)
ret <- edhec[, 1:4]
pspec <- portfolio.spec(assets=colnames(ret))
# defaults to min=0 and max=1
pspec <- add.constraint(pspec, type="box")
# specify box constraints as a scalar
pspec <- add.constraint(pspec, type="box", min=0.05, max=0.45)
# specify box constraints per asset
pspec <- add.constraint(pspec,
                        type="box",
                        min=c(0.05, 0.10, 0.08, 0.06),
                        max=c(0.45, 0.55, 0.35, 0.65))
```
CCCgarch.MM *compute comoments for use by lower level optimization functions when the conditional covariance matrix is a CCC GARCH model*

# Description

it first estimates the conditional GARCH variances, then filters out the time-varying volatility and estimates the higher order comoments on the innovations rescaled such that their unconditional covariance matrix is the conditional covariance matrix forecast

# Usage

```
CCCgarch.MM(R, momentargs = NULL, ...)
```
#### Arguments

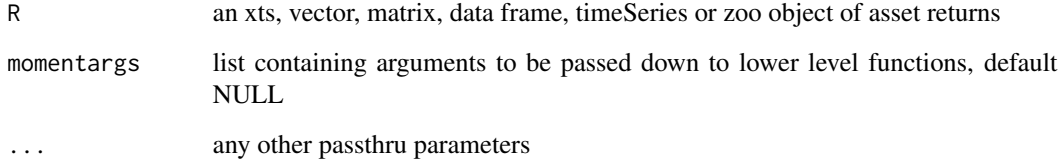

<span id="page-21-0"></span>center *Center*

# Description

Center a matrix

# Usage

center(x)

### Arguments

x matrix

# Details

This function is used primarily to center a time series of asset returns or factors. Each column should represent the returns of an asset or factor realizations. The expected value is taken as the sample mean.

 $x$ .centered =  $x$  - mean( $x$ )

#### Value

matrix of centered data

<span id="page-21-1"></span>centroid.buckets *Buckets Centroid*

# Description

Compute the centroid for buckets of assets

#### Usage

```
centroid.buckets(buckets, simulations = 1000)
```
# Arguments

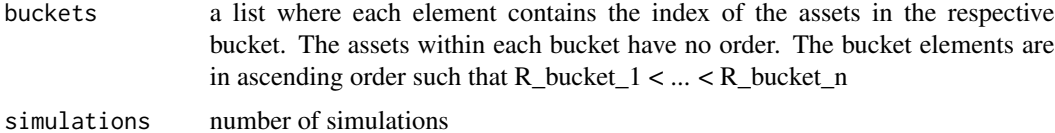

# <span id="page-22-0"></span>centroid.complete.mc 23

# Details

A common use of buckets is to divide the assets into quartiles or deciles, but is generalized here for an arbitrary number of buckets and arbitrary number of assets in each bucket.

# Value

the centroid vector

### Author(s)

Ross Bennett

<span id="page-22-1"></span>centroid.complete.mc *Complete Cases Centroid*

# Description

Numerical method to estimate complete cases centroid

# Usage

```
centroid.complete.mc(order, simulations = 1000)
```
# Arguments

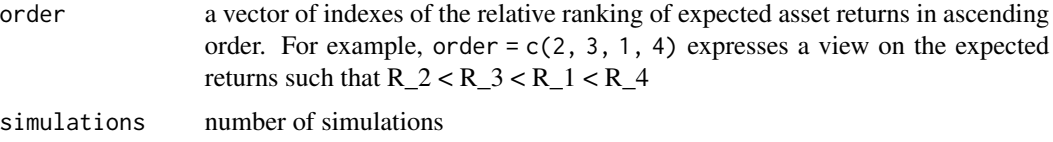

# Value

the centroid vector

# Author(s)

Ross Bennett

# Examples

```
# Express a view on the assets such that
# R_2 < R_1 < R_3 < R_4
centroid.complete.mc(c(2, 1, 3, 4))
```
<span id="page-23-1"></span><span id="page-23-0"></span>centroid.sectors *Multiple Sectors Centroid*

# Description

Compute the centroid for expressing views on the relative ranking of assets within sectors.

# Usage

```
centroid.sectors(sectors, simulations = 1000)
```
# Arguments

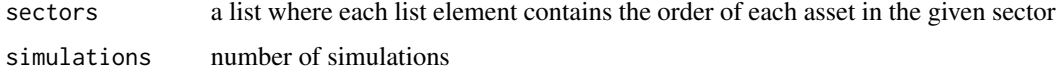

# Value

the centroid vector

#### Author(s)

Ross Bennett

# Examples

```
# Express a view on the assets in two sectors
# Sector 1 View: R_2 < R_1 < R_3
# Sector 2 View: R_5 < R_4
x \leftarrow list()x[[1]] \leftarrow c(2, 1, 3)x[[2]] \leftarrow c(5, 4)centroid.sectors(x)
```
<span id="page-23-2"></span>centroid.sign *Positive and Negative View Centroid*

# Description

Compute the centroid for expressing a view on assets with positive or negative expected returns

#### Usage

```
centroid.sign(positive, negative, simulations = 1000)
```
#### <span id="page-24-0"></span>Arguments

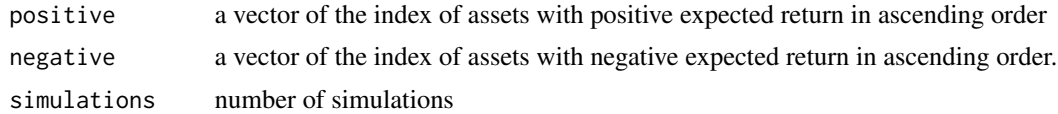

# Value

the centroid vector

# Author(s)

Ross Bennett

# Examples

# Express a view that # R\_1 < R\_2 < 0 < R\_3 < R\_4 centroid.sign(c(1, 2), c(4, 3))

chart.Concentration *Classic risk reward scatter and concentration*

#### Description

This function charts the optimize.portfolio object in risk-return space and the degree of concentration based on the weights or percentage component contribution to risk.

# Usage

```
chart.Concentration(object, ..., return.col = "mean", risk.col = "ES",
 chart.assets = FALSE, conc.type = c("weights", "pct_contrib"),
 col = heatcolor(20), element.color = "darkgray", cex.axis = 0.8,
 xlim = NULL, ylim = NULL)
```
#### Arguments

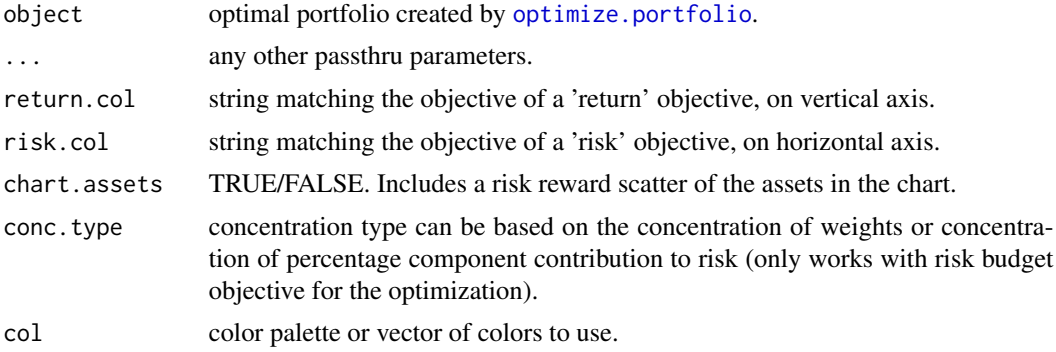

<span id="page-25-0"></span>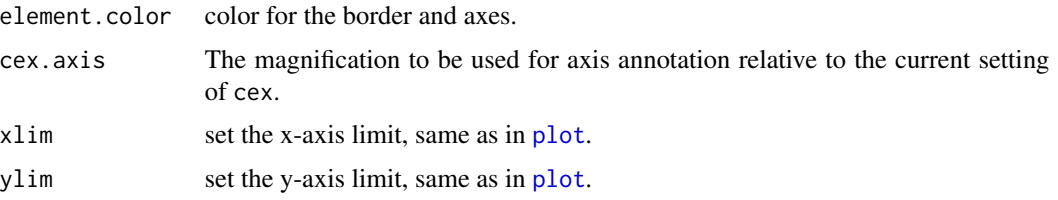

#### Author(s)

Peter Carl and Ross Bennett

# See Also

[optimize.portfolio](#page-77-1)

<span id="page-25-1"></span>chart.EF.Weights *Chart weights along an efficient frontier*

#### Description

This function produces a stacked barplot of weights along an efficient frontier.

# Usage

```
chart.EF.Weights(object, ...)
## S3 method for class 'efficient.frontier'
chart.EF.Weights(object, ..., colorset = NULL,
  n. portfolios = 25, by.groups = FALSE, match.col = "ES", main = "",
  cex.lab = 0.8, cex.axis = 0.8, cex.legend = 0.8, legend.labels = NULL,
  element.color = "darkgray", legend.loc = "topright")
## S3 method for class 'optimize.portfolio'
chart.EF.Weights(object, ..., colorset = NULL,
  n.portfolios = 25, by.groups = FALSE, match.col = "ES", main = "",
 cex.lab = 0.8, cex.axis = 0.8, cex.legend = 0.8, legend.labels = NULL,
```
# Arguments

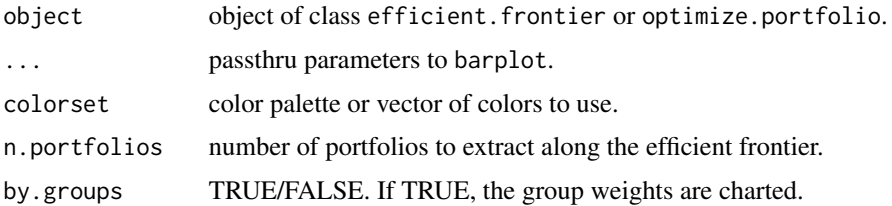

element.color = "darkgray", legend.loc = "topright")

<span id="page-26-0"></span>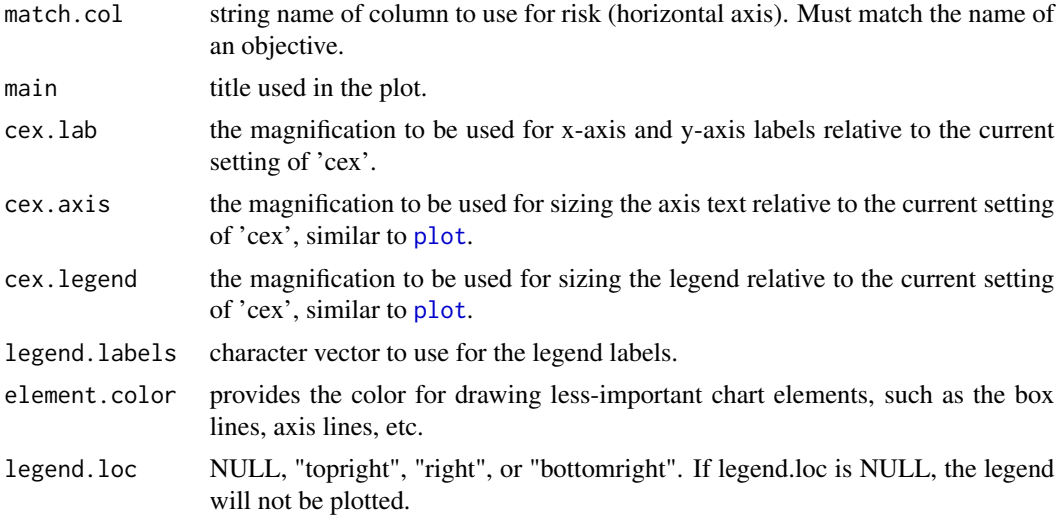

#### Author(s)

Ross Bennett

<span id="page-26-1"></span>chart.EfficientFrontier

*Chart the efficient frontier and risk-return scatter*

# Description

Chart the efficient frontier and risk-return scatter of the assets for optimize.portfolio or efficient.frontier objects

# Usage

```
chart.EfficientFrontier(object, ...)
## S3 method for class 'optimize.portfolio.ROI'
chart.EfficientFrontier(object, ...,
 match.col = "ES", n.portfolios = 25, xlim = NULL, ylim = NULL,
  cex.axis = 0.8, element.color = "darkgray", main = "Efficient Frontier",
 RAR.text = "SR", rf = 0, tangent.line = TRUE, cex.length = 0.8,
  chart.assets = TRUE, labels.assets = TRUE, pch.assets = 21,
  cex. assets = 0.8)## S3 method for class 'optimize.portfolio'
chart.EfficientFrontier(object, ...,
 match.col = "ES", n.portfolios = 25, xlim = NULL, ylim = NULL,
  cex.axis = 0.8, element.color = "darkgray", main = "Efficient Frontier",
 RAR.text = "SR", rf = 0, tangent.line = TRUE, cex.length = 0.8,
```

```
chart.assets = TRUE, labels.assets = TRUE, pch.assets = 21,
 cex. assets = 0.8## S3 method for class 'efficient.frontier'
chart.EfficientFrontier(object, ...,
 match.col = "ES", n.portfolios = NULL, xlim = NULL, ylim = NULL,
 cex.axis = 0.8, element.color = "darkgray", main = "Efficient Frontier",
 RAR.text = "SR", rf = 0, tangent.line = TRUE, cex.legend = 0.8,
 chart.assets = TRUE, labels.assets = TRUE, pch.assets = 21,
 cex. assets = 0.8
```
# Arguments

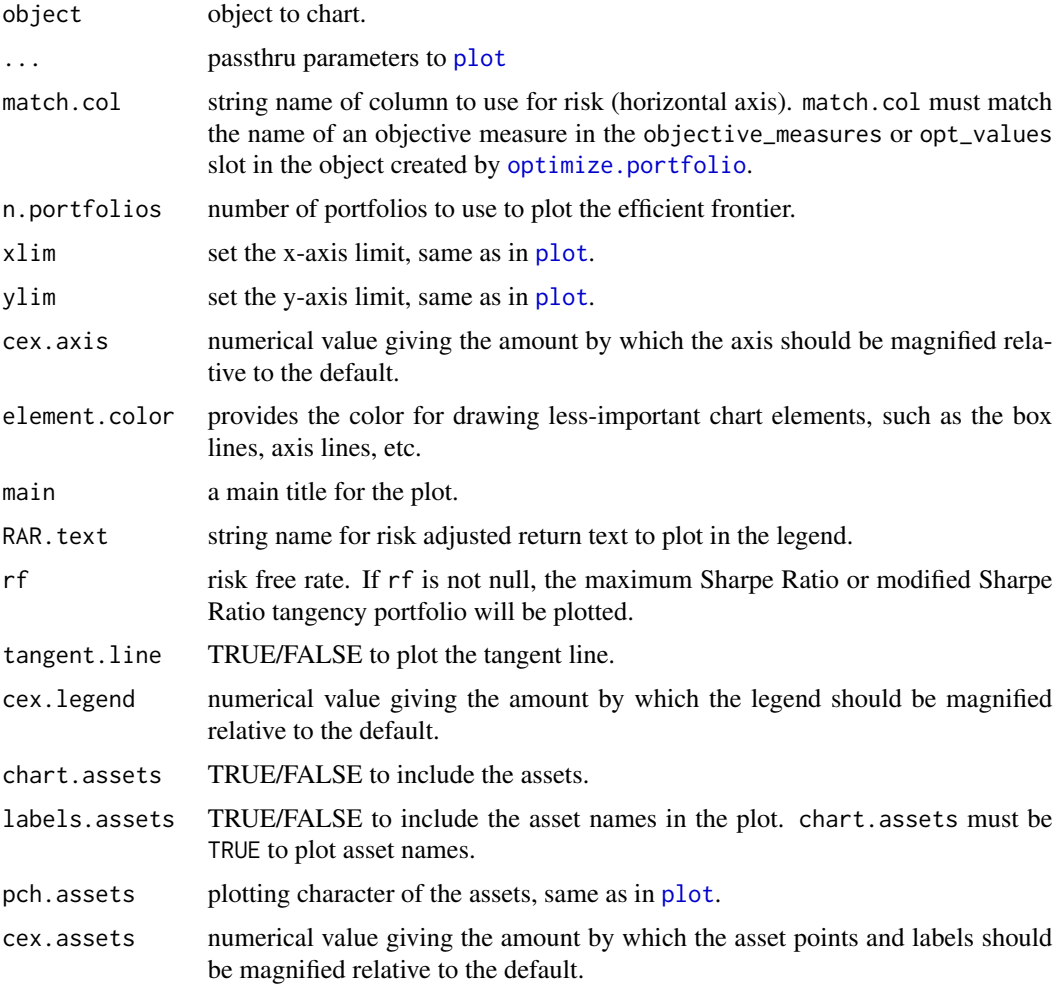

### Details

For objects created by optimize.portfolio with 'DEoptim', 'random', or 'pso' specified as the optimize\_method:

<span id="page-28-0"></span>• The efficient frontier plotted is based on the the trace information (sets of portfolios tested by the solver at each iteration) in objects created by optimize.portfolio.

For objects created by optimize.portfolio with 'ROI' specified as the optimize\_method:

- The mean-StdDev or mean-ETL efficient frontier can be plotted for optimal portfolio objects created by optimize.portfolio.
- If match.col="StdDev", the mean-StdDev efficient frontier is plotted.
- If match.col="ETL" (also "ES" or "CVaR"), the mean-ETL efficient frontier is plotted.

Note that trace=TRUE must be specified in [optimize.portfolio](#page-77-1)

GenSA does not return any useable trace information for portfolios tested at each iteration, therfore we cannot extract and chart an efficient frontier.

By default, the tangency portfolio (maximum Sharpe Ratio or modified Sharpe Ratio) will be plotted using a risk free rate of 0. Set rf=NULL to omit this from the plot.

# Author(s)

Ross Bennett

```
chart.EfficientFrontierOverlay
```
*Plot multiple efficient frontiers*

#### Description

Overlay the efficient frontiers of multiple portfolio objects on a single plot.

# Usage

```
chart.EfficientFrontierOverlay(R, portfolio_list, type, n.portfolios = 25,
 match.col = "ES", search_size = 2000, main = "Efficient Frontiers",
 cex.axis = 0.8, element.color = "darkgray", legend.loc = NULL,
  legend.labels = NULL, cex.legend = 0.8, xlim = NULL, ylim = NULL, ...,
  chart.assets = TRUE, labels.assets = TRUE, pch.assets = 21,
  cex. assets = 0.8, col = NULL, lty = NULL, lwd = NULL)
```
#### Arguments

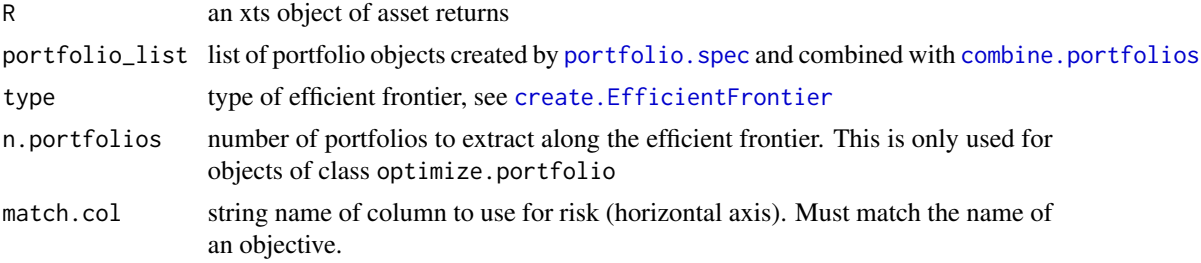

<span id="page-29-0"></span>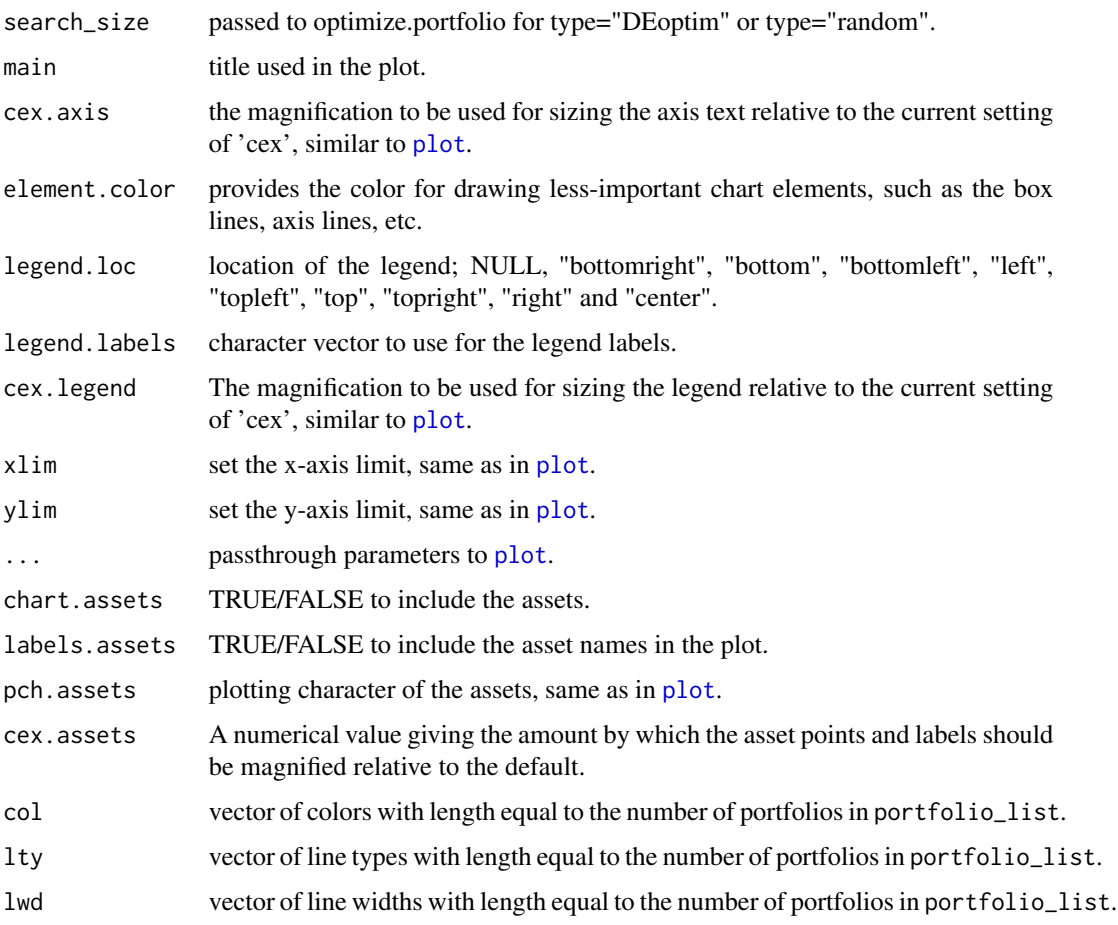

# Author(s)

Ross Bennett

chart.GroupWeights *Chart weights by group or category*

# Description

Chart weights by group or category

# Usage

```
chart.GroupWeights(object, ..., grouping = c("groups", "category"),
  plot.type = "line", main = "Group Weights", las = 3, xlab = NULL,
  cex.lab = 0.8, element.color = "darkgray", cex.axis = 0.8)
```
# <span id="page-30-0"></span>chart.RiskBudget 31

#### Arguments

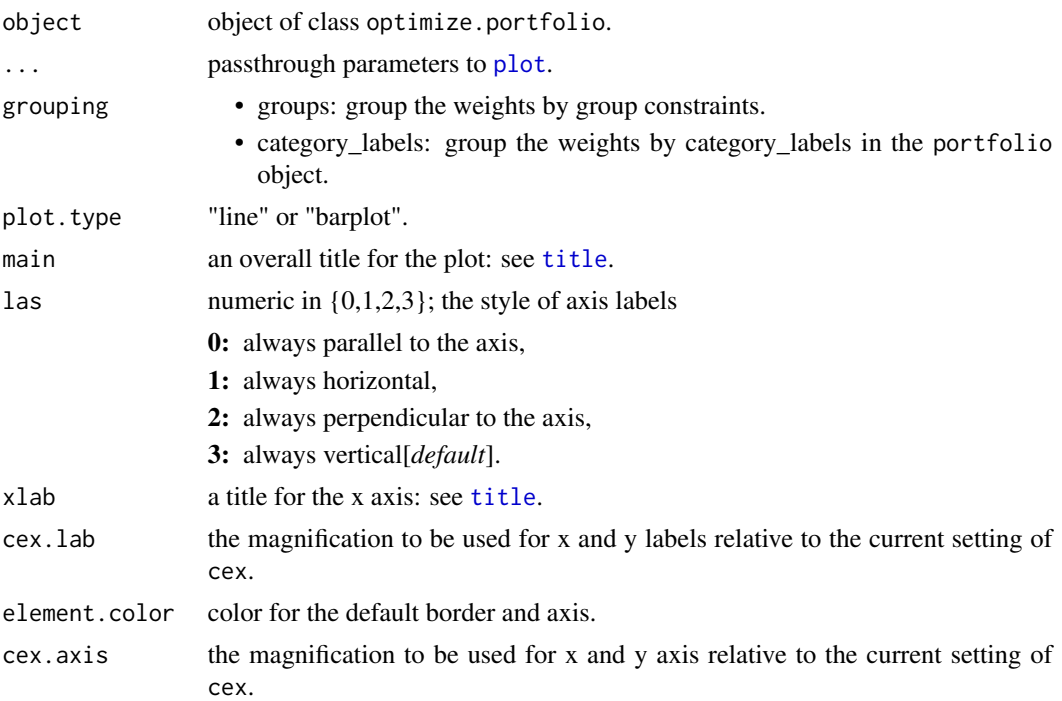

# Author(s)

Ross Bennett

<span id="page-30-1"></span>chart.RiskBudget *Generic method to chart risk contribution*

# Description

This function is the generic method to chart risk budget objectives for optimize.portfolio, optimize.portfolio.rebalancing, and opt.list objects. This function charts the contribution or percent contribution of the resulting objective measures of a risk\_budget\_objective. The risk contributions for optimize.portfolio.rebalancing objects are plotted through time with [chart.StackedBar](#page-0-0).

# Usage

```
chart.RiskBudget(object, ...)
## S3 method for class 'optimize.portfolio'
chart.RiskBudget(object, ..., neighbors = NULL,
 risk.type = "absolute", main = "Risk Contribution", ylab = "",
 xlab = NULL, cex.axis = 0.8, cex.lab = 0.8,
```

```
element.color = "darkgray", las = 3, ylim = NULL)
## S3 method for class 'optimize.portfolio.rebalancing'
chart.RiskBudget(object, ...,
 match.col = "ES", risk.type = "absolute", regime = NULL,
 main = "Risk Contribution")
## S3 method for class 'opt.list'
chart.RiskBudget(object, ..., match.col = "ES",
 risk.type = "absolute", main = "Risk Budget", plot.type = "line",
 cex.axis = 0.8, cex.lab = 0.8, element.color = "darkgray", las = 3,
 ylim = NULL, colorset = NULL, legend.loc = NULL, cex.legend = 0.8)
```
# Arguments

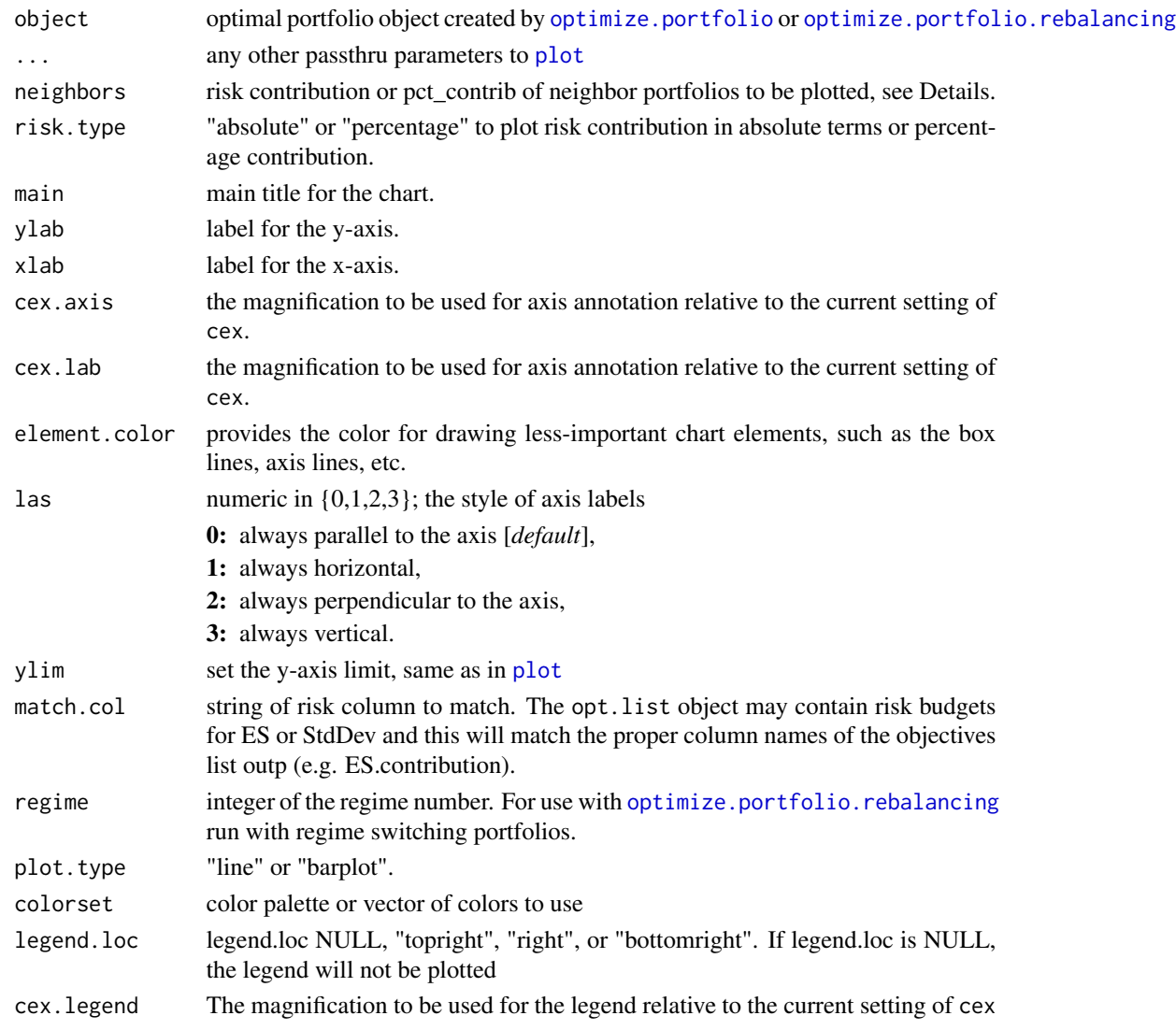

#### <span id="page-32-0"></span>Details

neighbors may be specified in three ways. The first is as a single number of neighbors. This will extract the neighbors closest to the portfolios in terms of the out numerical statistic. The second method consists of a numeric vector for neighbors. This will extract the neighbors with portfolio index numbers that correspond to the vector contents. The third method for specifying neighbors is to pass in a matrix. This matrix should look like the output of [extractStats](#page-55-1), and should contain properly named contribution and pct\_contrib columns.

#### See Also

[optimize.portfolio](#page-77-1) [optimize.portfolio.rebalancing](#page-82-1) [chart.StackedBar](#page-0-0)

<span id="page-32-1"></span>chart.RiskReward *classic risk reward scatter*

#### Description

This function charts the optimize.portfolio object in risk-return space.

#### Usage

```
chart.RiskReward(object, ...)
```

```
## S3 method for class 'optimize.portfolio.DEoptim'
chart.RiskReward(object, ...,
 neighbors = NULL, return.col = "mean", risk.col = "ES",
  chart.assets = FALSE, element.color = "darkgray", cex.axis = 0.8,
  xlim = NULL, ylim = NULL)
## S3 method for class 'optimize.portfolio.GenSA'
chart.RiskReward(object, ...,
  neighbors = NULL, return.col = "mean", risk.col = "ES",
  chart.assets = FALSE, element.color = "darkgray", cex.axis = 0.8,
 ylim = NULL, xlim = NULL, rp = FALSE)
## S3 method for class 'optimize.portfolio.pso'
chart.RiskReward(object, ...,
 neighbors = NULL, return.col = "mean", risk.col = "ES",
  chart.assets = FALSE, element.color = "darkgray", cex.axis = 0.8,
 xlim = NULL, ylim = NULL)
## S3 method for class 'optimize.portfolio.ROI'
chart.RiskReward(object, ...,
 neighbors = NULL, return.col = "mean", risk.col = "ES",
  chart.assets = FALSE, element.color = "darkgray", cex.axis = 0.8,
  xlim = NULL, ylim = NULL, rp = FALSE)
```

```
## S3 method for class 'optimize.portfolio.random'
chart.RiskReward(object, ...,
 neighbors = NULL, return.col = "mean", risk.col = "ES",
 chart.assets = FALSE, element.color = "darkgray", cex.axis = 0.8,
 xlim = NULL, ylim = NULL)
## S3 method for class 'opt.list'
chart.RiskReward(object, ..., risk.col = "ES",
  return.col = "mean", main = "", ylim = NULL, xlim = NULL,
  labels.assets = TRUE, chart.assets = FALSE, pch.assets = 1,
  cex.assets = 0.8, cex.axis = 0.8, cex.lab = 0.8, colorset = NULL,
```
#### Arguments

element.color = "darkgray")

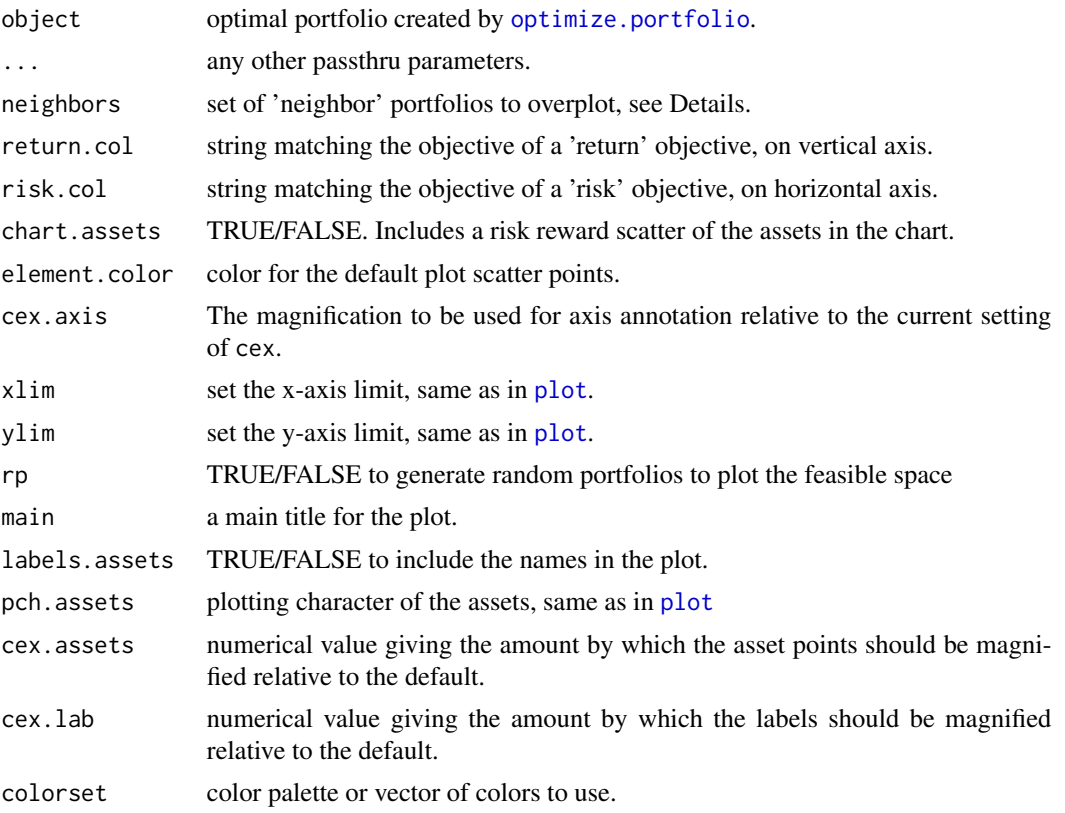

#### Details

neighbors may be specified in three ways. The first is as a single number of neighbors. This will extract the neighbors closest portfolios in terms of the out numerical statistic. The second method consists of a numeric vector for neighbors. This will extract the neighbors with portfolio index numbers that correspond to the vector contents. The third method for specifying neighbors is to pass in a matrix. This matrix should look like the output of [extractStats](#page-55-1), and should contain risk.col,return.col, and weights columns all properly named.

#### <span id="page-34-0"></span>chart.Weights 35

#### See Also

[optimize.portfolio](#page-77-1)

<span id="page-34-1"></span>chart.Weights *boxplot of the weights of the optimal portfolios*

#### Description

This function charts the optimal weights of a portfolio run via [optimize.portfolio](#page-77-1) or [optimize.portfolio.rebalancing](#page-82-1) The upper and lower bounds on weights can be plotted for single period optimizations. The optimal weights will be charted through time for optimize.portfolio.rebalancing objects. For optimize.portfolio.rebalancing objects, the weights are plotted with [chart.StackedBar](#page-0-0).

#### Usage

```
chart.Weights(object, ...)
## S3 method for class 'optimize.portfolio.rebalancing'
chart.Weights(object, ...,
 main = "Weights")
## S3 method for class 'optimize.portfolio.DEoptim'
chart.Weights(object, ...,
 neighbors = NULL, main = "Weights", las = 3, xlab = NULL,
 cex.lab = 1, element.color = "darkgray", cex.axis = 0.8,
  colorset = NULL, legend.loc = "topright", cex.legend = 0.8,
 plot.type = "line")
## S3 method for class 'optimize.portfolio.GenSA'
chart.Weights(object, ...,
 neighbors = NULL, main = "Weights", las = 3, xlab = NULL,
  cex.lab = 1, element.color = "darkgray", cex.axis = 0.8,
  colorset = NULL, legend.loc = "topright", cex.length = 0.8,
 plot.type = "line")
## S3 method for class 'optimize.portfolio.pso'
chart.Weights(object, ..., neighbors = NULL,
 main = "Weights", las = 3, xlab = NULL, cex.lab = 1,
  element.color = "darkgray", cex.axis = 0.8, colorset = NULL,
  legend.loc = "topright", cex.legend = 0.8, plot.type = "line")
## S3 method for class 'optimize.portfolio.ROI'
chart.Weights(object, ..., neighbors = NULL,
 main = "Weights", las = 3, xlab = NULL, cex.lab = 1,
  element.color = "darkgray", cex.axis = 0.8, colorset = NULL,
  legend.loc = "topright", cex.legend = 0.8, plot.type = "line")
```

```
## S3 method for class 'optimize.portfolio.random'
chart.Weights(object, ...,
 neighbors = NULL, main = "Weights", las = 3, xlab = NULL,
  cex.lab = 1, element.color = "darkgray", cex.axis = 0.8,
  colorset = NULL, legend.loc = "topright", cex.legend = 0.8,
 plot.type = "line")
## S3 method for class 'opt.list'
chart.Weights(object, neighbors = NULL, ...,
 main = "Weights", las = 3, xlab = NULL, cex.lab = 1,
 element.color = "darkgray", cex.axis = 0.8, colorset = NULL,
  legend.loc = "topright", cex.legend = 0.8, plot.type = "line")
```
# Arguments

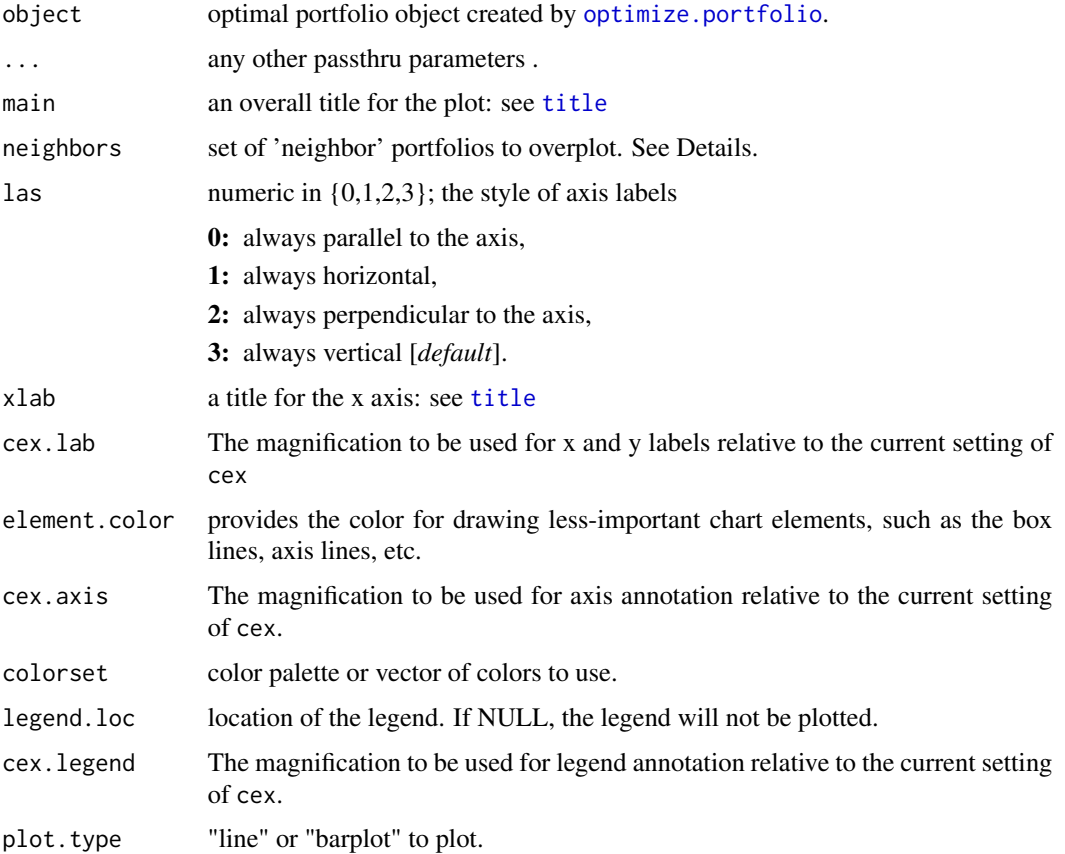

#### See Also

[optimize.portfolio](#page-77-1) [optimize.portfolio.rebalancing](#page-82-1) [chart.StackedBar](#page-0-0)
check\_constraints *check if a set of weights satisfies the constraints*

#### Description

This function checks if a set of weights satisfies all constraints. This is used as a helper function for random portfolios created with rp\_simplex and rp\_grid to eliminate portfolios that do not satisfy the constraints.

### Usage

check\_constraints(weights, portfolio)

# Arguments

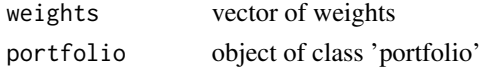

# Value

TRUE if all constraints are satisfied, FALSE if any constraint is violated

### Author(s)

Ross Bennett

cokurtosisMF *Cokurtosis Matrix Estimate*

# Description

Estimate cokurtosis matrix using a statistical factor model

# Usage

```
cokurtosisMF(beta, stockM2, stockM4, factorM2, factorM4)
```
# Arguments

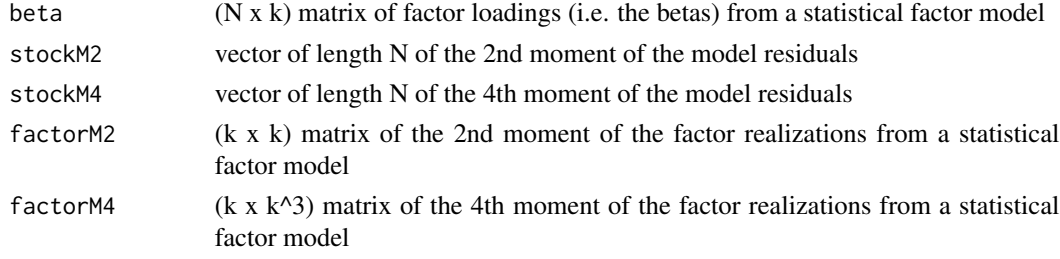

# Details

This function estimates an  $(N \times N^3)$  cokurtosis matrix from a statistical factor model with k factors, where N is the number of assets.

# Value

(N x N^3) cokurtosis matrix

cokurtosisSF *Cokurtosis Matrix Estimate*

### Description

Estimate cokurtosis matrix using a single factor statistical factor model

# Usage

cokurtosisSF(beta, stockM2, stockM4, factorM2, factorM4)

# Arguments

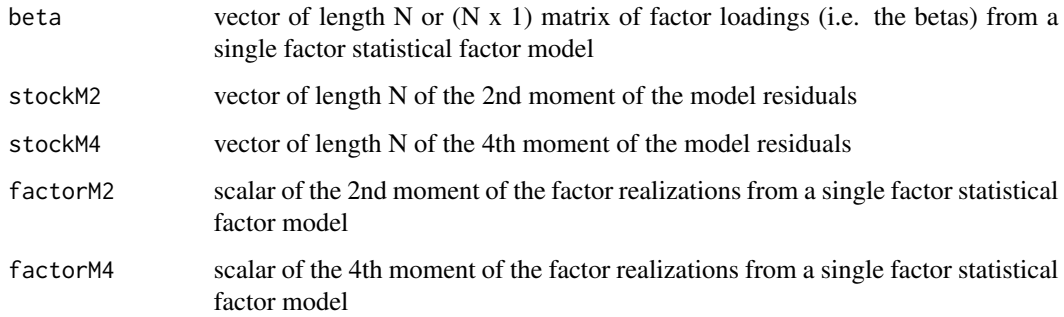

### Details

This function estimates an  $(N x N^3)$  cokurtosis matrix from a statistical factor model with k factors, where N is the number of assets.

### Value

(N x N^3) cokurtosis matrix

combine.optimizations *Combine objects created by optimize.portfolio*

# Description

This function takes a list of objects created by [optimize.portfolio](#page-77-0) and sets the class name attribute to 'opt.list' for use in generic functions

### Usage

combine.optimizations(x)

# Arguments

x a list of objects created by [optimize.portfolio](#page-77-0)

### Value

an opt.list object

combine.portfolios *Combine a list of portfolio objects*

# Description

This function takes a list of objects created by portfolio. spec and sets the class name attribute to 'portfolio.list' for use in generic functions

#### Usage

```
combine.portfolios(x)
```
#### Arguments

x a list of objects created by [portfolio.spec](#page-88-0)

#### Value

a portfolio.list object

<span id="page-39-0"></span>constrained\_objective *calculate a numeric return value for a portfolio based on a set of constraints and objectives*

# **Description**

Function to calculate a numeric return value for a portfolio based on a set of constraints and objectives. We'll try to make as few assumptions as possible and only run objectives that are enabled by the user.

#### Usage

```
constrained_objective_v1(w, R, constraints, ..., trace = FALSE,
  normalize = TRUE, storage = FALSE)
```

```
constrained_objective(w, R, portfolio, ..., trace = FALSE, normalize = TRUE,
  storage = FALSE, env = NULL)
```
#### Arguments

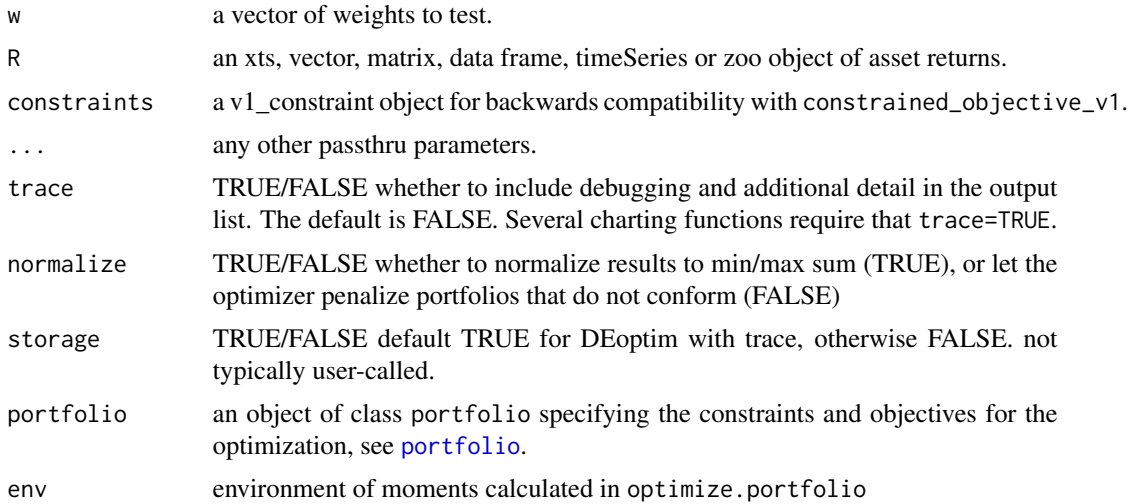

#### Details

If the user has passed in either min\_sum or max\_sum constraints for the portfolio, or both, and are using a numerical optimization method like DEoptim, and normalize=TRUE, we'll normalize the weights passed in to whichever boundary condition has been violated. If using random portfolios, all the portfolios generated will meet the constraints by construction. NOTE: this means that the weights produced by a numeric optimization algorithm like DEoptim, pso, or GenSA might violate constraints, and will need to be renormalized after optimizing. We apply the same normalization in [optimize.portfolio](#page-77-0) so that the weights you see have been normalized to min\_sum if the generated portfolio is smaller than min\_sum or max\_sum if the generated portfolio is larger than max\_sum. This normalization increases the speed of optimization and convergence by several orders of magnitude in many cases.

You may find that for some portfolios, normalization is not desirable, if the algorithm cannot find a direction in which to move to head towards an optimal portfolio. In these cases, it may be best to set normalize=FALSE, and penalize the portfolios if the sum of the weighting vector lies outside the min\_sum and/or max\_sum.

Whether or not we normalize the weights using min\_sum and max\_sum, and are using a numerical optimization engine like DEoptim, we will penalize portfolios that violate weight constraints in much the same way we penalize other constraints. If a min\_sum/max\_sum normalization has not occurred, convergence can take a very long time. We currently do not allow for a non-normalized full investment constraint. Future version of this function could include this additional constraint penalty.

When you are optimizing a return objective, you must specify a negative multiplier for the return objective so that the function will maximize return. If you specify a target return, any return that deviates from your target will be penalized. If you do not specify a target return, you may need to specify a negative VTR (value to reach) , or the function will not converge. Try the maximum expected return times the multiplier (e.g. -1 or -10). Adding a return objective defaults the multiplier to -1.

Additional parameters for other solvers (e.g. random portfolios or [DEoptim.control](#page-0-0) or pso or GenSA may be passed in via ...

#### Author(s)

Kris Boudt, Peter Carl, Brian G. Peterson, Ross Bennett

### See Also

[constraint](#page-41-0), [objective](#page-76-0), [DEoptim.control](#page-0-0)

constraint\_ROI *constructor for class constraint\_ROI*

### Description

constructor for class constraint\_ROI

### Usage

```
constraint_ROI(assets = NULL, op.problem, solver = c("glpk", "quadprog"),
 weight_seq = NULL)
```
# Arguments

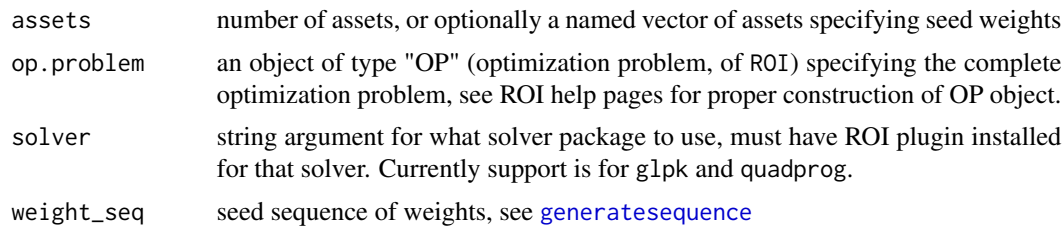

# Author(s)

Hezky Varon

constraint\_v1 *constructors for class constraint*

# <span id="page-41-0"></span>Description

See main documentation entry in [add.constraint](#page-10-0).

### Usage

```
constraint_v1(assets = NULL, ..., min, max, min_mult, max_mult,
 min\_sum = 0.99, max\_sum = 1.01, weight_seq = NULL)
```

```
constraint(type, enabled = TRUE, ..., constrclass = "v2_constraint")
```
# Arguments

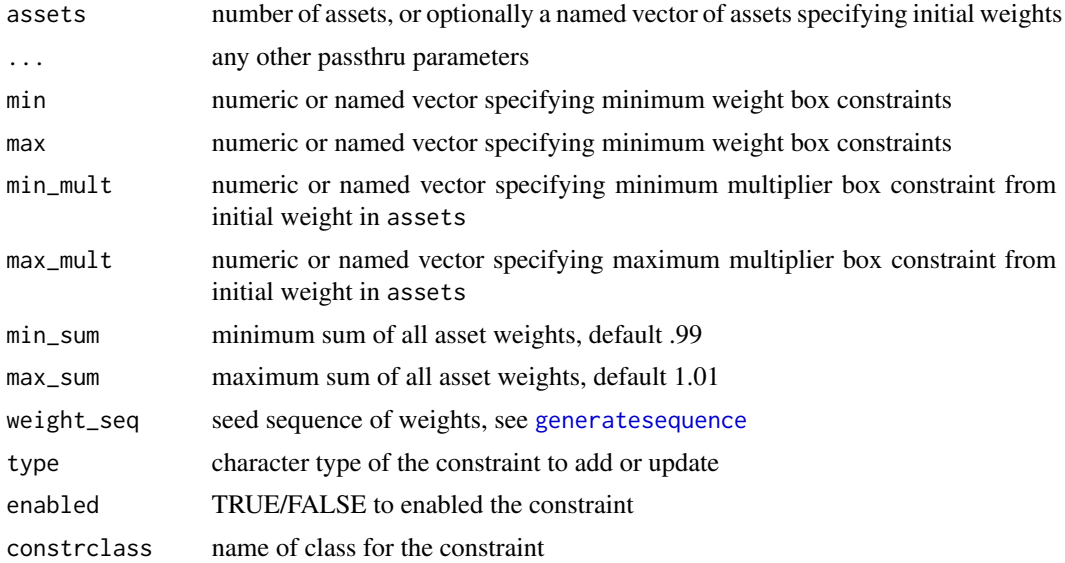

### coskewnessMF 43

# Details

This includes the deprecated constructor for the v1\_constraint object for backwards compatibility.

# Author(s)

Peter Carl, Brian G. Peterson, Ross Bennett

### See Also

[add.constraint](#page-10-0)

coskewnessMF *Coskewness Matrix Estimate*

# Description

Estimate coskewness matrix using a statistical factor model

### Usage

coskewnessMF(beta, stockM3, factorM3)

# Arguments

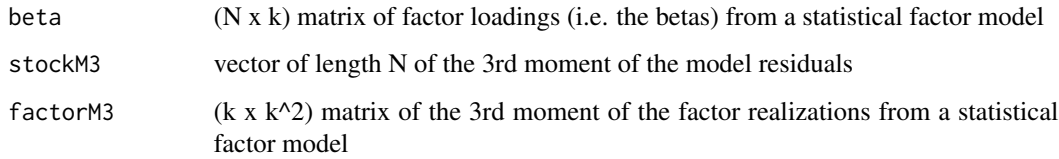

### Details

This function estimates an (N x  $N^2$ ) coskewness matrix from a statistical factor model with k factors, where N is the number of assets.

# Value

(N x N^2) coskewness matrix

### Description

Estimate coskewness matrix using a single factor statistical factor model

# Usage

coskewnessSF(beta, stockM3, factorM3)

# Arguments

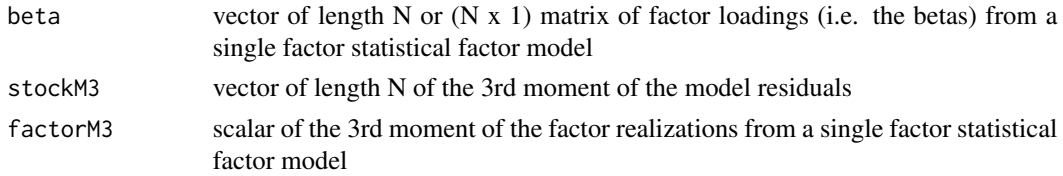

# Details

This function estimates an (N x N^2) coskewness matrix from a single factor statistical factor model with k=1 factors, where N is the number of assets.

### Value

(N x N^2) coskewness matrix

covarianceMF *Covariance Matrix Estimate*

# Description

Estimate covariance matrix using a statistical factor model

# Usage

```
covarianceMF(beta, stockM2, factorM2)
```
# Arguments

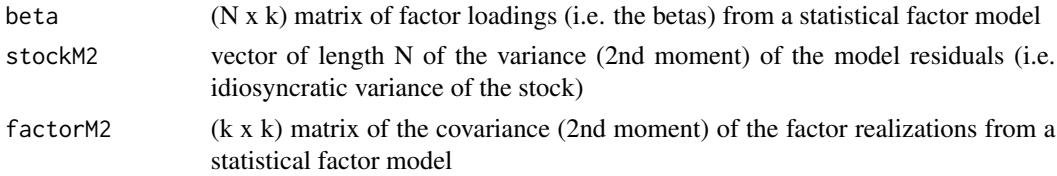

### covarianceSF 45

# Details

This function estimates an (N x N) covariance matrix from a statistical factor model with k factors, where N is the number of assets.

### Value

(N x N) covariance matrix

# covarianceSF *Covariance Matrix Estimate*

# Description

Estimate covariance matrix using a single factor statistical factor model

### Usage

covarianceSF(beta, stockM2, factorM2)

# Arguments

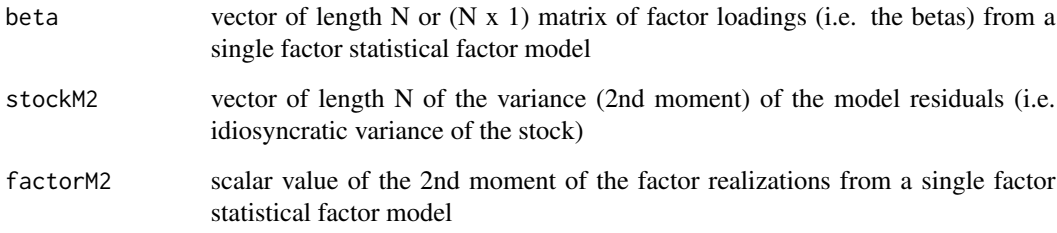

# Details

This function estimates an (N x N) covariance matrix from a single factor statistical factor model with k=1 factors, where N is the number of assets.

# Value

(N x N) covariance matrix

#### create.EfficientFrontier

*create an efficient frontier*

#### Description

create an efficient frontier

### Usage

```
create.EfficientFrontier(R, portfolio, type, n.portfolios = 25,
  risk_aversion = NULL, match.col = "ES", search_size = 2000, \ldots)
```
### Arguments

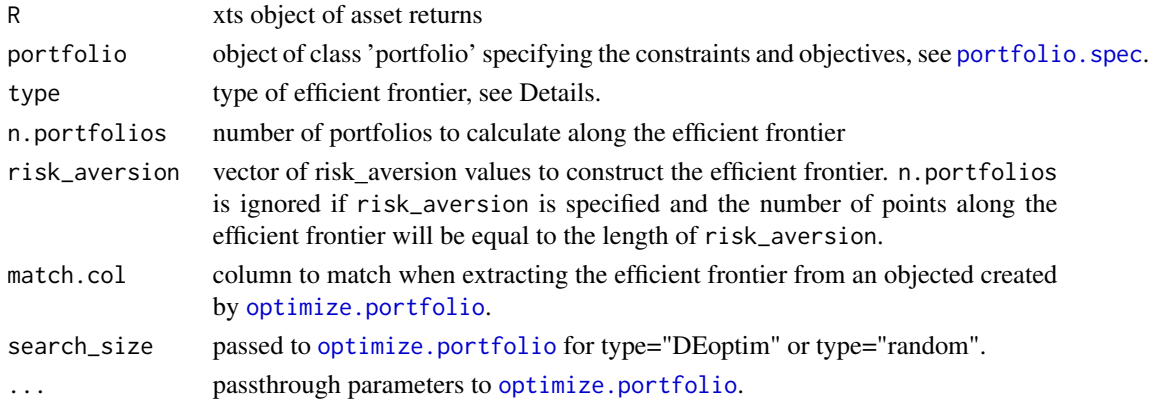

#### Details

Currently there are 4 'types' supported to create an efficient frontier:

- "mean-var", "mean-sd", or "mean-StdDev": This is a special case for an efficient frontier that can be created by a QP solver. The portfolio object should have two objectives: 1) mean and 2) var. If the portfolio object does not contain these objectives, they will be added using default parameters. The efficient frontier will be created via [meanvar.efficient.frontier](#page-72-0).
- "mean-ETL", "mean-ES", "mean-CVaR", "mean-etl": This is a special case for an efficient frontier that can be created by an LP solver. The portfolio object should have two objectives: 1) mean and 2) ETL/ES/CVaR. If the portfolio object does not contain these objectives, they will be added using default parameters. The efficient frontier is created via [meanetl.efficient.frontier](#page-71-0).
- "DEoptim": This can handle more complex constraints and objectives than the simple meanvar and mean-ETL cases. For this type, we actually call [optimize.portfolio](#page-77-0) with optimize\_method="DEoptim" and then extract the efficient frontier with extract.efficient.frontier.
- "random": This can handle more complex constraints and objectives than the simple mean-var and mean-ETL cases. For this type, we actually call [optimize.portfolio](#page-77-0) with optimize\_method="random" and then extract the efficient frontier with extract.efficient.frontier.

### diversification and the state of the state of the state of the state of the state of the state of the state of the state of the state of the state of the state of the state of the state of the state of the state of the sta

### Value

an object of class 'efficient.frontier' with the objective measures and weights of portfolios along the efficient frontier.

# Author(s)

Ross Bennett

# See Also

[optimize.portfolio](#page-77-0), [portfolio.spec](#page-88-0), [meanvar.efficient.frontier](#page-72-0), [meanetl.efficient.frontier](#page-71-0)

diversification *Function to compute diversification as a constraint*

# Description

Diversification is defined as 1 minus the sum of the squared weights

 $diversification = 1 - sum(w^2)$ 

### Usage

diversification(weights)

#### Arguments

weights vector of asset weights

### Author(s)

Ross Bennett

diversification\_constraint

*constructor for diversification\_constraint*

# Description

The diversification constraint specifies a target diversification value. This function is called by add.constraint when type="diversification" is specified, see [add.constraint](#page-10-0). Diversification is computed as 1 - sum(weights^2).

#### Usage

```
diversification_constraint(type = "diversification", div_target = NULL,
 enabled = TRUE, message = FALSE, ...)
```
### Arguments

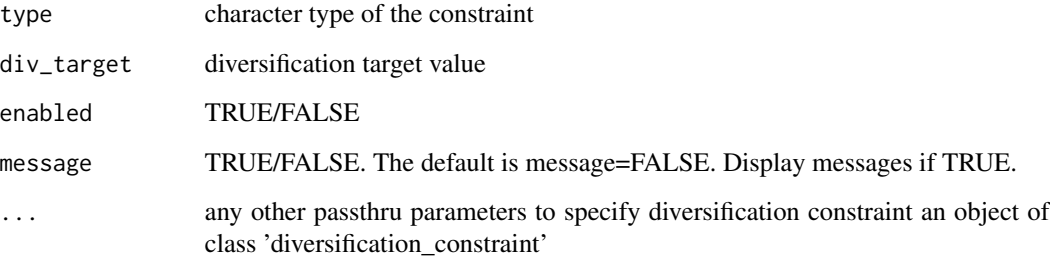

# Author(s)

Ross Bennett

#### See Also

[add.constraint](#page-10-0)

#### Examples

```
data(edhec)
ret <- edhec[, 1:4]
pspec <- portfolio.spec(assets=colnames(ret))
pspec <- add.constraint(portfolio=pspec, type="diversification", div_target=0.7)
```
EntropyProg *Entropy pooling program for blending views on scenarios with a prior scenario-probability distribution*

### Description

Entropy program will change the initial predictive distribution 'p' to a new set ' $p_$ ' that satisfies specified moment conditions but changes other propoerties of the new distribution the least by minimizing the relative entropy between the two distributions. Theoretical note: Relative Entropy (Kullback-Leibler information criterion KLIC) is an asymmetric measure.

# Usage

```
EntropyProg(p, A = NULL, b = NULL, Aeq, beq, verbose = FALSE)
```
# EntropyProg 49

#### Arguments

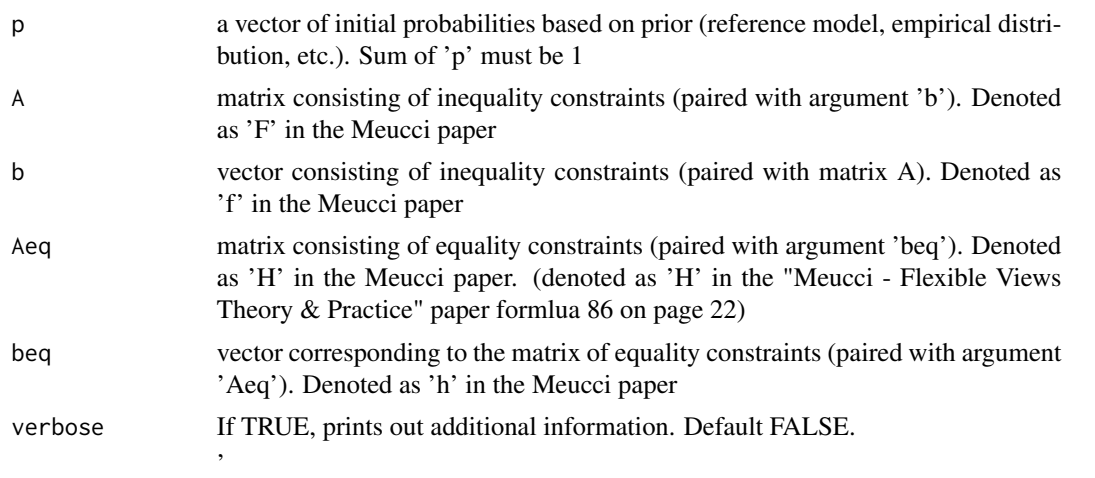

$$
\tilde{p} \equiv argmin_{Fx \leq f, Hx \equiv h} \left\{ \sum_{1}^{J} x_j \left( ln(x_j) - ln(p_j) \right) \right\} \ell(x, \lambda, \nu) \equiv x' \left( ln(x) - ln(p) \right) + \lambda' \left( Fx - f \right) + \nu' \left( Hx - f \right) \ell(x, \lambda, \nu) \equiv x' \left( ln(x) - ln(p) \right) + \lambda' \left( Fx - f \right) \ell(x, \lambda, \nu) \equiv x' \left( ln(x) - ln(p) \right) + \lambda' \left( Fx - f \right) \ell(x, \lambda, \nu) \equiv x' \left( ln(x) - ln(p) \right) + \lambda' \left( Fx - f \right) \ell(x, \lambda, \nu) \equiv x' \left( ln(x) - ln(p) \right) + \lambda' \left( Fx - f \right) \ell(x, \lambda, \nu) \equiv x' \left( ln(x) - ln(p) \right) + \lambda' \left( Fx - f \right) \ell(x, \lambda, \nu) \equiv x' \left( ln(x) - ln(p) \right) + \lambda' \left( Fx - f \right) \ell(x, \lambda, \nu) \equiv x' \left( ln(x) - ln(p) \right) + \lambda' \left( Fx - f \right) \ell(x, \lambda, \nu) \equiv x' \left( ln(x) - ln(p) \right) + \lambda' \left( Fx - f \right) \ell(x, \lambda, \nu) \equiv x' \left( ln(x) - ln(p) \right) + \lambda' \left( Fx - f \right) \ell(x, \lambda, \nu) \equiv x' \left( ln(x) - ln(p) \right) + \lambda' \left( Fx - f \right) \ell(x, \lambda, \nu) \equiv x' \left( ln(x) - ln(p) \right) + \lambda' \left( Fx - f \right) \ell(x, \lambda, \nu) \equiv x' \left( ln(x) - ln(p) \right) + \lambda' \left( Fx - f \right) \ell(x, \lambda, \nu) \equiv x' \left( ln(x) - ln(p) \right) + \lambda' \left( Fx - f \right) \ell(x, \lambda, \nu) \equiv x' \left( ln(x) - ln(p) \right) + \lambda' \left( Fx - f \right) \ell(x, \lambda, \nu) \equiv x' \left( ln(x) - ln(p) \right) \ell(x, \lambda, \nu) \equiv x' \left( ln(x) - ln(p) \right) \ell(x, \lambda, \nu) \equiv x' \left( ln(x) -
$$

#### Details

We retrieve a new set of probabilities for the joint-scenarios using the Entropy pooling method Of the many choices of 'p' that satisfy the views, we choose 'p' that minimize the entropy or distance of the new probability distribution to the prior joint-scenario probabilities.

We use Kullback-Leibler divergence or relative entropy dist( $p,q$ ): Sum across all scenarios [  $p$  $t * ln(p-t / q-t)$ ] Therefore we define solution as  $p * = argmin$  (choice of p) [sum across all scenarios:  $p-t$  \* ln(  $p-t/q-t$ ), such that 'p' satisfies views. The views modify the prior in a cohrent manner (minimizing distortion) We forumulate the stress tests of the baseline scenarios as linear constraints on yet-to-be defined probabilities Note that the numerical optimization acts on a very limited number of variables equal to the number of views. It does not act directly on the very large number of variables of interest, namely the probabilities of the Monte Carlo scenarios. This feature guarantees the numerical feasability of entropy optimization.

Note that new probabilities are generated in much the same way that the state-price density modifies objective probabilities of pay-offs to risk-neutral probabilities in contingent-claims asset pricing

Compute posterior (=change of measure) with Entropy Pooling, as described in

#### Value

a list with

- p\_: revised probabilities based on entropy pooling
- optimizationPerformance: a list with status of optimization, value, number of iterations, and sum of probabilities

### Author(s)

Ram Ahluwalia <ram@wingedfootcapital.com>

### References

A. Meucci - "Fully Flexible Views: Theory and Practice". See page 22 for illustration of numerical implementation Symmys site containing original MATLAB source code [http://www.](http://www.symmys.com) [symmys.com](http://www.symmys.com) NLOPT open-source optimization site containing background on algorithms [http:](http://ab-initio.mit.edu/wiki/index.php/NLopt) [//ab-initio.mit.edu/wiki/index.php/NLopt](http://ab-initio.mit.edu/wiki/index.php/NLopt) We use the information-theoretic estimator of Kitamur and Stutzer (1997). Reversing 'p' and 'p\_' leads to the empirical likelihood" estimator of Qin and Lawless (1994). See Robertson et al, "Forecasting Using Relative Entropy" (2002) for more theory

#### equal.weight *Create an equal weight portfolio*

### Description

This function calculates objective measures for an equal weight portfolio.

# Usage

equal.weight(R, portfolio, ...)

#### Arguments

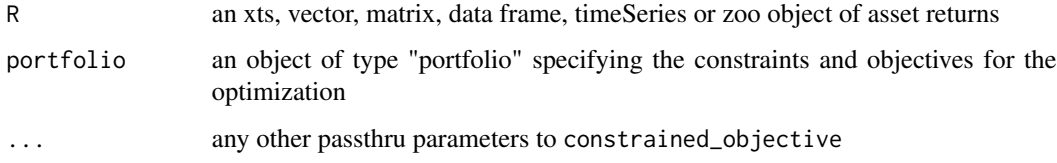

# Details

This function is simply a wrapper around [constrained\\_objective](#page-39-0) to calculate the objective measures in the given portfolio object of an equal weight portfolio. The portfolio object should include all objectives to be calculated.

### Value

a list containing the returns, weights, objective measures, call, and portfolio object

# Author(s)

Ross Bennett

# Description

This function is called by optimize.portfolio to solve minimum ETL problems via mixed integer linear programming.

## Usage

```
etl_milp_opt(R, constraints, moments, target, alpha, solver = "glpk",
 control = NULL)
```
# Arguments

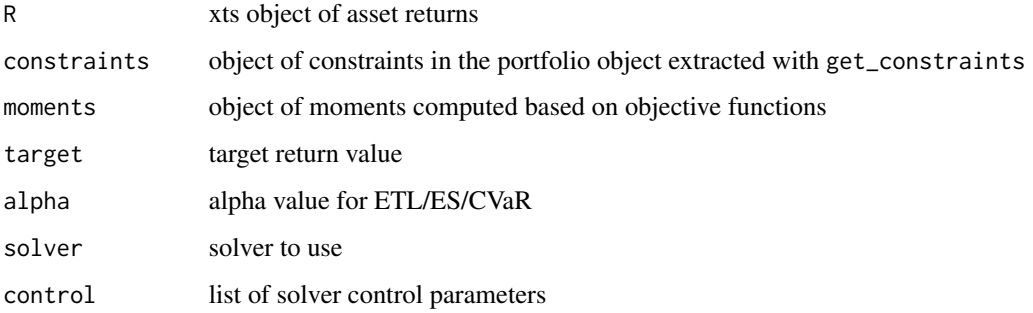

### Author(s)

Ross Bennett

etl\_opt *Minimum ETL LP Optimization*

# Description

This function is called by optimize.portfolio to solve minimum ETL problems.

# Usage

```
etl_opt(R, constraints, moments, target, alpha, solver = "glpk",
 control = NULL)
```
# Arguments

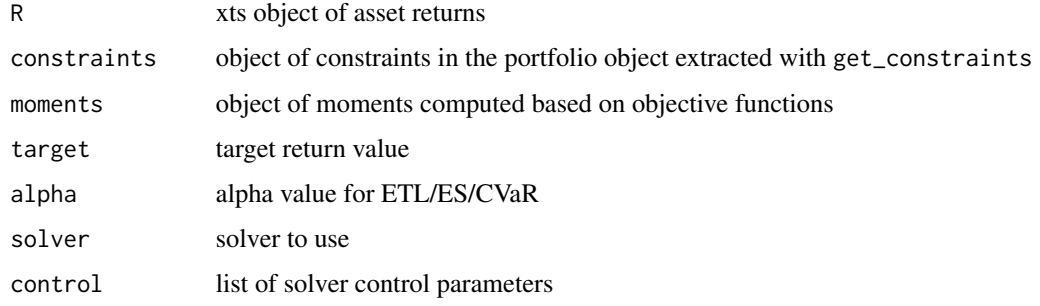

# Author(s)

Ross Bennett

extractCokurtosis *Cokurtosis Estimate*

# Description

Extract the cokurtosis matrix estimate from a statistical factor model

# Usage

```
extractCokurtosis(model, ...)
```
# Arguments

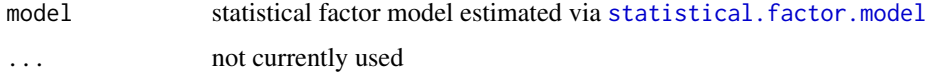

### Value

cokurtosis matrix estimate

# Author(s)

Ross Bennett

# See Also

[statistical.factor.model](#page-109-0)

extractCoskewness *Coskewness Estimate*

### Description

Extract the coskewness matrix estimate from a statistical factor model

# Usage

```
extractCoskewness(model, ...)
```
# Arguments

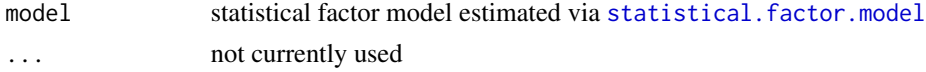

# Value

coskewness matrix estimate

# Author(s)

Ross Bennett

# See Also

[statistical.factor.model](#page-109-0)

extractCovariance *Covariance Estimate*

# Description

Extract the covariance matrix estimate from a statistical factor model

# Usage

```
extractCovariance(model, ...)
```
# Arguments

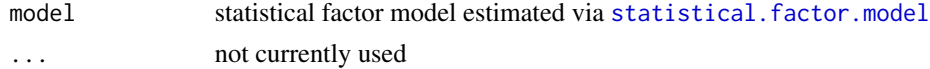

# Value

covariance matrix estimate

#### Author(s)

Ross Bennett

### See Also

[statistical.factor.model](#page-109-0)

extractEfficientFrontier

*Extract the efficient frontier data points*

# **Description**

This function extracts the efficient frontier from an object created by [optimize.portfolio](#page-77-0).

#### Usage

```
extractEfficientFrontier(object, match.col = "ES", n.portfolios = 25,
  risk_aversion = NULL)
```
#### **Arguments**

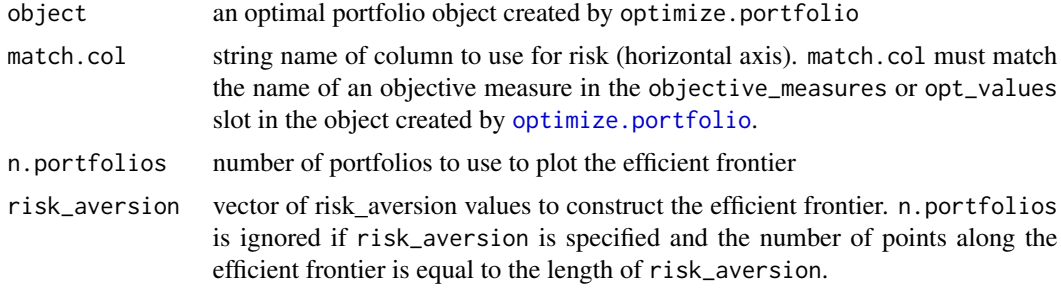

#### Details

If the object is an optimize.portfolio.ROI object and match.col is "ES", "ETL", or "CVaR", then the mean-ETL efficient frontier will be created via meanetl.efficient.frontier.

If the object is an optimize.portfolio.ROI object and match.col is "StdDev", then the mean-StdDev efficient frontier will be created via meanvar.efficient.frontier. Note that if 'var' is specified as the name of an objective, the value returned will be 'StdDev'.

For objects created by optimize.portfolo with the DEoptim, random, or pso solvers, the efficient frontier will be extracted from the object via extract.efficient.frontier. This means that optimize.portfolio must be run with trace=TRUE.

### Value

an efficient.frontier object with weights and other metrics along the efficient frontier

# extractGroups 55

# Author(s)

Ross Bennett

extractGroups *Extract the group and/or category weights*

# Description

This function extracts the weights by group and/or category from an object of class optimize.portfolio. Group constraints or category\_labels must be specified for this to return group constraints.

#### Usage

```
extractGroups(object, ...)
```
# Arguments

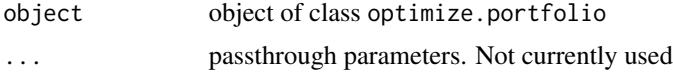

### Value

a list with two elements

- weights: Optimal set of weights from the optimize.portfolio object
- category\_weights: Weights by category if category\_labels are supplied in the portfolio object
- group\_weights: Weights by group if group is a constraint type

### Author(s)

Ross Bennett

extractObjectiveMeasures

*Extract the objective measures*

### Description

This function will extract the objective measures from the optimal portfolio run via optimize.portfolio

### Usage

extractObjectiveMeasures(object)

#### 56 extractStats and the second second second second second second second second second second second second second second second second second second second second second second second second second second second second se

#### Arguments

object list returned by optimize.portfolio

#### Value

list of objective measures

### Author(s)

Ross Bennett

### See Also

[optimize.portfolio](#page-77-0)

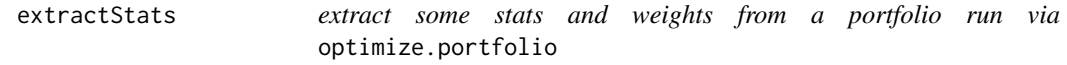

#### Description

This function will dispatch to the appropriate class handler based on the input class of the optimize.portfolio output object.

#### Usage

```
extractStats(object, prefix = NULL, ...)
```
# Arguments

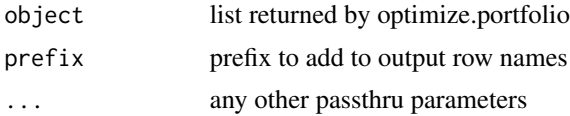

### Details

For optimize.portfolio objects:

In general, extractStats will extract the values objective measures and weights at each iteration of a set of weights. This is the case for the DEoptim, random portfolios, and pso solvers that return trace information. Note that trace=TRUE must be specified in optimize.portfolio to return the trace information.

For optimize.portfolio.pso objects, this function will extract the weights (swarm positions) from the PSO output and the out values (swarm fitness values) for each iteration of the optimization. This function can be slow because we need to run constrained\_objective to calculate the objective measures on the transformed weights.

For optimize.portfolio.rebalancing objects:

# extractWeights 57

The extractStats function will return a list of the objective measures and weights at each rebalance date for optimize.portfolio.rebalancing objects. The objective measures and weights of each iteration or permutation will be returned if the optimization was done with DEoptim, random portfolios, or pso. This could potentially result in a very large list object where each list element has thousands of rows of at each rebalance period.

The output from the GenSA solver does not store weights evaluated at each iteration The GenSA output for trace.mat contains nb.steps, temperature, function.value, and current.minimum

#### See Also

[optimize.portfolio](#page-77-0)

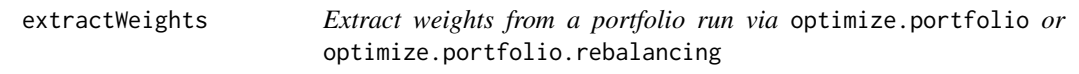

# Description

This function will dispatch to the appropriate class handler based on the input class of the optimize.portfolio or optimize.portfolio.rebalancing output object

#### Usage

extractWeights(object, ...)

### Arguments

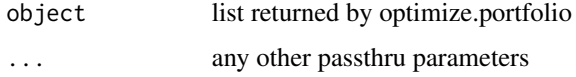

### See Also

[optimize.portfolio](#page-77-0), [optimize.portfolio.rebalancing](#page-82-0)

factor\_exposure\_constraint

*Constructor for factor exposure constraint*

### Description

The factor exposure constraint sets upper and lower bounds on exposures to risk factors. This function is called by add.constraint when type="factor\_exposure" is specified, see [add.constraint](#page-10-0)

#### Usage

```
factor_exposure_constraint(type = "factor_exposure", assets, B, lower, upper,
 enabled = TRUE, message = FALSE, ...)
```
### **Arguments**

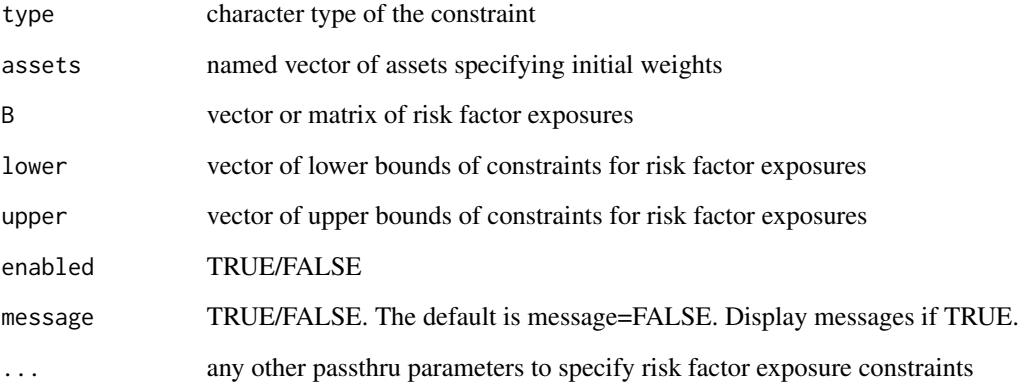

# Details

B can be either a vector or matrix of risk factor exposures (i.e. betas). If B is a vector, the length of B must be equal to the number of assets and lower and upper must be scalars. If B is passed in as a vector, it will be converted to a matrix with one column.

If B is a matrix, the number of rows must be equal to the number of assets and the number of columns represent the number of factors. The length of lower and upper must be equal to the number of factors. The B matrix should have column names specifying the factors and row names specifying the assets. Default column names and row names will be assigned if the user passes in a B matrix without column names or row names.

### Value

an object of class 'factor\_exposure\_constraint'

### Author(s)

Ross Bennett

# See Also

[add.constraint](#page-10-0)

fn\_map *mapping function to transform or penalize weights that violate constraints*

### Description

The purpose of the mapping function is to transform a weights vector that does not meet all the constraints into a weights vector that does meet the constraints, if one exists, hopefully with a minimum of transformation.

#### Usage

```
fn_map(weights, portfolio, relax = FALSE, verbose = FALSE, ...)
```
#### Arguments

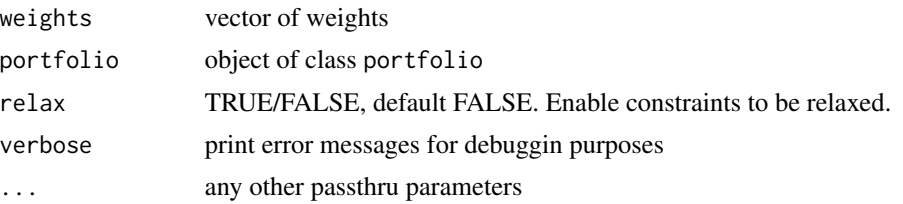

### Details

The first step is to test for violation of the constraint. If the constraint is violated, we will apply a transformation such that the weights vector satisfies the constraints. The following constraint types are tested in the mapping function: leverage, box, group, and position limit. The transformation logic is based on code from the random portfolio sample method.

If relax=TRUE, we will attempt to relax the constraints if a feasible portfolio could not be formed with an initial call to rp\_transform. We will attempt to relax the constraints up to 5 times. If we do not have a feasible portfolio after attempting to relax the constraints, then we will default to returning the weights vector that violates the constraints.

### Value

- weights: vector of transformed weights meeting constraints.
- min: vector of min box constraints that may have been modified if relax=TRUE.
- max: vector of max box constraints that may have been modified if relax=TRUE.
- cLO: vector of lower bound group constraints that may have been modified if relax=TRUE.
- cUP: vector of upper bound group constraints that may have been modified if relax=TRUE.

# Author(s)

Ross Bennett

<span id="page-59-0"></span>

# **Description**

This function creates the sequence of min<->max weights for use by random or brute force optimization engines.

### Usage

```
generatesequence(min = 0.01, max = 1, by = min/max, rounding = 3)
```
#### Arguments

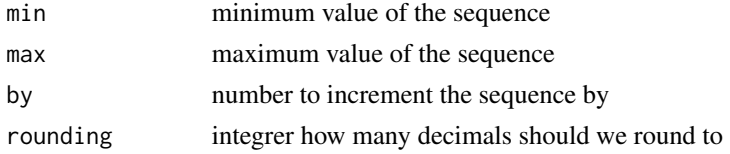

#### Details

The sequence created is not constrained by asset.

### Author(s)

Peter Carl, Brian G. Peterson

#### See Also

[constraint](#page-41-0), [objective](#page-76-0)

get\_constraints *Helper function to get the enabled constraints out of the portfolio object When the v1\_constraint object is instantiated via constraint, the arguments min\_sum, max\_sum, min, and max are either specified by the user or default values are assigned. These are required by other functions such as* optimize.portfolio *and* constrained\_objective *. This function will check that these variables are in the portfolio object in the constraints list. We will default to* min\_sum=1 *and* max\_sum=1 *if leverage constraints are not specified. We will default to* min=-Inf *and* max=Inf *if box constraints are not specified. This function is used at the beginning of optimize.portfolio and other functions to extract the constraints from the portfolio object. We Use the same naming as the v1\_constraint object.*

#### $gmv\_opt$  61

#### Description

Helper function to get the enabled constraints out of the portfolio object

When the v1\_constraint object is instantiated via constraint, the arguments min\_sum, max\_sum, min, and max are either specified by the user or default values are assigned. These are required by other functions such as optimize.portfolio and constrained\_objective . This function will check that these variables are in the portfolio object in the constraints list. We will default to min\_sum=1 and max\_sum=1 if leverage constraints are not specified. We will default to min=-Inf and max=Inf if box constraints are not specified. This function is used at the beginning of optimize.portfolio and other functions to extract the constraints from the portfolio object. We Use the same naming as the v1\_constraint object.

#### Usage

```
get_constraints(portfolio)
```
### Arguments

portfolio an object of class 'portfolio'

### Value

an object of class 'constraint' which is a flattened list of enabled constraints

# Author(s)

Ross Bennett

# See Also

[portfolio.spec](#page-88-0)

gmv\_opt *GMV/QU QP Optimization*

#### Description

This function is called by optimize.portfolio to solve minimum variance or maximum quadratic utility problems

#### Usage

```
gmv_opt(R, constraints, moments, lambda, target, lambda_hhi, conc_groups,
 solver = "quadprog", control = NULL)
```
# Arguments

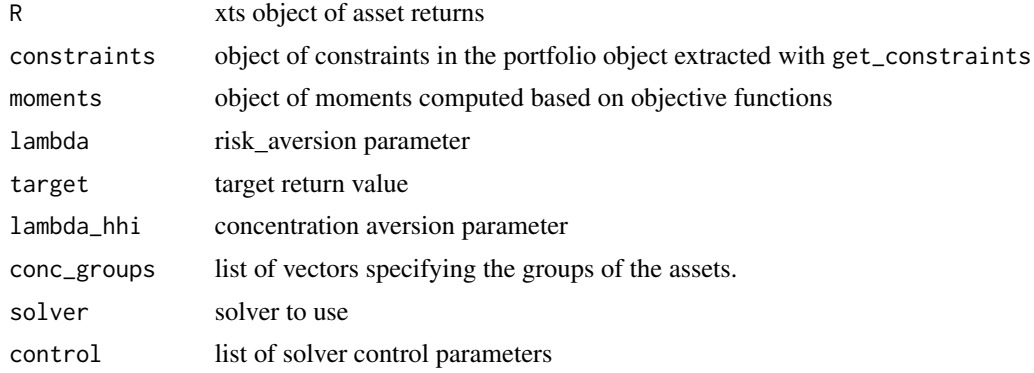

# Author(s)

Ross Bennett

gmv\_opt\_leverage *GMV/QU QP Optimization with Turnover Constraint*

# Description

This function is called by optimize.portfolio to solve minimum variance or maximum quadratic utility problems with a leverage constraint

# Usage

```
gmv_opt_leverage(R, constraints, moments, lambda, target, solver = "quadprog",
 control = NULL)
```
# Arguments

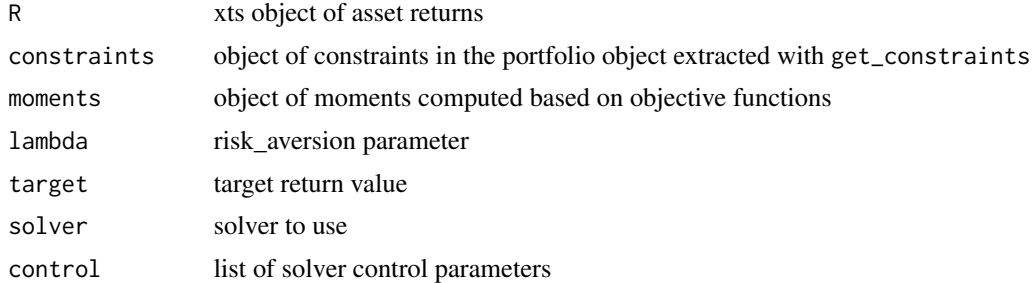

# Author(s)

Ross Bennett

# Description

This function is called by optimize.portfolio to solve minimum variance or maximum quadratic utility problems with proportional transaction cost constraint

#### Usage

```
gmv_opt_ptc(R, constraints, moments, lambda, target, init_weights,
 solver = "quadprog", control = NULL)
```
# Arguments

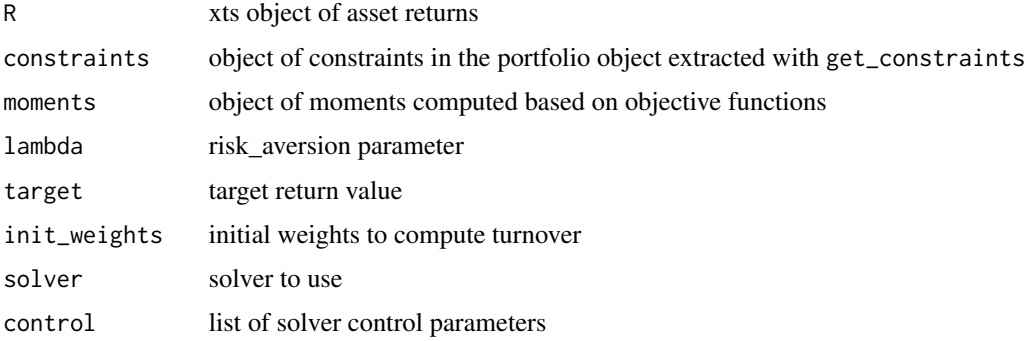

#### Author(s)

Ross Bennett

gmv\_opt\_toc *GMV/QU QP Optimization with Turnover Constraint*

### Description

This function is called by optimize.portfolio to solve minimum variance or maximum quadratic utility problems with turnover constraint

### Usage

```
gmv_opt_toc(R, constraints, moments, lambda, target, init_weights,
  solver = "quadprog", control = NULL)
```
# Arguments

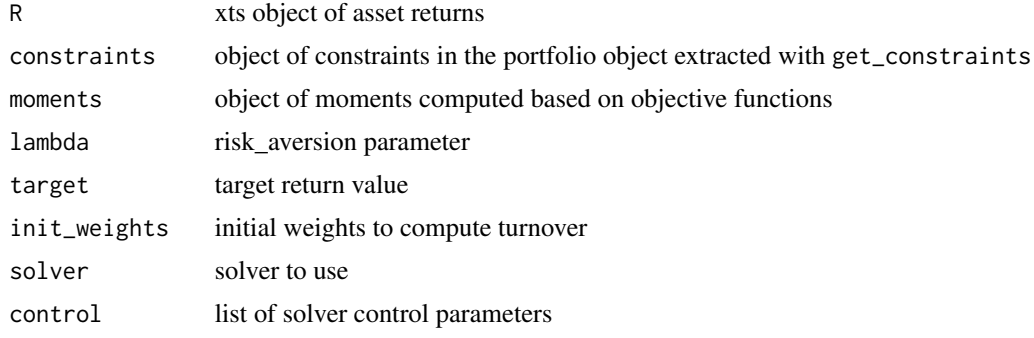

# Author(s)

Ross Bennett

group\_constraint *constructor for group\_constraint*

# Description

Group constraints specify the grouping of the assets, weights of the groups, and number of postions (i.e. non-zero weights) iof the groups. This function is called by add.constraint when type="group" is specified. see [add.constraint](#page-10-0)

# Usage

```
group_constraint(type = "group", assets, groups, group_labels = NULL,
 group_min, group_max, group_pos = NULL, enabled = TRUE, message = FALSE,
  ...)
```
### Arguments

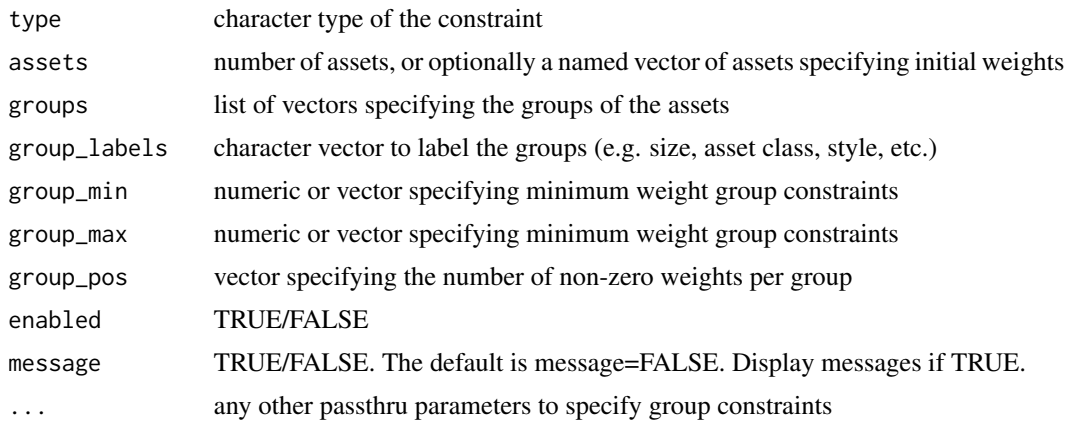

group\_fail 65

# Value

an object of class 'group\_constraint'

# Author(s)

Ross Bennett

# See Also

[add.constraint](#page-10-0)

# Examples

```
data(edhec)
ret \leq edhec[, 1:4]
pspec <- portfolio.spec(assets=colnames(ret))
# Assets 1 and 3 are groupA
# Assets 2 and 4 are groupB
pspec <- add.constraint(portfolio=pspec,
                        type="group",
                        groups=list(groupA=c(1, 3),
                                    groupB=c(2, 4)),group_min=c(0.15, 0.25),
                        group_max=c(0.65, 0.55))
# 2 levels of grouping (e.g. by sector and geography)
pspec <- portfolio.spec(assets=5)
# Assets 1, 3, and 5 are Tech
# Assets 2 and 4 are Oil
# Assets 2, 4, and 5 are UK
# Assets 1 and are are US
group\_list \leftarrow list(group1=c(1, 3, 5),group2=c(2, 4),groupA=c(2, 4, 5),
                   groupB=c(1, 3))
pspec <- add.constraint(portfolio=pspec,
                        type="group",
                        groups=group_list,
                        group_min=c(0.15, 0.25, 0.2, 0.1),
                        group_max=c(0.65, 0.55, 0.5, 0.4))
```
group\_fail *Test if group constraints have been violated*

### Description

The function loops through each group and tests if cLO or cUP have been violated for the given group. This is a helper function for [rp\\_transform](#page-107-0).

# Usage

```
group_fail(weights, groups, cLO, cUP, group_pos = NULL)
```
### Arguments

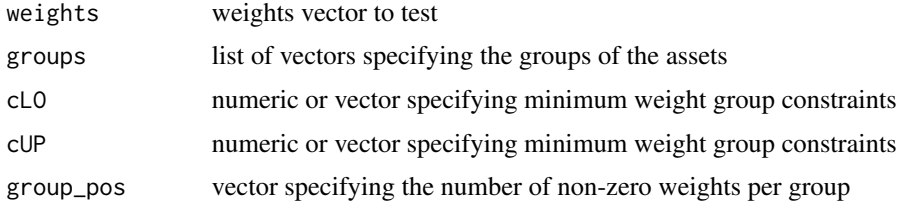

### Value

logical vector: TRUE if group constraints are violated for a given group

### Author(s)

Ross Bennett

# HHI *Concentration of weights*

# Description

This function computes the concentration of weights using the Herfindahl Hirschman Index

### Usage

HHI(weights, groups = NULL)

# Arguments

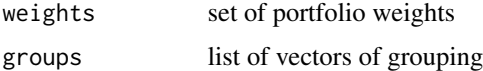

# Author(s)

Ross Bennett

### Description

Monthly data of five indexes beginning on 2000-01-31 and ending 2009-12-31. The indexes are: US Bonds, US Equities, International Equities, Commodities, US T-Bills, and Inflation

#### Usage

data(indexes)

### Format

CSV converted into xts object with montly observations

### Examples

data(indexes)

#preview the data head(indexes)

#summary period statistics summary(indexes)

insert\_constraints *Insert a list of constraints into the constraints slot of a portfolio object*

# Description

This is a helper function primarily for backwards compatibility to insert constraints from a 'v1\_constraint' object into the v2 'portfolio' object.

# Usage

```
insert_constraints(portfolio, constraints)
```
# Arguments

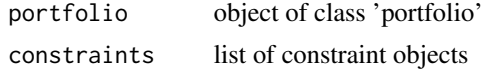

# Author(s)

Ross Bennett

insert\_objectives *Insert a list of objectives into the objectives slot of a portfolio object*

#### Description

This is a helper function primarily for backwards compatibility to insert objectives from a 'v1\_constraint' object into the v2 'portfolio' object.

### Usage

```
insert_objectives(portfolio, objectives)
```
# Arguments

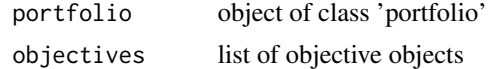

### Author(s)

Ross Bennett

```
inverse.volatility.weight
```
*Create an inverse volatility weighted portfolio*

#### Description

This function calculates objective measures for an equal weight portfolio.

# Usage

```
inverse.volatility.weight(R, portfolio, ...)
```
#### Arguments

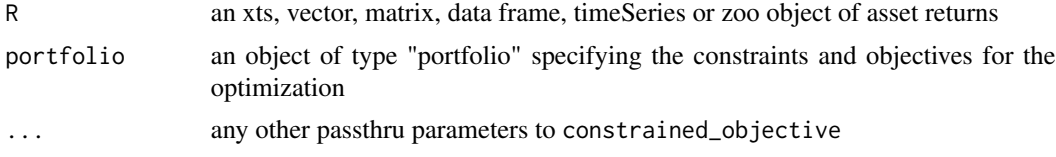

# Details

This function is simply a wrapper around [constrained\\_objective](#page-39-0) to calculate the objective measures in the given portfolio object of an inverse volatility weight portfolio. The portfolio object should include all objectives to be calculated.

### is.constraint 69

# Value

a list containing the returns, weights, objective measures, call, and portfolio object

# Author(s)

Peter Carl

is.constraint *check function for constraints*

# Description

check function for constraints

### Usage

is.constraint(x)

# Arguments

x object to test for type constraint

### Author(s)

Brian G. Peterson

is.objective *check class of an objective object*

# Description

check class of an objective object

### Usage

```
is.objective(x)
```
# Arguments

x an object potentially of type 'objective' to test

# Author(s)

Brian G. Peterson

# Description

check function for portfolio

# Usage

is.portfolio(x)

# Arguments

x object to test for type portfolio

## Author(s)

Ross Bennett

leverage\_exposure\_constraint

*constructor for leverage\_exposure\_constraint*

### Description

The leverage\_exposure constraint specifies a maximum leverage where leverage is defined as the sum of the absolute value of the weights. Leverage exposure is computed as the sum of the absolute value of the weights, sum(abs(weights)).

### Usage

```
leverage_exposure_constraint(type = "leverage_exposure", leverage = NULL,
 enabled = TRUE, message = FALSE, ...)
```
### Arguments

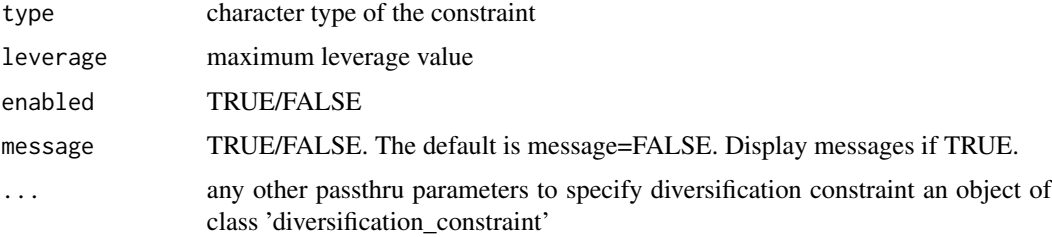

### Details

This should be used for constructing, for example, 130/30 portfolios or dollar neutral portfolios with 2:1 leverage. For the ROI solvers, this is implemented as a MILP problem and is not supported for problems formulated as a quadratic programming problem. This may change in the future if a MIQP solver is added.

This function is called by [add.constraint](#page-10-0) when type="leverage\_exposure" is specified, see add.constraint.

### Author(s)

Ross Bennett

### See Also

[add.constraint](#page-10-0)

### Examples

```
data(edhec)
ret <- edhec[, 1:4]
pspec <- portfolio.spec(assets=colnames(ret))
pspec <- add.constraint(portfolio=pspec, type="leverage_exposure", leverage=1.6)
```
maxret\_milp\_opt *Maximum Return MILP Optimization*

# Description

This function is called by optimize.portfolio to solve maximum return problems via mixed integer linear programming.

#### Usage

```
maxret_milp_opt(R, constraints, moments, target, solver = "glpk",
 control = NULL)
```
### Arguments

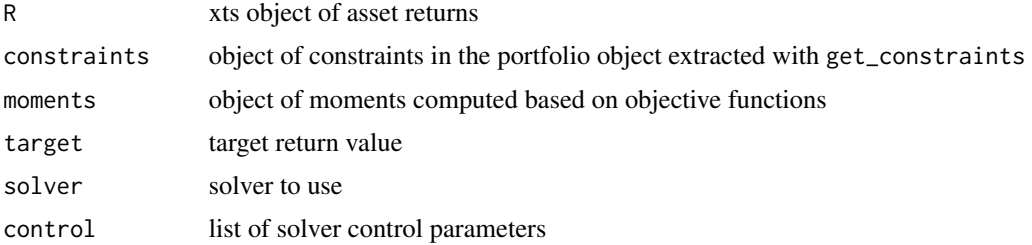

# Author(s)

Ross Bennett

maxret\_opt *Maximum Return LP Optimization*

# Description

This function is called by optimize.portfolio to solve maximum return

### Usage

```
maxret_opt(R, moments, constraints, target, solver = "glpk", control = NULL)
```
# Arguments

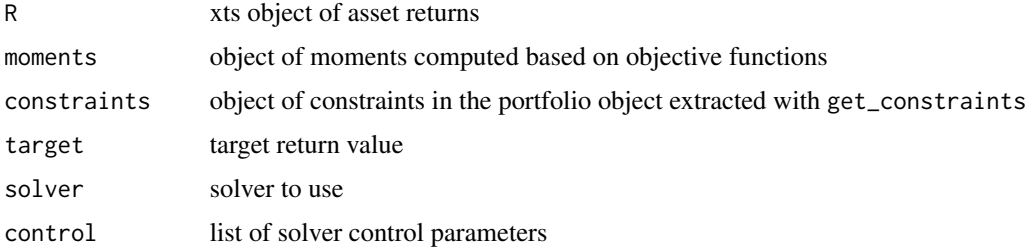

# Author(s)

Ross Bennett

<span id="page-71-0"></span>meanetl.efficient.frontier

*Generate the efficient frontier for a mean-etl portfolio*

# Description

This function generates the mean-ETL efficient frontier of a portfolio specifying the constraints and objectives. The portfolio object should have two objectives: 1) mean and 2) ES (or ETL or cVaR). If the portfolio object does not contain these objectives, they will be added using default parameters.

### Usage

```
meanetl.efficient.frontier(portfolio, R, n.portfolios = 25, ...)
```
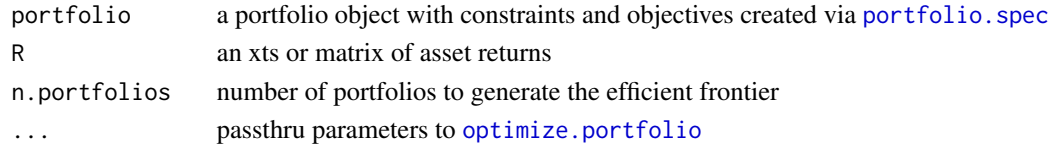

# Value

a matrix of objective measure values and weights along the efficient frontier

#### Author(s)

Ross Bennett

meanvar.efficient.frontier

*Generate the efficient frontier for a mean-variance portfolio*

## Description

This function generates the mean-variance efficient frontier of a portfolio specifying the constraints and objectives. The portfolio object should have two objectives: 1) mean and 2) var (or sd or StdDev). If the portfolio object does not contain these objectives, they will be added using default parameters.

#### Usage

```
meanvar.efficient.frontier(portfolio, R, n.portfolios = 25,
 risk_aversion = NULL, ...)
```
# Arguments

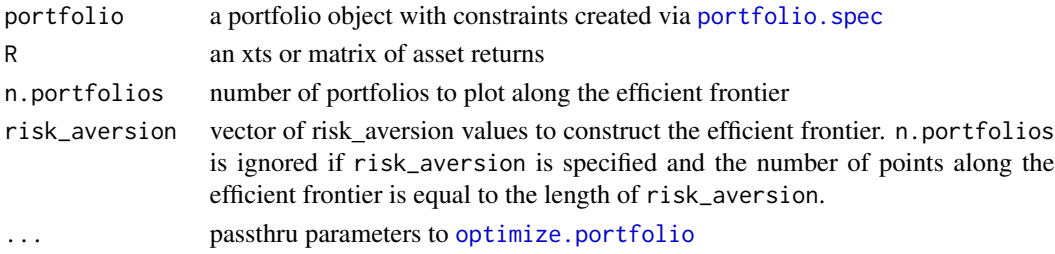

#### Value

a matrix of objective measure values and weights along the efficient frontier

#### Author(s)

Ross Bennett

<span id="page-73-0"></span>

# Description

Compute the first and second moments using the Fully Flexible Views framework as described in A. Meucci - "Fully Flexible Views: Theory and Practice".

#### Usage

meucci.moments(R, posterior\_p)

# Arguments

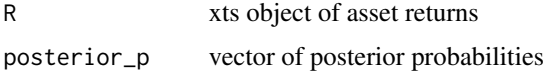

# Value

a list with the first and second moments

- mu: vector of expected returns
- sigma: covariance matrix

## Author(s)

Ross Bennett

## References

A. Meucci - "Fully Flexible Views: Theory and Practice".

meucci.ranking *Asset Ranking*

# Description

Express views on the relative expected asset returns as in A. Meucci, "Fully Flexible Views: Theory and Practice" and compute the first and second moments.

```
meucci.ranking(R, p, order)
```
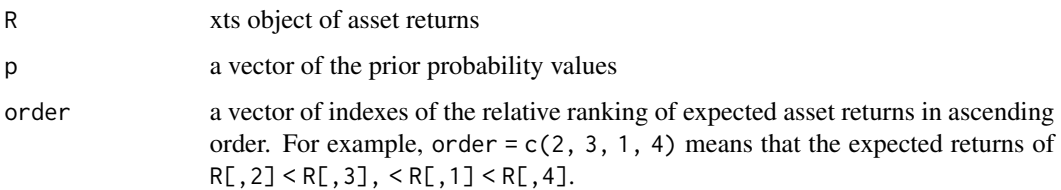

## Value

The estimated moments based on ranking views

## Note

This function is based on the ViewRanking function written by Ram Ahluwalia in the Meucci package.

## References

A. Meucci, "Fully Flexible Views: Theory and Practice" <http://www.symmys.com/node/158> See Meucci script for "RankingInformation/ViewRanking.m"

## See Also

[meucci.moments](#page-73-0)

#### Examples

```
data(edhec)
R \leq - edhec[,1:4]
p \leftarrow rep(1 / nrow(R), nrow(R))meucci.ranking(R, p, c(2, 3, 1, 4))
```
minmax\_objective *constructor for class tmp\_minmax\_objective*

## Description

This objective allows for min and max targets to be specified.

```
minmax_objective(name, target = NULL, arguments = NULL, multiplier = 1,
  enabled = TRUE, ..., min, max)
```
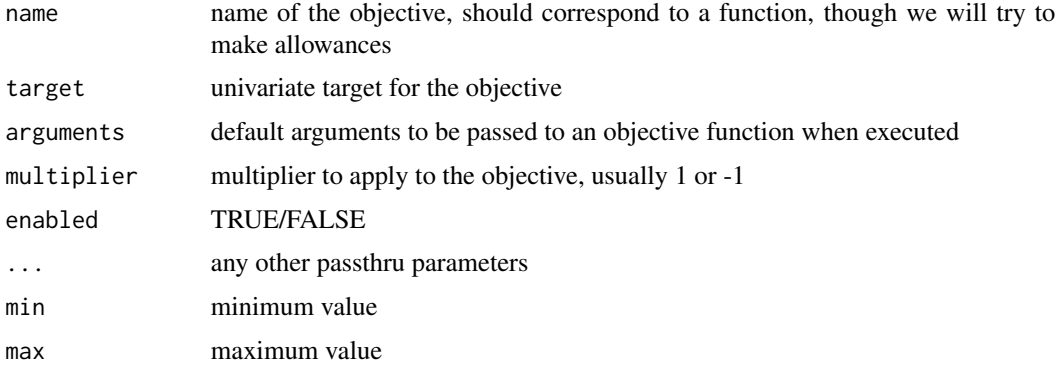

## Details

If target is set, we'll try to meet the metric

If target is NULL and min and max are specified, then do the following:

If max is violated to the upside, penalize the metric. If min is violated to the downside, penalize the metric. The purpose of this objective is to try to meet the range between min and max

#### Value

object of class 'minmax\_objective'

# Author(s)

Ross Bennett

mult.portfolio.spec *Multple Layer Portfolio Specification*

# Description

Create and specify a multiple layer portfolio

# Usage

```
mult.portfolio.spec(portfolio, levels = 2, ...)
```
#### Arguments

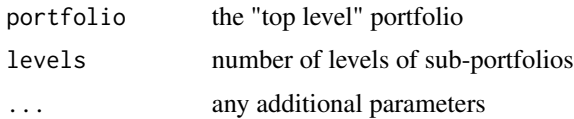

## name.replace 77

## Details

The sub.portfolios slot is a list where each element contains the portfolio object and rebalancing parameters for the optimization of the sub portfolio. This allows, for example, each sub portfolio to have different rebalancing frequencies (i.e. monthly or quarterly), optimization methods, etc.

Each sub portfolio is optimized with optimize.portfolio.rebalancing to create a time series of proxy returns.

The "top level" portfolio is used to specify the constraints and objectives to control the optimization given the proxy returns of each sub portfolio.

#### Value

a mult.portfolio.spec object with the top level portfolio and sub portfolios with optimization parameters for each sub portfolio

## Author(s)

Ross Bennett

name.replace *utility function to replace awkward named from unlist*

#### Description

utility function to replace awkward named from unlist

#### Usage

```
name.replace(rnames)
```
# Arguments

rnames character vector of names to check for cleanup

<span id="page-76-0"></span>objective *constructor for class 'objective'*

#### Description

Typically called as a sub-function by the user function [add.objective](#page-12-0). See main documentation there.

```
objective(name, target = NULL, arguments, enabled = TRUE, ...multiplier = 1, objclass = "objective")
```
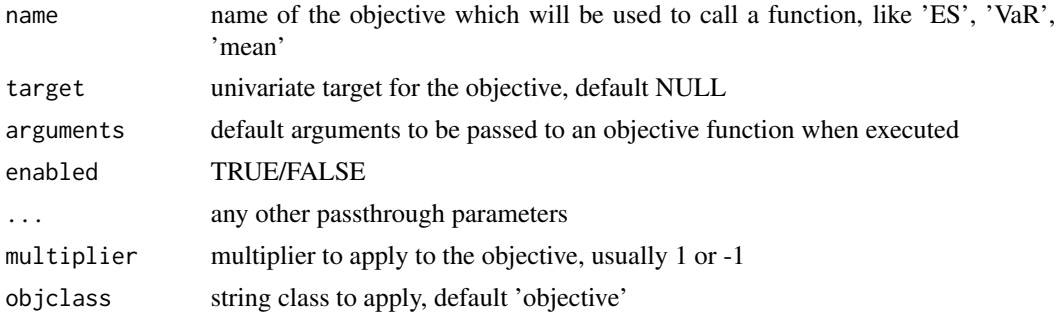

#### Author(s)

Brian G. Peterson

#### See Also

[add.objective](#page-12-0), [portfolio.spec](#page-88-0)

<span id="page-77-0"></span>optimize.portfolio *Constrained optimization of portfolios*

#### Description

This function aims to provide a wrapper for constrained optimization of portfolios that specify constraints and objectives.

## Usage

```
optimize.portfolio_v1(R, constraints, optimize_method = c("DEoptim", "random",
  "ROI", "ROI_old", "pso", "GenSA"), search_size = 20000, trace = FALSE,
  ..., rp = NULL, momentFUN = "set.portfolio.moments_v1")
```

```
optimize.portfolio(R, portfolio = NULL, constraints = NULL,
 objectives = NULL, optimize_method = c("DEoptim", "random", "ROI", "pso",
  "GenSA"), search_size = 20000, trace = FALSE, ..., rp = NULL,
 momentFUN = "set.portfolio.moments", message = FALSE)
```
#### Arguments

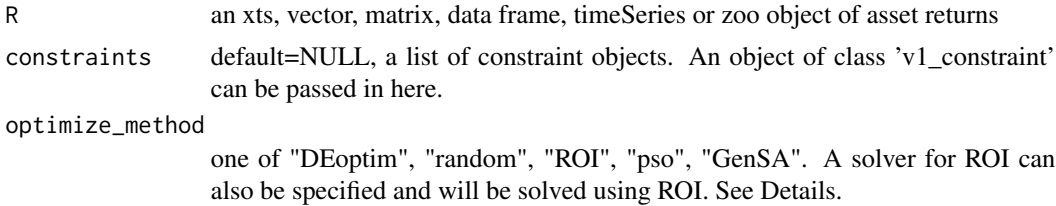

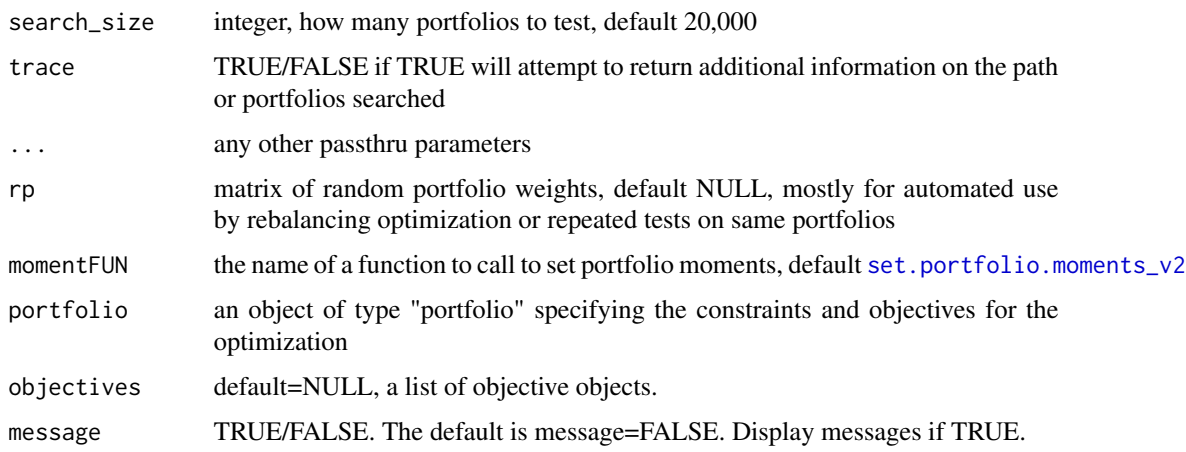

#### Details

This function currently supports DEoptim, random portfolios, pso, GenSA, and ROI as back ends. Additional back end contributions for Rmetrics, ghyp, etc. would be welcome.

When using random portfolios, search\_size is precisely that, how many portfolios to test. You need to make sure to set your feasible weights in generate sequence to make sure you have search\_size unique portfolios to test, typically by manipulating the 'by' parameter to select something smaller than .01 (I often use .002, as .001 seems like overkill)

When using DE, search\_size is decomposed into two other parameters which it interacts with, NP and itermax.

NP, the number of members in each population, is set to cap at 2000 in DEoptim, and by default is the number of parameters (assets/weights) \* 10.

itermax, if not passed in dots, defaults to the number of parameters (assets/weights) \* 50.

When using GenSA and want to set verbose=TRUE, instead use trace.

If optimize\_method="ROI" is specified, a default solver will be selected based on the optimization problem. The glpk solver is the default solver for LP and MILP optimization problems. The quadprog solver is the default solver for QP optimization problems. For example, optimize\_method = "quadprog" can be specified and the optimization problem will be solved via ROI using the quadprog solver.

The extension to ROI solves a limited type of convex optimization problems:

- Maxmimize portfolio return subject leverage, box, group, position limit, target mean return, and/or factor exposure constraints on weights.
- Minimize portfolio variance subject to leverage, box, group, turnover, and/or factor exposure constraints (otherwise known as global minimum variance portfolio).
- Minimize portfolio variance subject to leverage, box, group, and/or factor exposure constraints and a desired portfolio return.
- Maximize quadratic utility subject to leverage, box, group, target mean return, turnover, and/or factor exposure constraints and risk aversion parameter. (The risk aversion parameter is passed into optimize.portfolio as an added argument to the portfolio object).
- Maximize portfolio mean return per unit standard deviation (i.e. the Sharpe Ratio) can be done by specifying maxSR=TRUE in optimize.portfolio. If both mean and StdDev are specified as objective names, the default action is to maximize quadratic utility, therefore maxSR=TRUE must be specified to maximize Sharpe Ratio.
- Minimize portfolio ES/ETL/CVaR optimization subject to leverage, box, group, position limit, target mean return, and/or factor exposure constraints and target portfolio return.
- Maximize portfolio mean return per unit ES/ETL/CVaR (i.e. the STARR Ratio) can be done by specifying maxSTARR=TRUE in optimize.portfolio. If both mean and ES/ETL/CVaR are specified as objective names, the default action is to maximize mean return per unit ES/ETL/CVaR.

These problems also support a weight concentration objective where concentration of weights as measured by HHI is added as a penalty term to the quadratic objective.

Because these convex optimization problem are standardized, there is no need for a penalty term. The multiplier argument in [add.objective](#page-12-0) passed into the complete constraint object are ingnored by the ROI solver.

#### Value

a list containing the following elements

- weights: The optimal set weights.
- objective\_measures: A list containing the value of each objective corresponding to the optimal weights.
- opt\_values: A list containing the value of each objective corresponding to the optimal weights.
- out: The output of the solver.
- call: The function call.
- portfolio: The portfolio object.
- R: The asset returns.
- data summary: The first row and last row of R.
- elapsed\_time: The amount of time that elapses while the optimization is run.
- end\_t: The date and time the optimization completed.

When Trace=TRUE is specified, the following elements will be returned in addition to the elements above. The output depends on the optimization method and is specific to each solver. Refer to the documentation of the desired solver for more information.

optimize\_method="random"

- random\_portfolios: A matrix of the random portfolios.
- random\_portfolio\_objective\_results: A list of the following elements for each random portfolio.
	- out: The output value of the solver corresponding to the random portfolio weights.
	- weights: The weights of the random portfolio.
	- objective\_measures: A list of each objective measure corresponding to the random portfolio weights.

optimize\_method="DEoptim"

- DEoutput: A list (of length 2) containing the following elements:
	- optim
	- member
- DEoptim\_objective\_results: A list containing the following elements for each intermediate population.
	- out: The output of the solver.
	- weights: Population weights.
	- init\_weights: Initial population weights.
	- objective\_measures: A list of each objective measure corresponding to the weights

# optimize\_method="pso"

- PSOoutput: A list containing the following elements:
	- par
	- value
	- counts
	- convergence
	- message
	- stats

optimize\_method="GenSA"

- GenSAoutput: A list containing the following elements:
	- value
	- par
	- trace.mat
	- counts

#### Note

An object of class v1\_constraint can be passed in for the constraints argument. The v1\_constraint object was used in the previous 'v1' specification to specify the constraints and objectives for the optimization problem, see [constraint](#page-41-0). We will attempt to detect if the object passed into the constraints argument is a v1\_constraint object and update to the 'v2' specification by adding the constraints and objectives to the portfolio object.

### Author(s)

Kris Boudt, Peter Carl, Brian G. Peterson, Ross Bennett

# See Also

[portfolio.spec](#page-88-0)

```
optimize.portfolio.parallel
```
*Execute multiple optimize.portfolio calls, presumably in parallel*

# Description

This function will not speed up optimization!

#### Usage

```
optimize.portfolio.parallel(R, portfolio, optimize_method = c("DEoptim",
  "random", "ROI", "pso", "GenSA"), search_size = 20000, trace = FALSE, \ldots,
  rp = NULL, momentFUN = "set.portfolio.moments", message = FALSE,
 nodes = 4)
```
# Arguments

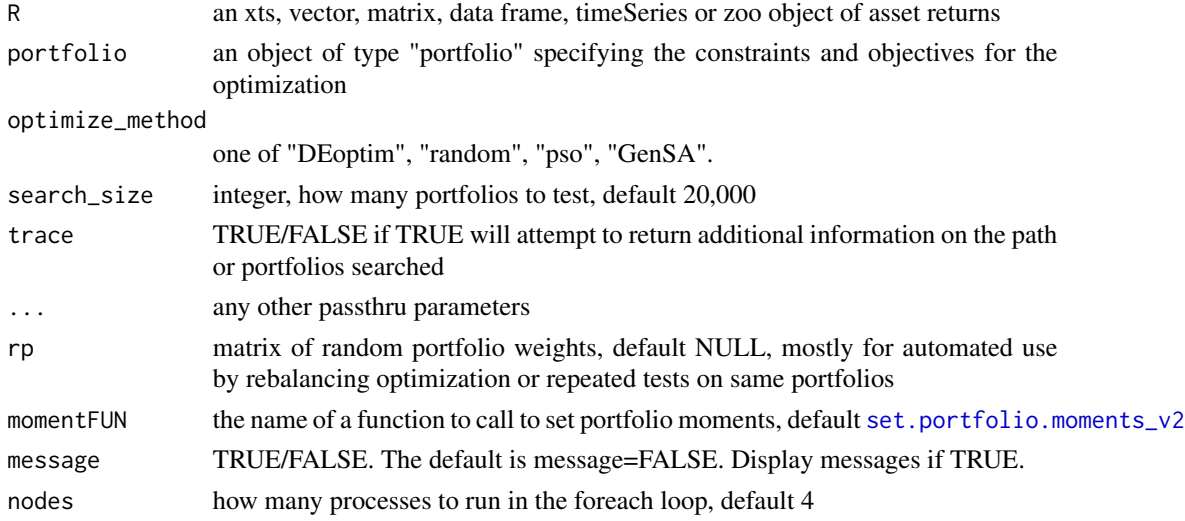

## Details

This function exists to run multiple copies of optimize.portfolio, presumabley in parallel using foreach.

This is typically done to test your parameter settings, specifically total population size, but also possibly to help tune your convergence settings, number of generations, stopping criteria, etc.

If you want to use all the cores on your multi-core computer, use the parallel version of the apppropriate optimization engine, not this function.

#### Value

a list containing the optimal weights, some summary statistics, the function call, and optionally trace information

#### Author(s)

Kris Boudt, Peter Carl, Brian G. Peterson

```
optimize.portfolio.rebalancing
```
*Portfolio Optimization with Rebalancing Periods*

# Description

Portfolio optimization with support for rebalancing periods for out-of-sample testing (i.e. backtesting)

## Usage

```
optimize.portfolio.rebalancing_v1(R, constraints,
  optimize_method = c("DEoptim", "random", "ROI"), search_size = 20000,
  trace = FALSE, ..., rp = NULL, rebalance\_on = NULL,training_period = NULL, rolling_window = NULL)
```

```
optimize.portfolio.rebalancing(R, portfolio = NULL, constraints = NULL,
  objectives = NULL, optimize_method = c("DEoptim", "random", "ROI"),
  search\_size = 20000, trace = FALSE, ..., rp = NULL,
 rebalance_on = NULL, training_period = NULL, rolling_window = NULL)
```
# Arguments

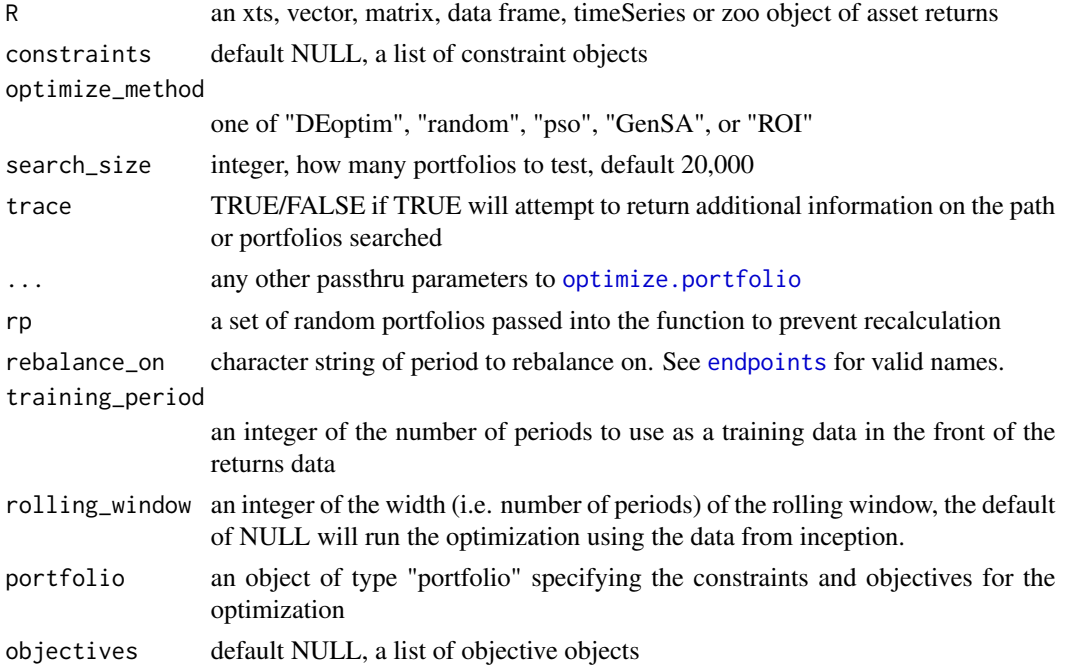

#### Details

Run portfolio optimization with periodic rebalancing at specified time periods. Running the portfolio optimization with periodic rebalancing can help refine the constraints and objectives by evaluating the out of sample performance of the portfolio based on historical data.

If both training\_period and rolling\_window are NULL, then training\_period is set to a default value of 36.

If training\_period is NULL and a rolling\_window is specified, then training\_period is set to the value of rolling\_window.

The user should be aware of the following behavior when both training\_period and rolling\_window are specified and have different values

- training\_period < rolling\_window: For example, if you have rolling\_window=60, training\_period=50, and the periodicity of the data is the same as the rebalance frequency (i.e. monthly data with rebalance\_on="months") then the returns data used in the optimization at each iteration are as follows:
	- $-1: R[1:50]$  $-2: R[1:51]$ – ...  $-11: R[1:60]$  $-12: R[1:61]$  $-13: R[2:62]$ – ...

This results in a growing window for several optimizations initially while the endpoint iterator  $(i.e. [50, 51, \ldots])$  is less than the rolling window width.

• training\_period > rolling\_window: The data used in the initial optimization is R[(training\_period - rolling\_window):training\_period,]. This results in some of the data being "thrown away", i.e. periods 1 to (training\_period - rolling\_window - 1) are not used in the optimization.

This function is a essentially a wrapper around optimize.portfolio and thus the discussion in the Details section of the [optimize.portfolio](#page-77-0) help file is valid here as well.

This function is massively parallel and requires the 'foreach' package. It is suggested to register a parallel backend.

## Value

a list containing the following elements

- portfolio: The portfolio object.
- R: The asset returns.
- call: The function call.
- elapsed\_time: The amount of time that elapses while the optimization is run.
- opt\_rebalancing: A list of optimize.portfolio objects computed at each rebalancing period.

#### pHist 85

## Author(s)

Kris Boudt, Peter Carl, Brian G. Peterson

# See Also

[portfolio.spec](#page-88-0) [optimize.portfolio](#page-77-0)

#### Examples

```
## Not run:
data(edhec)
R < - edhec[,1:4]
funds <- colnames(R)
portf <- portfolio.spec(funds)
portf <- add.constraint(portf, type="full_investment")
portf <- add.constraint(portf, type="long_only")
portf <- add.objective(portf, type="risk", name="StdDev")
# Quarterly rebalancing with 5 year training period
bt.opt1 <- optimize.portfolio.rebalancing(R, portf,
optimize_method="ROI",
rebalance_on="quarters",
training_period=60)
# Monthly rebalancing with 5 year training period and 4 year rolling window
bt.opt2 <- optimize.portfolio.rebalancing(R, portf,
optimize_method="ROI",
rebalance_on="months",
training_period=60,
rolling_window=48)
## End(Not run)
```
pHist *Generates histogram*

## Description

Generates histogram

#### Usage

pHist(X, p, nBins, freq = FALSE)

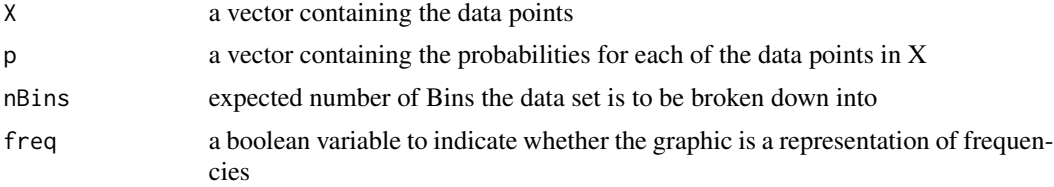

#### Value

a list with f the frequency for each midpoint x the midpoints of the nBins intervals

#### Author(s)

Ram Ahluwalia <ram@wingedfootcapital.com> and Xavier Valls <flamejat@gmail.com>

#### References

<http://www.symmys.com> See Meucci script pHist.m used for plotting

plot.optimize.portfolio.DEoptim

*plot method for objects of class* optimize.portfolio

## Description

Scatter and weights chart for portfolio optimizations run with trace=TRUE

```
## S3 method for class 'optimize.portfolio.DEoptim'
plot(x, ..., return.col = "mean",risk.col = "ES", chart.assets = FALSE, neighbors = NULL,
 main = "optimized portfolio plot", xlim = NULL, ylim = NULL)
## S3 method for class 'optimize.portfolio.GenSA'
plot(x, ..., rp = FALSE,return.col = "mean", risk.col = "ES", chart.assets = FALSE,
 cex.axis = 0.8, element.color = "darkgray", neighbors = NULL,
 main = "GenSA.Portfolios", xlim = NULL, ylim = NULL)
## S3 method for class 'optimize.portfolio.pso'
plot(x, ..., return.col = "mean",risk.col = "ES", chart.assets = FALSE, cex.axis = 0.8,
 element.color = "darkgray", neighbors = NULL, main = "PSO.Portfolios",
 xlim = NULL, ylim = NULL)
```

```
## S3 method for class 'optimize.portfolio.ROI'
plot(x, ..., rp = FALSE, risk,col = "ES",return.col = "mean", chart.assets = FALSE, element.color = "darkgray",
 neighbors = NULL, main = "ROI.Portfolios", xlim = NULL, ylim = NULL)
## S3 method for class 'optimize.portfolio.random'
plot(x, ..., return.col = "mean",risk.col = "ES", chart.assets = FALSE, neighbors = NULL, xlim = NULL,
 ylim = NULL, main = "optimized portfolio plot")
## S3 method for class 'optimize.portfolio'
plot(x, ..., return.col = "mean",risk.col = "ES", chart.assets = FALSE, neighbors = NULL, xlim = NULL,
 ylim = NULL, main = "optimized portfolio plot")
```
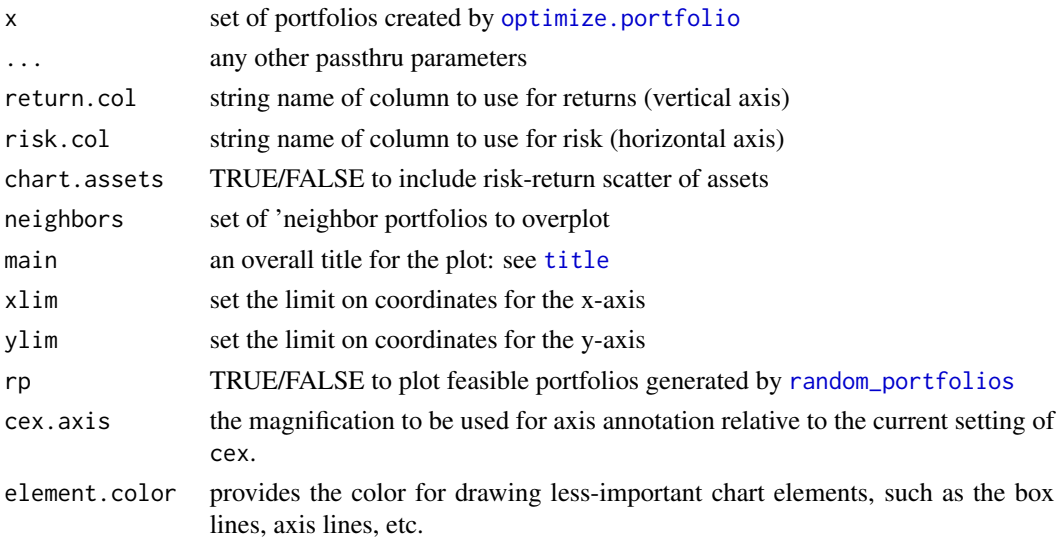

#### Details

return.col must be the name of a function used to compute the return metric on the random portfolio weights risk.col must be the name of a function used to compute the risk metric on the random portfolio weights

neighbors may be specified in three ways. The first is as a single number of neighbors. This will extract the neighbors closest portfolios in terms of the out numerical statistic. The second method consists of a numeric vector for neighbors. This will extract the neighbors with portfolio index numbers that correspond to the vector contents. The third method for specifying neighbors is to pass in a matrix. This matrix should look like the output of [extractStats](#page-55-0), and should contain risk.col,return.col, and weights columns all properly named.

The ROI and GenSA solvers do not store the portfolio weights like DEoptim or random portfolios, random portfolios can be generated for the scatter plot with the rp argument.

portfolio.moments.bl *Portfolio Moments*

## Description

Set portfolio moments for use by lower level optimization functions using a basic Black Litterman model.

## Usage

```
portfolio.moments.bl(R, portfolio, momentargs = NULL, P, Mu = NULL,
  Sigma = NULL, ...)
```
#### Arguments

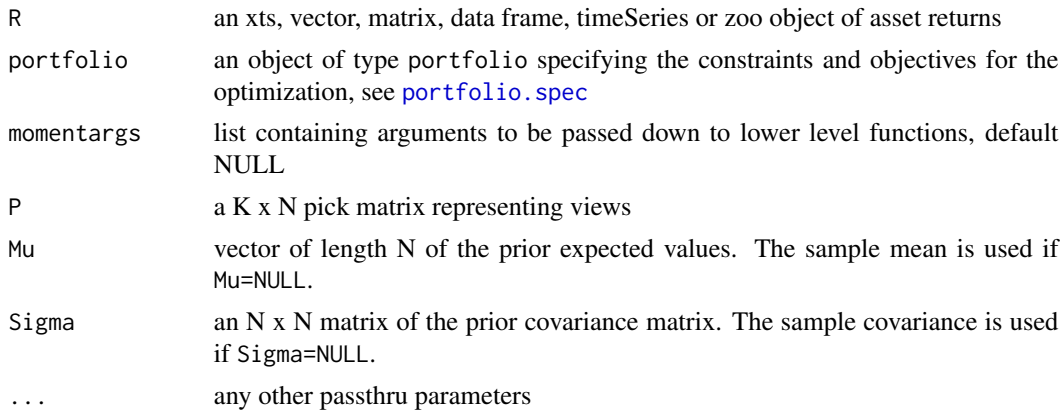

## Note

If any of the objectives in the portfolio object have clean as an argument, the cleaned returns are used to fit the model.

portfolio.moments.boudt

*Portfolio Moments*

## Description

Set portfolio moments for use by lower level optimization functions using a statistical factor model based on the work of Kris Boudt.

```
portfolio.moments.boudt(R, portfolio, momentargs = NULL, k = 1, ...)
```
# portfolio.spec 89

## Arguments

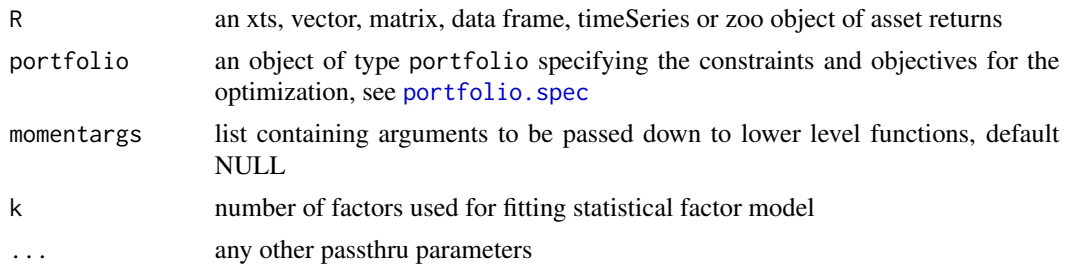

## Note

If any of the objectives in the portfolio object have clean as an argument, the cleaned returns are used to fit the model.

<span id="page-88-0"></span>portfolio.spec *constructor for class portfolio*

## Description

The portfolio object is created with portfolio.spec. The portfolio object is an S3 object of class 'portfolio' used to hold the initial asset weights, constraints, objectives, and other information about the portfolio. The only required argument to portfolio. spec is assets.

## Usage

```
portfolio.spec(assets = NULL, category_labels = NULL, weight_seq = NULL,
 message = FALSE)
```
#### Arguments

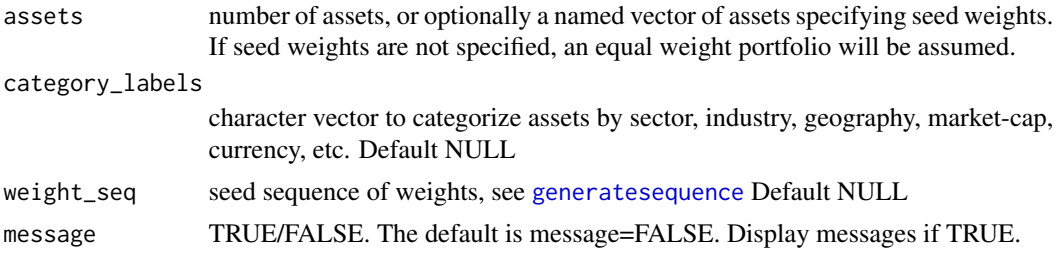

#### Details

The portfolio object contains the following elements:

- assets named vector of the seed weights
- category\_labels character vector to categorize the assets by sector, geography, etc.
- weight\_seq sequence of weights used by [random\\_portfolios](#page-98-0). See [generatesequence](#page-59-0)
- constraints a list of constraints added to the portfolio object with [add.constraint](#page-10-0)
- objectives a list of objectives added to the portfolio object with [add.objective](#page-12-0)
- call the call to portfolio.spec with all of the specified arguments

# Value

an object of class portfolio

## Author(s)

Ross Bennett, Brian G. Peterson

# See Also

[add.constraint](#page-10-0), [add.objective](#page-12-0), [optimize.portfolio](#page-77-0)

# Examples

```
data(edhec)
pspec <- portfolio.spec(assets=colnames(edhec))
pspec <- portfolio.spec(assets=10, weight_seq=generatesequence())
```
<span id="page-89-0"></span>portfolio\_risk\_objective

*constructor for class portfolio\_risk\_objective*

# Description

if target is null, we'll try to minimize the risk metric

#### Usage

```
portfolio_risk_objective(name, target = NULL, arguments = NULL,
 multiplier = 1, enabled = TRUE, ...)
```
#### Arguments

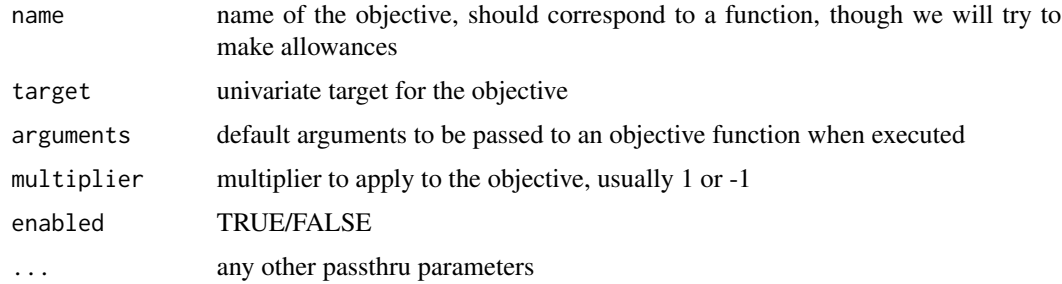

# Value

object of class 'portfolio\_risk\_objective'

#### Author(s)

Brian G. Peterson

position\_limit\_constraint

*constructor for position\_limit\_constraint*

# Description

This function is called by add.constraint when type="position\_limit" is specified, [add.constraint](#page-10-0) Allows the user to specify the maximum number of positions (i.e. number of assets with non-zero weights) as well as the maximum number of long and short positions.

# Usage

```
position_limit_constraint(type = "position_limit", assets, max_pos = NULL,
 max_pos_long = NULL, max_pos_short = NULL, enabled = TRUE,
 message = FALSE, ...)
```
# Arguments

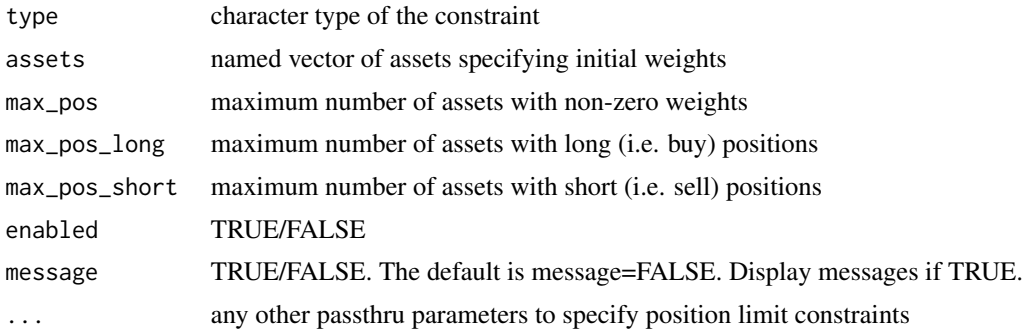

#### Value

an object of class 'position\_limit\_constraint'

## Author(s)

Ross Bennett

## See Also

[add.constraint](#page-10-0)

#### Examples

```
data(edhec)
ret <- edhec[, 1:4]
pspec <- portfolio.spec(assets=colnames(ret))
pspec <- add.constraint(portfolio=pspec, type="position_limit", max_pos=3)
pspec <- add.constraint(portfolio=pspec, type="position_limit", max_pos_long=3, max_pos_short=1)
```
pos\_limit\_fail *function to check for violation of position limits constraints*

# Description

This is used as a helper function for [rp\\_transform](#page-107-0) to check for violation of position limit constraints. The position limit constraints checked are max\_pos, max\_pos\_long, and max\_pos\_short.

#### Usage

pos\_limit\_fail(weights, max\_pos, max\_pos\_long, max\_pos\_short)

#### Arguments

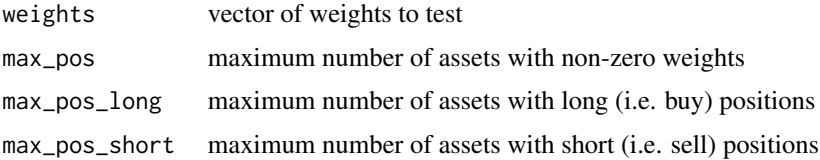

#### Value

TRUE if any position\_limit is violated. FALSE if all position limits are satisfied

print.constraint *print method for constraint objects*

# Description

print method for constraint objects

#### Usage

## S3 method for class 'constraint'  $print(x, \ldots)$ 

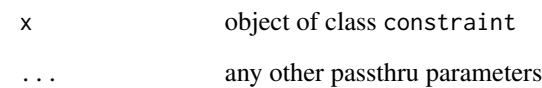

# Author(s)

Ross Bennett

print.efficient.frontier *Print an efficient frontier object*

# Description

Print method for efficient frontier objects. Display the call to create or extract the efficient frontier object and the portfolio from which the efficient frontier was created or extracted.

#### Usage

## S3 method for class 'efficient.frontier'  $print(x, \ldots)$ 

# Arguments

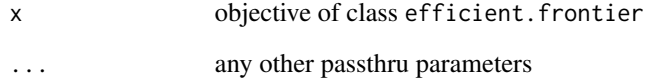

## Author(s)

Ross Bennett

# See Also

[create.EfficientFrontier](#page-45-0)

print.optimize.portfolio.rebalancing

*Printing output of optimize.portfolio.rebalancing*

#### Description

print method for optimize.portfolio.rebalancing objects

# Usage

## S3 method for class 'optimize.portfolio.rebalancing'  $print(x, ..., digits = 4)$ 

## Arguments

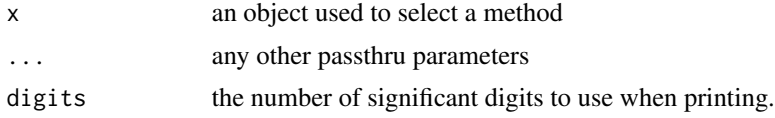

#### Author(s)

Ross Bennett

## See Also

[optimize.portfolio.rebalancing](#page-82-0)

print.optimize.portfolio.ROI

*Printing output of optimize.portfolio*

## Description

print method for optimize.portfolio objects

```
## S3 method for class 'optimize.portfolio.ROI'
print(x, ..., digits = 4)## S3 method for class 'optimize.portfolio.random'
print(x, ..., digits = 4)## S3 method for class 'optimize.portfolio.DEoptim'
print(x, ..., digits = 4)
```
## S3 method for class 'optimize.portfolio.GenSA'  $print(x, ..., digits = 4)$ ## S3 method for class 'optimize.portfolio.pso'  $print(x, ..., digits = 4)$ 

# Arguments

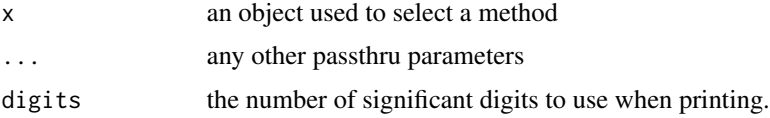

# Author(s)

Ross Bennett

# See Also

[optimize.portfolio](#page-77-0)

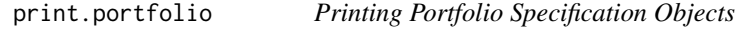

# Description

Print method for objects of class portfolio created with [portfolio.spec](#page-88-0)

# Usage

```
## S3 method for class 'portfolio'
print(x, \ldots)
```
# Arguments

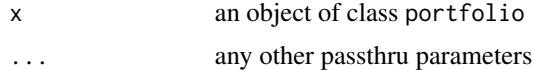

## Author(s)

Ross Bennett

# See Also

[portfolio.spec](#page-88-0)

print.summary.optimize.portfolio

*Printing summary output of optimize.portfolio*

# Description

print method for objects of class summary.optimize.portfolio

## Usage

## S3 method for class 'summary.optimize.portfolio'  $print(x, \ldots)$ 

## Arguments

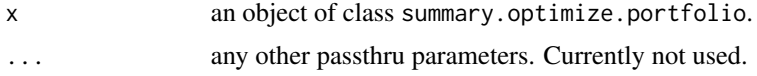

# Author(s)

Ross Bennett

#### See Also

[summary.optimize.portfolio](#page-111-0)

print.summary.optimize.portfolio.rebalancing *Printing summary output of optimize.portfolio.rebalancing*

## Description

print method for objects of class summary.optimize.portfolio.rebalancing

#### Usage

## S3 method for class 'summary.optimize.portfolio.rebalancing'  $print(x, ..., digits = 4)$ 

## Arguments

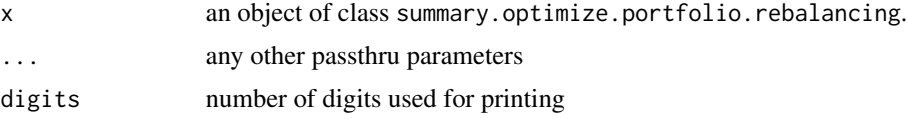

## Author(s)

Ross Bennett

## See Also

[summary.optimize.portfolio.rebalancing](#page-111-1)

quadratic\_utility\_objective

*constructor for quadratic utility objective*

# Description

This function calls [return\\_objective](#page-103-0) and [portfolio\\_risk\\_objective](#page-89-0) to create a list of the objectives to be added to the portfolio.

## Usage

```
quadratic_utility_objective(risk_aversion = 1, target = NULL,
  enabeled = TRUE)
```
#### Arguments

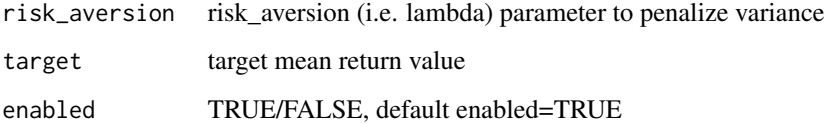

## Value

a list of two elements

- return\_objective
- portfolio\_risk\_objective

# Author(s)

Ross Bennett

<span id="page-97-0"></span>randomize\_portfolio *version 2 generate random permutations of a portfolio seed meeting your constraints on the weights of each asset*

## Description

version 2 generate random permutations of a portfolio seed meeting your constraints on the weights of each asset

#### Usage

```
randomize_portfolio(portfolio, max_permutations = 200)
```
#### Arguments

portfolio an object of type "portfolio" specifying the constraints for the optimization, see [portfolio.spec](#page-88-0)

max\_permutations

integer: maximum number of iterations to try for a valid portfolio, default 200

#### Value

named weighting vector

#### Author(s)

Peter Carl, Brian G. Peterson, (based on an idea by Pat Burns)

randomize\_portfolio\_v1

*Random portfolio sample method*

#### Description

This function generates random permutations of a portfolio seed meeting leverage and box constraints. The final step is to run [fn\\_map](#page-58-0) on the random portfolio weights to transform the weights so they satisfy other constraints such as group or position limit constraints. This is the 'sample' method for random portfolios and is based on an idea by Pat Burns.

```
randomize_portfolio_v1(rpconstraints, max_permutations = 200, rounding = 3)
```
# random\_portfolios 99

## Arguments

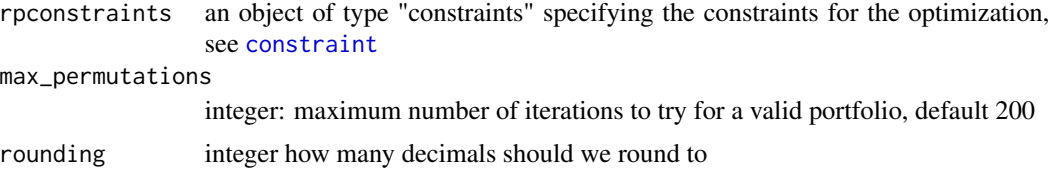

## Value

named weights vector

#### Author(s)

Peter Carl, Brian G. Peterson, (based on an idea by Pat Burns)

<span id="page-98-0"></span>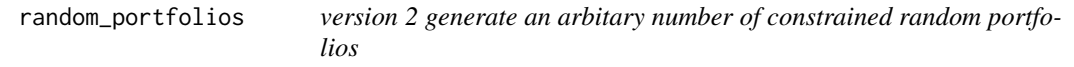

# Description

Generate random portfolios using the 'sample', 'simplex', or 'grid' method. See details.

#### Usage

```
random_portfolios(portfolio, permutations = 100, rp_method = "sample",
  eliminate = TRUE, \ldots)
```
# Arguments

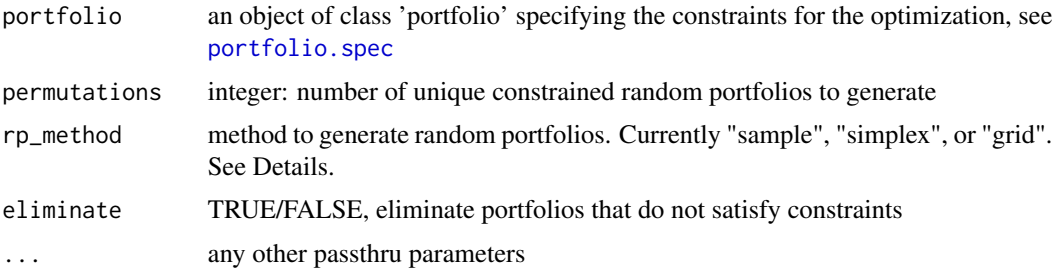

# Details

Random portfolios can be generate using one of three methods.

• sample: The 'sample' method to generate random portfolios is based on an idea pioneerd by Pat Burns. This is the most flexible method, but also the slowest, and can generate portfolios to satisfy leverage, box, group, position limit, and leverage exposure constraints.

- simplex: The 'simplex' method to generate random portfolios is based on a paper by W. T. Shaw. The simplex method is useful to generate random portfolios with the full investment constraint, where the sum of the weights is equal to 1, and min box constraints. Values for min\_sum and max\_sum of the leverage constraint will be ignored, the sum of weights will equal 1. All other constraints such as group and position limit constraints will be handled by elimination. If the constraints are very restrictive, this may result in very few feasible portfolios remaining.
- grid: The 'grid' method to generate random portfolios is based on the gridSearch function in package 'NMOF'. The grid search method only satisfies the min and max box constraints. The min\_sum and max\_sum leverage constraints will likely be violated and the weights in the random portfolios should be normalized. Normalization may cause the box constraints to be violated and will be penalized in constrained\_objective.

The constraint types checked are leverage, box, group, position limit, and leverage exposure. Any portfolio that does not satisfy all these constraints will be eliminated. This function is particularly sensitive to min\_sum and max\_sum leverage constraints. For the sample method, there should be some "wiggle room" between min\_sum and max\_sum in order to generate a sufficient number of feasible portfolios. For example, min\_sum=0.99 and max\_sum=1.01 is recommended instead of min\_sum=1 and max\_sum=1. If min\_sum=1 and max\_sum=1, the number of feasible portfolios may be 1/3 or less depending on the other constraints.

#### Value

matrix of random portfolio weights

#### Author(s)

Peter Carl, Brian G. Peterson, Ross Bennett

## See Also

[portfolio.spec](#page-88-0), [objective](#page-76-0), [rp\\_sample](#page-105-0), [rp\\_simplex](#page-106-0), [rp\\_grid](#page-104-0)

random\_portfolios\_v1 *generate an arbitary number of constrained random portfolios*

# **Description**

repeatedly calls [randomize\\_portfolio](#page-97-0) to generate an arbitrary number of constrained random portfolios.

```
random_portfolios_v1(rpconstraints, permutations = 100, ...)
```
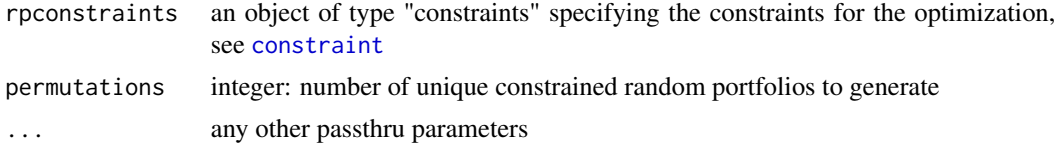

## Value

matrix of random portfolio weights

## Author(s)

Peter Carl, Brian G. Peterson, (based on an idea by Pat Burns)

# See Also

[constraint](#page-41-0), [objective](#page-76-0), [randomize\\_portfolio](#page-97-0)

## Examples

```
rpconstraint<-constraint_v1(assets=10,
                         min_mult=-Inf,
                         max_mult=Inf,
                         min_sum=.99,
                         max_sum=1.01,
                         min=.01,
                         max=.4,
                         weight_seq=generatesequence())
```
rp<- random\_portfolios\_v1(rpconstraints=rpconstraint,permutations=1000) head(rp)

random\_walk\_portfolios

*deprecated random portfolios wrapper until we write a random trades function*

#### Description

deprecated random portfolios wrapper until we write a random trades function

#### Usage

```
random_walk_portfolios(...)
```
#### Arguments

... any other passthru parameters

## Author(s)

bpeterson

regime.portfolios *Regime Portfolios*

#### Description

Construct a regime.portfolios object that contains a time series of regimes and portfolios corresponding to the regimes.

#### Usage

regime.portfolios(regime, portfolios)

#### Arguments

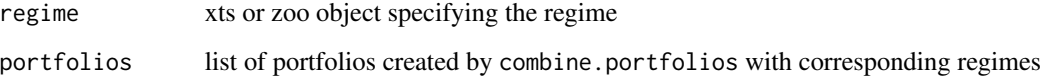

#### Details

Create a regime.portfolios object to support regime switching optimization. This object is then passed in as the portfolio argument in optimize.portfolio. The regime is detected and the corresponding portfolio is selected. For example, if the current regime is 1, then portfolio 1 will be selected and used in the optimization.

#### Value

a regime.portfolios object with the following elements

- regime: An xts object of the regime
- portfolio: List of portfolios corresponding to the regime

## Author(s)

Ross Bennett

# Description

The return constraint specifes a target mean return value. This function is called by add.constraint when type="return" is specified, [add.constraint](#page-10-0)

## Usage

```
return_constraint(type = "return", return_target, enabled = TRUE,
 message = FALSE, ...)
```
#### Arguments

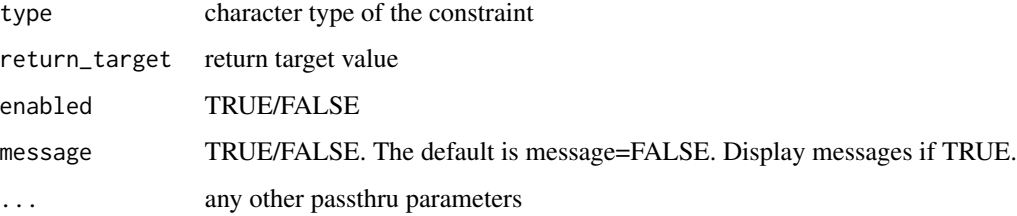

## Value

an object of class 'return\_constraint'

## Author(s)

Ross Bennett

#### See Also

[add.constraint](#page-10-0)

#### Examples

```
data(edhec)
ret <- edhec[, 1:4]
pspec <- portfolio.spec(assets=colnames(ret))
pspec <- add.constraint(portfolio=pspec, type="return", return_target=mean(colMeans(ret)))
```
<span id="page-103-0"></span>return\_objective *constructor for class return\_objective*

#### Description

if target is null, we'll try to maximize the return metric

#### Usage

```
return_objective(name, target = NULL, arguments = NULL, multiplier = -1,
 enabled = TRUE, ...)
```
## Arguments

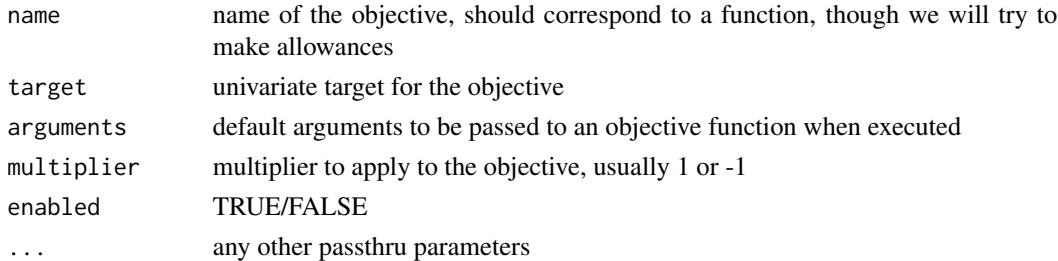

# Details

if target is set, we'll try to meet or exceed the metric, penalizing a shortfall

## Value

object of class 'return\_objective'

#### Author(s)

Brian G. Peterson

risk\_budget\_objective *constructor for class risk\_budget\_objective*

## Description

constructor for class risk\_budget\_objective

```
risk_budget_objective(assets, name, target = NULL, arguments = NULL,
 multiplier = 1, enabled = TRUE, ..., min_prisk, max_prisk,
 min_concentration = FALSE, min_difference = FALSE)
```
#### rp\_grid 105

# Arguments

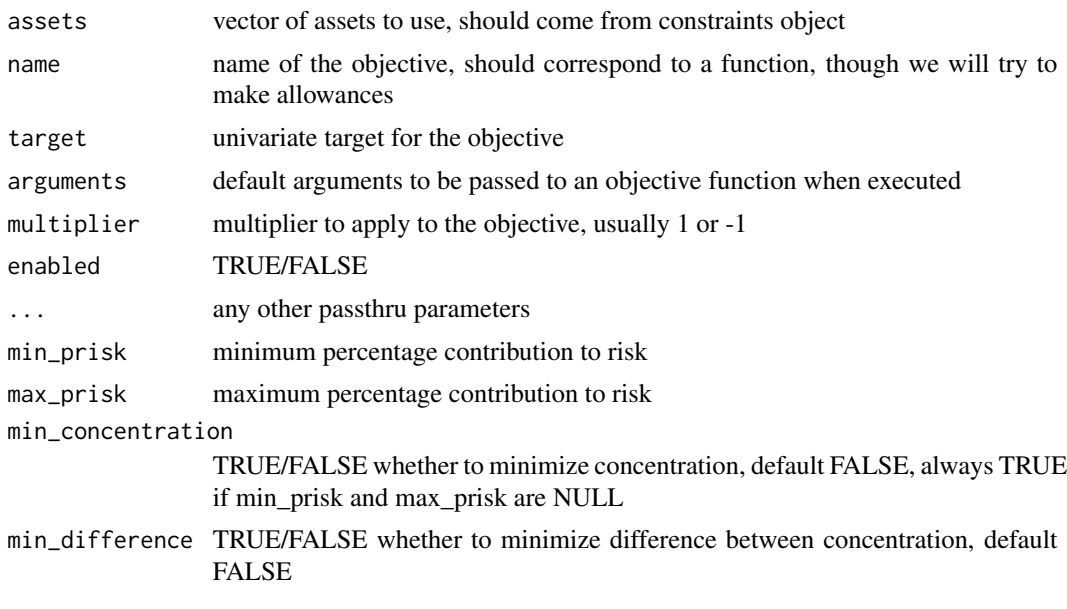

# Value

object of class 'risk\_budget\_objective'

# Author(s)

Brian G. Peterson

<span id="page-104-0"></span>rp\_grid *Generate random portfolios based on grid search method*

# Description

This function generates random portfolios based on the gridSearch function from the 'NMOF' package.

#### Usage

```
rp_grid(portfolio, permutations = 2000, normalize = TRUE)
```
# Arguments

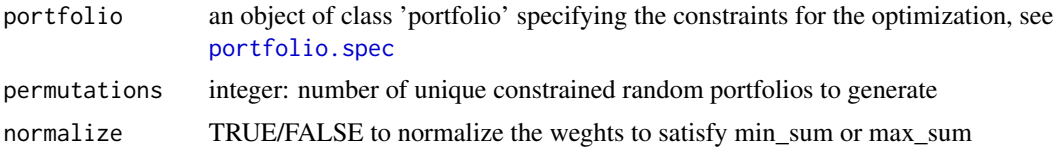

## Details

The number of levels is calculated based on permutations and number of assets. The number of levels must be an integer and may not result in the exact number of permutations. We round up to the nearest integer for the levels so the number of portfolios generated will be greater than or equal to permutations.

The grid search method only satisfies the min and max box constraints. The min\_sum and max\_sum leverage constraints will likely be violated and the weights in the random portfolios should be normalized. Normalization may cause the box constraints to be violated and will be penalized in constrained\_objective.

# Value

matrix of random portfolio weights

<span id="page-105-0"></span>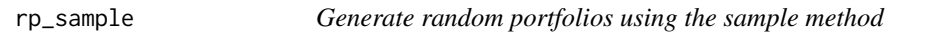

#### Description

This function generates random portfolios based on an idea by Pat Burns.

#### Usage

rp\_sample(portfolio, permutations, max\_permutations = 200)

#### Arguments

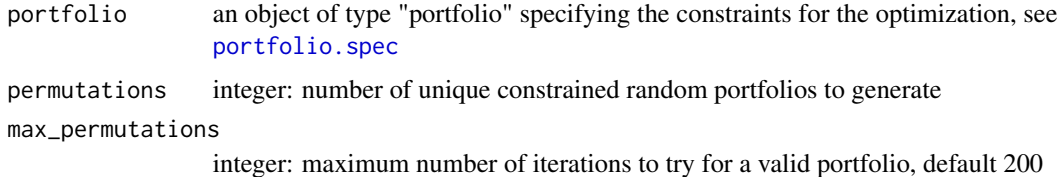

## Details

The 'sample' method to generate random portfolios is based on an idea pioneerd by Pat Burns. This is the most flexible method, but also the slowest, and can generate portfolios to satisfy leverage, box, group, and position limit constraints.

## Value

a matrix of random portfolio weights

<span id="page-106-0"></span>

#### Description

This function generates random portfolios based on the method outlined in the Shaw paper. Need to add reference.

#### Usage

```
rp_simplex(portfolio, permutations, fev = 0:5)
```
#### Arguments

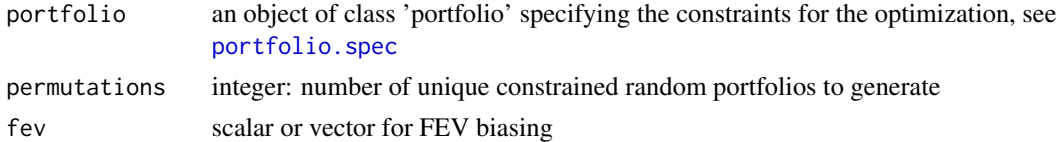

## Details

The simplex method is useful to generate random portfolios with the full investment constraint where the sum of the weights is equal to 1 and min box constraints with no upper bound on max constraints. Values for min\_sum and max\_sum will be ignored, the sum of weights will equal 1. All other constraints such as group and position limit constraints will be handled by elimination. If the constraints are very restrictive, this may result in very few feasible portfolios remaining.

The random portfolios are created by first generating a set of uniform random numbers.

 $U \sim [0, 1]$ 

The portfolio weights are then transformed to satisfy the min of the box constraints.

$$
w_i = min_i + (1 - \sum_{j=1}^{N} min_j) \frac{log(U_i^q)}{\sum_{k=1}^{N} log(U_k^q)}
$$

fev controls the Face-Edge-Vertex (FEV) biasing where

 $q = 2^{few}$ 

As q approaches infinity, the set of weights will be concentrated in a single asset. To sample the interior and exterior, fev can be passed in as a vector. The number of portfolios, permutations, and the length of fev affect how the random portfolios are generated. For example, if permutations=10000 and fev=0:4, 2000 portfolios will be generated for each value of fev.

#### Value

a matrix of random portfolio weights

<span id="page-107-0"></span>

#### Description

This function uses a block of code from [randomize\\_portfolio](#page-97-0) to transform the weight vector if either the weight\_sum (leverage) constraints, box constraints, group constraints, position\_limit constraints, or leverage exposure constraints are violated. The logic from randomize\_portfolio is heavily utilized here with extensions to handle more complex constraints. The resulting weights vector might be quite different from the original weights vector.

## Usage

```
rp_transform(w, min_sum, max_sum, min_box, max_box, groups = NULL,
  cLO = NULL, cUP = NULL, max_pos = NULL, group_pos = NULL,
 max_pos_long = NULL, max_pos_short = NULL, leverage = NULL,
 weight_seq = NULL, max_permutations = 200)
```
#### Arguments

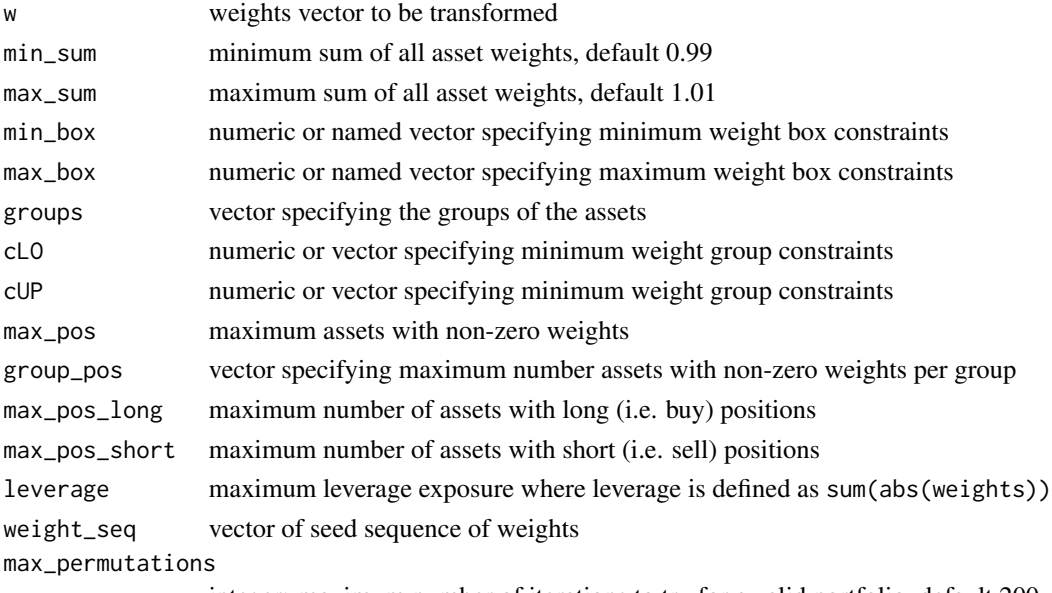

integer: maximum number of iterations to try for a valid portfolio, default 200

#### Value

named weighting vector

#### Author(s)

Peter Carl, Brian G. Peterson, Ross Bennett (based on an idea by Pat Burns)
<span id="page-108-0"></span>

## Description

This function is used to calculate risk or return metrics given a matrix of asset returns and will be used for a risk-reward scatter plot of the assets

# Usage

```
scatterFUN(R, FUN, arguments = NULL)
```
# Arguments

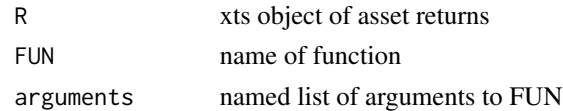

# Author(s)

Ross Bennett

set.portfolio.moments *Portfolio Moments*

## Description

Set portfolio moments for use by lower level optimization functions. Currently three methods for setting the moments are available

## Usage

```
set.portfolio.moments(R, portfolio, momentargs = NULL, method = c("sample",
  "boudt", "black_litterman", "meucci"), ...)
```
# Arguments

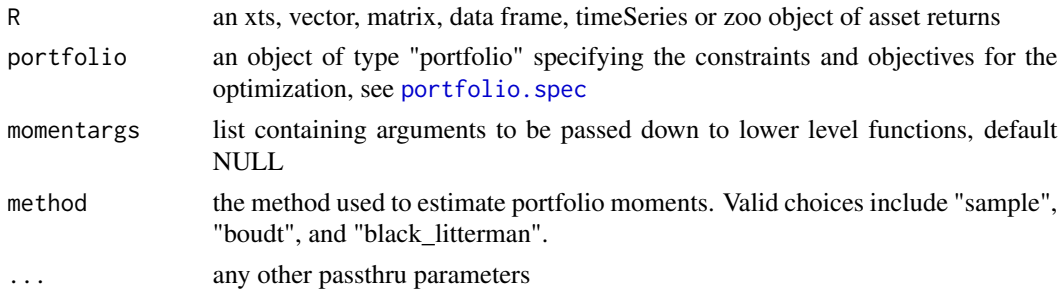

# <span id="page-109-1"></span>Details

- sample: sample estimates are used for the moments
- boudt: estimate the second, third, and fourth moments using a statistical factor model based on the work of Kris Boudt. See [statistical.factor.model](#page-109-0)
- black\_litterman: estimate the first and second moments using the Black Litterman Formula. See [black.litterman](#page-17-0).

set.portfolio.moments\_v1

*set portfolio moments for use by lower level optimization functions*

## Description

set portfolio moments for use by lower level optimization functions

# Usage

```
set.portfolio.moments_v1(R, constraints, momentargs = NULL, ...)
```
# Arguments

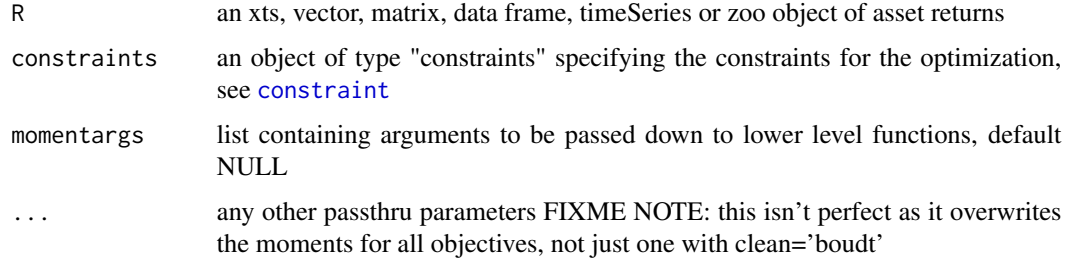

<span id="page-109-0"></span>statistical.factor.model

*Statistical Factor Model*

# Description

Fit a statistical factor model using Principal Component Analysis (PCA)

```
statistical.factor.model(R, k = 1, ...)
```
## <span id="page-110-0"></span>Arguments

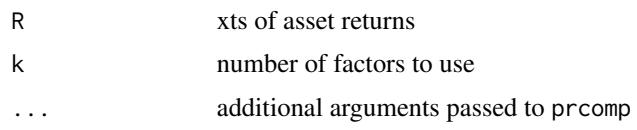

#### Details

The statistical factor model is fitted using prcomp. The factor loadings, factor realizations, and residuals are computed and returned given the number of factors used for the model.

# Value

#'

- factor\_loadings N x k matrix of factor loadings (i.e. betas)
- factor\_realizations m x k matrix of factor realizations
- residuals m x N matrix of model residuals representing idiosyncratic risk factors

Where N is the number of assets, k is the number of factors, and m is the number of observations.

```
summary.efficient.frontier
```
*Summarize an efficient frontier object*

## Description

Summary method for efficient frontier objects. Display the call to create or extract the efficient frontier object as well as the weights and risk and return metrics along the efficient frontier.

#### Usage

```
## S3 method for class 'efficient.frontier'
summary(object, ..., digits = 3)
```
## Arguments

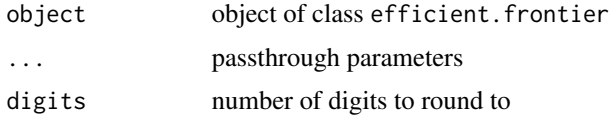

# Author(s)

Ross Bennett

<span id="page-111-0"></span>summary.optimize.portfolio

*Summarizing output of optimize.portfolio*

## Description

summary method for class optimize.portfolio

# Usage

```
## S3 method for class 'optimize.portfolio'
summary(object, ...)
```
## Arguments

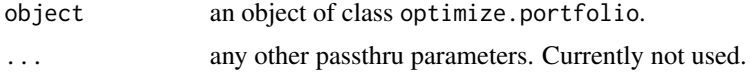

# Author(s)

Ross Bennett

# See Also

[optimize.portfolio](#page-77-0)

summary.optimize.portfolio.rebalancing *summary method for optimize.portfolio.rebalancing*

# Description

summary method for optimize.portfolio.rebalancing

# Usage

```
## S3 method for class 'optimize.portfolio.rebalancing'
summary(object, ...)
```
## Arguments

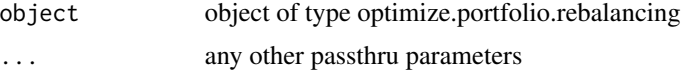

<span id="page-112-0"></span>summary.portfolio *Summarize Portfolio Specification Objects*

# Description

summary method for class portfolio created with [portfolio.spec](#page-88-0)

# Usage

```
## S3 method for class 'portfolio'
summary(object, ...)
```
# Arguments

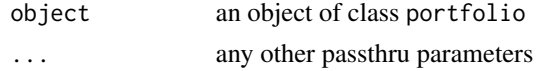

#### Author(s)

Ross Bennett

# See Also

[portfolio.spec](#page-88-0)

trailingFUN *apply a function over a configurable trailing period*

# Description

this function is primarily designed for use with portfolio functions passing 'x' or 'R' and weights, but may be usable for other things as well, see Example for a vector example.

## Usage

```
trailingFUN(R, weights, n = 0, FUN, FUNargs = NULL, ...)
```
## Arguments

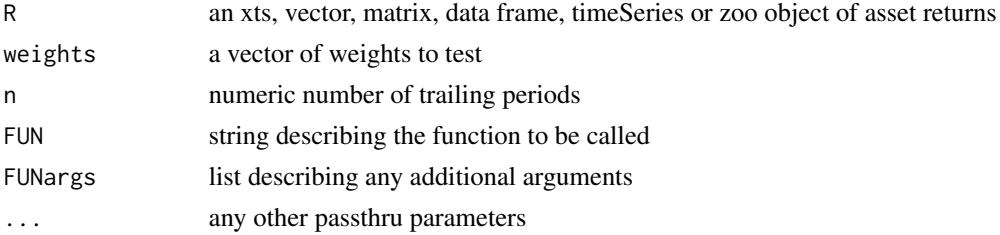

# <span id="page-113-0"></span>Details

called with e.g.

trailingFUN(seq(1:100), weights=NULL, n=12, FUN='mean',FUNargs=list())

## transaction\_cost\_constraint

*constructor for transaction\_cost\_constraint*

#### Description

The transaction cost constraint specifies a proportional cost value. This function is called by add.constraint when type="transaction\_cost" is specified, see [add.constraint](#page-10-0).

#### Usage

```
transaction_cost_constraint(type = "transaction_cost", assets, ptc,
 enabled = TRUE, message = FALSE, ...)
```
# Arguments

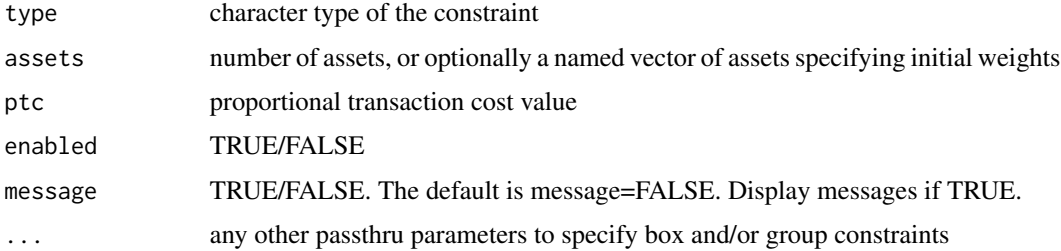

## Details

Note that with the ROI solvers, proportional transaction cost constraint is currently only supported for the global minimum variance and quadratic utility problems with ROI quadprog plugin.

#### Value

an object of class 'transaction\_cost\_constraint'

## Author(s)

Ross Bennett

#### See Also

[add.constraint](#page-10-0)

#### <span id="page-114-0"></span>turnover and the state of the state of the state of the state of the state of the state of the state of the state of the state of the state of the state of the state of the state of the state of the state of the state of t

### Examples

```
data(edhec)
ret <- edhec[, 1:4]
pspec <- portfolio.spec(assets=colnames(ret))
pspec <- add.constraint(portfolio=pspec, type="transaction_cost", ptc=0.01)
```
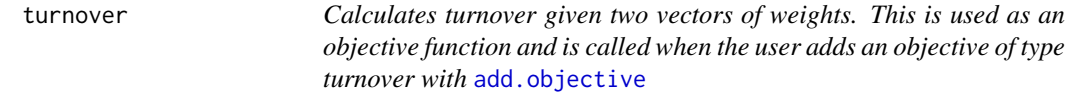

# Description

Calculates turnover given two vectors of weights. This is used as an objective function and is called when the user adds an objective of type turnover with [add.objective](#page-12-0)

## Usage

```
turnover(weights, wts.init = NULL)
```
#### Arguments

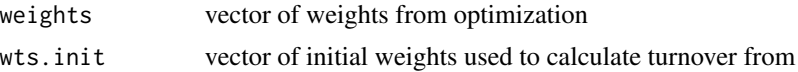

# Author(s)

Ross Bennett

turnover\_constraint *constructor for turnover\_constraint*

## Description

The turnover constraint specifies a target turnover value. This function is called by add.constraint when type="turnover" is specified, see [add.constraint](#page-10-0). Turnover is calculated from a set of initial weights. Turnover is computed as sum(abs(initial\_weights - weights)) / N where N is the number of assets.

```
turnover_constraint(type = "turnover", turnover_target, enabled = TRUE,
 message = FALSE, ...)
```
# <span id="page-115-0"></span>Arguments

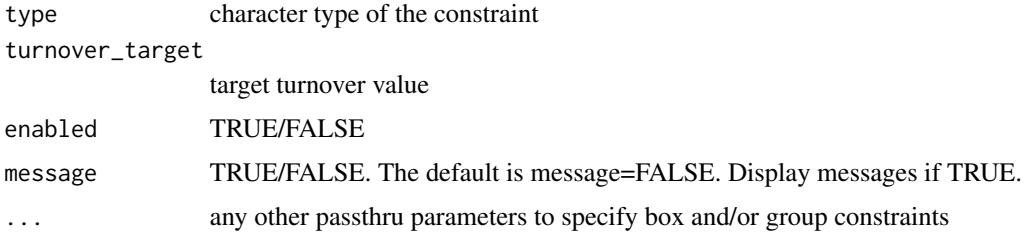

# Details

Note that with the ROI solvers, turnover constraint is currently only supported for the global minimum variance and quadratic utility problems with ROI quadprog plugin.

## Value

an object of class 'turnover\_constraint'

## Author(s)

Ross Bennett

#### See Also

[add.constraint](#page-10-0)

# Examples

```
data(edhec)
ret <- edhec[, 1:4]
pspec <- portfolio.spec(assets=colnames(ret))
pspec <- add.constraint(portfolio=pspec, type="turnover", turnover_target=0.6)
```
turnover\_objective *constructor for class turnover\_objective*

# Description

if target is null, we'll try to minimize the turnover metric

```
turnover_objective(name, target = NULL, arguments = NULL, multiplier = 1,
 enabled = TRUE, ...)
```
# <span id="page-116-0"></span>update.constraint 117

# Arguments

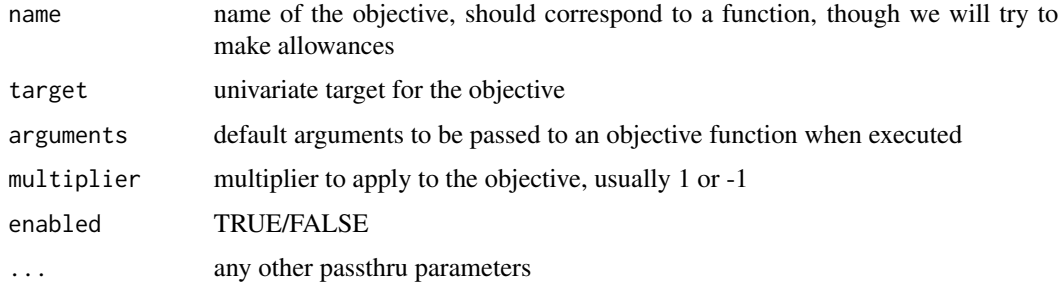

# Details

if target is set, we'll try to meet the metric

# Value

an objective of class 'turnover\_objective'

# Author(s)

Ross Bennett

update.constraint *function for updating constrints, not well tested, may be broken*

# Description

can we use the generic update.default function?

# Usage

```
## S3 method for class 'constraint'
update(object, ...)
```
# Arguments

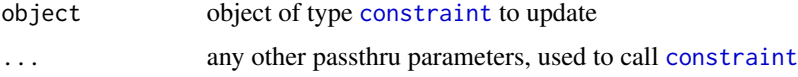

# Author(s)

bpeterson

```
update_constraint_v1tov2
```
*Helper function to update v1\_constraint objects to v2 specification in the portfolio object*

# Description

The function takes the constraints and objectives specified in the v1\_constraint object and updates the portfolio object with those constraints and objectives. This function is used inside optimize.portfolio to maintain backwards compatibility if the user passes in a v1\_constraint object for the constraint arg in optimize.portfolio.

#### Usage

```
update_constraint_v1tov2(portfolio, v1_constraint)
```
# Arguments

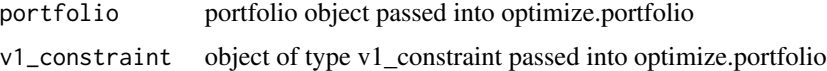

## Value

portfolio object containing constraints and objectives from v1\_constraint

#### Author(s)

Ross Bennett

#### See Also

[portfolio.spec](#page-88-0), [add.constraint](#page-10-0)

var.portfolio *Calculate portfolio variance*

## Description

This function is used to calculate the portfolio variance via a call to constrained\_objective when var is an object for mean variance or quadratic utility optimization.

```
var.portfolio(R, weights)
```
## <span id="page-118-0"></span>Arguments

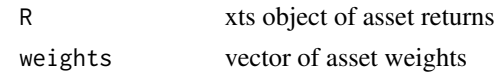

# Value

numeric value of the portfolio variance

## Author(s)

Ross Bennett

```
weight_concentration_objective
```
*Constructor for weight concentration objective*

# Description

This function penalizes weight concentration using the Herfindahl-Hirschman Index as a measure of concentration.

## Usage

```
weight_concentration_objective(name, conc_aversion, conc_groups = NULL,
  arguments = NULL, enabled = TRUE, ...)
```
# Arguments

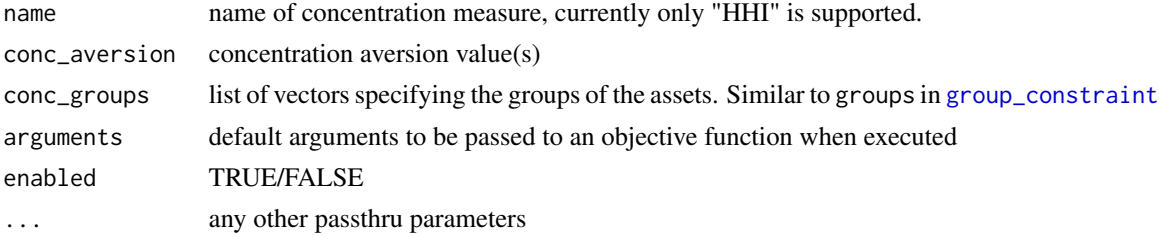

## Details

The conc\_aversion argument can be a scalar or vector of concentration aversion values. If conc\_aversion is a scalar and conc\_groups is NULL, then the concentration aversion value will be applied to the overall weights.

If conc\_groups is specified as an argument, then the concentration aversion value(s) will be applied to each group.

# Value

an object of class 'weight\_concentration\_objective'

# <span id="page-119-0"></span>Author(s)

Ross Bennett

weight\_sum\_constraint *constructor for weight\_sum\_constraint*

# Description

The constraint specifies the upper and lower bound on the sum of the weights. This function is called by add.constraint when "weight\_sum", "leverage", "full\_investment", "dollar\_neutral", or "active" is specified as the type. see [add.constraint](#page-10-0)

# Usage

```
weight_sum_constraint(type = "weight_sum", min_sum = 0.99, max_sum = 1.01,
  enabled = TRUE, ...)
```
# Arguments

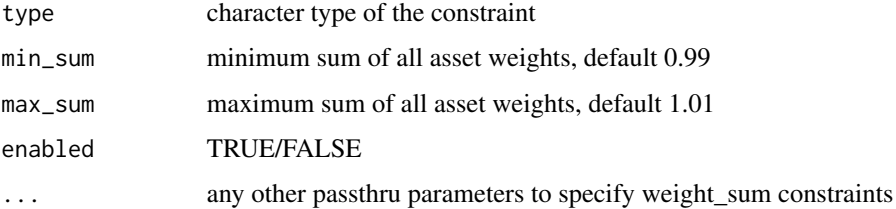

## Details

Special cases for the weight\_sum constraint are "full\_investment" and "dollar\_nuetral" or "active"

If type="full\_investment", min\_sum=1 and max\_sum=1

If type="dollar\_neutral" or type="active", min\_sum=0, and max\_sum=0

## Value

an object of class 'weight\_sum\_constraint'

#### Author(s)

Ross Bennett

#### See Also

[add.constraint](#page-10-0)

# weight\_sum\_constraint 121

## Examples

```
data(edhec)
ret <- edhec[, 1:4]
pspec <- portfolio.spec(assets=colnames(ret))
```
# min\_sum and max\_sum can be specified with type="weight\_sum" or type="leverage" pspec <- add.constraint(pspec, type="weight\_sum", min\_sum=1, max\_sum=1)

```
# Specify type="full_investment" to set min_sum=1 and max_sum=1
pspec <- add.constraint(pspec, type="full_investment")
```

```
# Specify type="dollar_neutral" or type="active" to set min_sum=0 and max_sum=0
pspec <- add.constraint(pspec, type="dollar_neutral")
pspec <- add.constraint(pspec, type="active")
```
# **Index**

∗ datasets

indexes, [67](#page-66-0) ac.ranking, [10](#page-9-0) add.constraint, *[7](#page-6-0)*, [11,](#page-10-1) *[20](#page-19-0)*, *[42,](#page-41-1) [43](#page-42-0)*, *[47,](#page-46-0) [48](#page-47-0)*, *[57,](#page-56-0) [58](#page-57-0)*, *[64,](#page-63-1) [65](#page-64-0)*, *[71](#page-70-0)*, *[90,](#page-89-0) [91](#page-90-0)*, *[103](#page-102-0)*, *[114–](#page-113-0)[116](#page-115-0)*, *[118](#page-117-0)*, *[120](#page-119-0)* add.objective, *[6,](#page-5-0) [7](#page-6-0)*, [13,](#page-12-1) *[77,](#page-76-0) [78](#page-77-1)*, *[80](#page-79-0)*, *[90](#page-89-0)*, *[115](#page-114-0)* add.objective\_v1 *(*add.objective*)*, [13](#page-12-1) add.objective\_v2 *(*add.objective*)*, [13](#page-12-1) add.sub.portfolio, [15](#page-14-0) applyFUN, [17](#page-16-0) barplotGroupWeights, [17](#page-16-0) black.litterman, [18,](#page-17-1) *[110](#page-109-1)* BlackLittermanFormula, *[19](#page-18-0)*, [19](#page-18-0) box\_constraint, *[11,](#page-10-1) [12](#page-11-0)*, [20](#page-19-0) CCCgarch.MM, [21](#page-20-0) center, [22](#page-21-0) centroid.buckets, *[10](#page-9-0)*, [22](#page-21-0) centroid.complete.mc, *[10](#page-9-0)*, [23](#page-22-0) centroid.sectors, *[10](#page-9-0)*, [24](#page-23-0) centroid.sign, *[10](#page-9-0)*, [24](#page-23-0) chart.Concentration, [25](#page-24-0) chart.EF.Weights, *[8](#page-7-0)*, [26](#page-25-0) chart.EfficientFrontier, *[8](#page-7-0)*, [27](#page-26-0) chart.EfficientFrontierOverlay, [29](#page-28-0) chart.GroupWeights, [30](#page-29-0) chart.RiskBudget, *[8](#page-7-0)*, [31](#page-30-0) chart.RiskReward, *[8](#page-7-0)*, [33](#page-32-0) chart.StackedBar, *[31](#page-30-0)*, *[33](#page-32-0)*, *[35,](#page-34-0) [36](#page-35-0)* chart.Weights, *[8](#page-7-0)*, [35](#page-34-0) check\_constraints, [37](#page-36-0) cokurtosisMF, [37](#page-36-0) cokurtosisSF, [38](#page-37-0) combine.optimizations, *[8](#page-7-0)*, [39](#page-38-0) combine.portfolios, *[29](#page-28-0)*, [39](#page-38-0) constrained\_objective, [40,](#page-39-0) *[50](#page-49-0)*, *[68](#page-67-0)*

constrained\_objective\_v1 *(*constrained\_objective*)*, [40](#page-39-0) constrained\_objective\_v2 *(*constrained\_objective*)*, [40](#page-39-0) constraint, *[14](#page-13-0)*, *[41](#page-40-0)*, *[60](#page-59-0)*, *[81](#page-80-0)*, *[99](#page-98-0)*, *[101](#page-100-0)*, *[110](#page-109-1)*, *[117](#page-116-0)* constraint *(*constraint\_v1*)*, [42](#page-41-1) constraint\_ROI, [41](#page-40-0) constraint\_v1, [42](#page-41-1) constraint\_v2 *(*constraint\_v1*)*, [42](#page-41-1) coskewnessMF, [43](#page-42-0) coskewnessSF, [44](#page-43-0) covarianceMF, [44](#page-43-0) covarianceSF, [45](#page-44-0) create.EfficientFrontier, *[8](#page-7-0)*, *[29](#page-28-0)*, [46,](#page-45-0) *[93](#page-92-0)* DEoptim.control, *[41](#page-40-0)* diversification, [47](#page-46-0) diversification\_constraint, *[12](#page-11-0)*, [47](#page-46-0) endpoints, *[16](#page-15-0)*, *[83](#page-82-0)* EntropyProg, [48](#page-47-0) equal.weight, [50](#page-49-0) ES, *[8](#page-7-0)* etl\_milp\_opt, [51](#page-50-0) etl\_opt, [51](#page-50-0) extractCokurtosis, [52](#page-51-0) extractCoskewness, [53](#page-52-0) extractCovariance, [53](#page-52-0) extractEfficientFrontier, [54](#page-53-0) extractGroups, [55](#page-54-0) extractObjectiveMeasures, [55](#page-54-0) extractStats, *[33,](#page-32-0) [34](#page-33-0)*, [56,](#page-55-0) *[87](#page-86-0)* extractWeights, [57](#page-56-0) factor\_exposure\_constraint, *[12](#page-11-0)*, [57](#page-56-0)

fn\_map, [59,](#page-58-0) *[98](#page-97-0)*

generatesequence, *[42](#page-41-1)*, [60,](#page-59-0) *[89](#page-88-1)* get\_constraints, [60](#page-59-0) gmv\_opt, [61](#page-60-0)

### INDEX 123

```
gmv_opt_leverage, 62
gmv_opt_ptc, 63
gmv_opt_toc, 63
group_constraint, 11, 12, 64, 119
group_fail, 65
```
HHI, [66](#page-65-0)

```
indexes, 67
insert_constraints, 67
insert_objectives, 68
inverse.volatility.weight, 68
is.constraint, 69
is.objective, 69
is.portfolio, 70
```
leverage\_exposure\_constraint, *[12](#page-11-0)*, [70](#page-69-0)

maxret\_milp\_opt, [71](#page-70-0) maxret\_opt, [72](#page-71-0) meanetl.efficient.frontier, *[46,](#page-45-0) [47](#page-46-0)*, [72](#page-71-0) meanvar.efficient.frontier, *[46,](#page-45-0) [47](#page-46-0)*, [73](#page-72-0) meucci.moments, [74,](#page-73-0) *[75](#page-74-0)* meucci.ranking, [74](#page-73-0) minmax\_objective, [75](#page-74-0) mult.portfolio.spec, *[16](#page-15-0)*, [76](#page-75-0)

```
77
```
objective, *[14](#page-13-0)*, *[41](#page-40-0)*, *[60](#page-59-0)*, [77,](#page-76-0) *[100,](#page-99-0) [101](#page-100-0)* optimize.portfolio, *[7,](#page-6-0) [8](#page-7-0)*, *[16](#page-15-0)*, *[25,](#page-24-0) [26](#page-25-0)*, *[28,](#page-27-0) [29](#page-28-0)*, *[32](#page-31-0)[–36](#page-35-0)*, *[39,](#page-38-0) [40](#page-39-0)*, *[46,](#page-45-0) [47](#page-46-0)*, *[54](#page-53-0)*, *[56,](#page-55-0) [57](#page-56-0)*, *[73](#page-72-0)*, [78,](#page-77-1) *[83](#page-82-0)[–85](#page-84-0)*, *[87](#page-86-0)*, *[90](#page-89-0)*, *[95](#page-94-0)*, *[112](#page-111-0)* optimize.portfolio.parallel, [82](#page-81-0) optimize.portfolio.rebalancing, *[7,](#page-6-0) [8](#page-7-0)*, *[16](#page-15-0)*, *[32,](#page-31-0) [33](#page-32-0)*, *[35,](#page-34-0) [36](#page-35-0)*, *[57](#page-56-0)*, [83,](#page-82-0) *[94](#page-93-0)* optimize.portfolio.rebalancing\_v1 *(*optimize.portfolio.rebalancing*)*, [83](#page-82-0) optimize.portfolio\_v1 *(*optimize.portfolio*)*, [78](#page-77-1) optimize.portfolio\_v2 *(*optimize.portfolio*)*, [78](#page-77-1) pHist, [85](#page-84-0) plot, *[17](#page-16-0)*, *[26](#page-25-0)[–28](#page-27-0)*, *[30](#page-29-0)[–32](#page-31-0)*, *[34](#page-33-0)*

plot.optimize.portfolio *(*plot.optimize.portfolio.DEoptim*)*, [86](#page-85-0) plot.optimize.portfolio.DEoptim, [86](#page-85-0)

portfolio, *[14](#page-13-0)*, *[40](#page-39-0)* portfolio *(*portfolio.spec*)*, [89](#page-88-1) portfolio.moments.bl, [88](#page-87-0) portfolio.moments.boudt, [88](#page-87-0) portfolio.spec, *[6](#page-5-0)*, *[11,](#page-10-1) [12](#page-11-0)*, *[14](#page-13-0)*, *[16](#page-15-0)*, *[29](#page-28-0)*, *[39](#page-38-0)*, *[46,](#page-45-0) [47](#page-46-0)*, *[61](#page-60-0)*, *[73](#page-72-0)*, *[78](#page-77-1)*, *[81](#page-80-0)*, *[85](#page-84-0)*, *[88,](#page-87-0) [89](#page-88-1)*, [89,](#page-88-1) *[95](#page-94-0)*, *[98](#page-97-0)[–100](#page-99-0)*, *[105](#page-104-0)[–107](#page-106-0)*, *[109](#page-108-0)*, *[113](#page-112-0)*, *[118](#page-117-0)* portfolio\_risk\_objective, [90,](#page-89-0) *[97](#page-96-0)* PortfolioAnalytics *(*PortfolioAnalytics-package*)*, [4](#page-3-0) PortfolioAnalytics-package, [4](#page-3-0) pos\_limit\_fail, [92](#page-91-0) position\_limit\_constraint, *[12](#page-11-0)*, [91](#page-90-0) print.constraint, [92](#page-91-0) print.efficient.frontier, [93](#page-92-0) print.optimize.portfolio.DEoptim *(*print.optimize.portfolio.ROI*)*, [94](#page-93-0) print.optimize.portfolio.GenSA *(*print.optimize.portfolio.ROI*)*, [94](#page-93-0) print.optimize.portfolio.pso *(*print.optimize.portfolio.ROI*)*, [94](#page-93-0) print.optimize.portfolio.random *(*print.optimize.portfolio.ROI*)*, [94](#page-93-0) print.optimize.portfolio.rebalancing,  $Q_{\mathcal{A}}$ print.optimize.portfolio.ROI, [94](#page-93-0) print.portfolio, [95](#page-94-0) print.summary.optimize.portfolio, [96](#page-95-0) print.summary.optimize.portfolio.rebalancing, [96](#page-95-0)

quadratic\_utility\_objective, [97](#page-96-0)

```
random_portfolios, 87, 89, 99
random_portfolios_v1, 100
random_portfolios_v2
        (random_portfolios), 99
random_walk_portfolios, 101
randomize_portfolio, 98, 100, 101, 108
randomize_portfolio_v1, 98
randomize_portfolio_v2
        (randomize_portfolio), 98
regime.portfolios, 102
return_constraint, 12, 103
return_objective, 97, 104
```

```
risk_budget_objective
, 104
rp_grid
, 100
, 105
rp_sample
, 100
, 106
rp_simplex
, 100
, 107
rp_transform
, 66
, 92
, 108
109
109
set.portfolio.moments_v1
, 110
set.portfolio.moments_v2
, 79
, 82
set.portfolio.moments_v2 (set.portfolio.moments
)
, 109
statistical.factor.model
, 52
–54
, 110
,
        110
StdDev
,
8
111
summary.optimize.portfolio
, 96
, 112
summary.optimize.portfolio.rebalancing
,
        97
, 112
summary.portfolio
, 113
17,18313687
trailingFUN
, 113
transaction_cost_constraint
, 114
turnover
, 115
turnover_constraint
, 12
, 115
turnover_objective
, 116
update.constraint
, 117
update_constraint_v1tov2
, 118
VaR
,
8
var.portfolio
, 118
weight_concentration_objective
, 119
weight_sum_constraint
, 11
, 12
, 120
```

```
xts
,
8
```